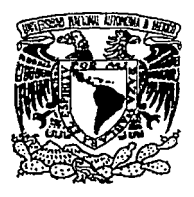

UNIVERSIDAD NACIONAL AUTÓNOMA DE MÉXICO.

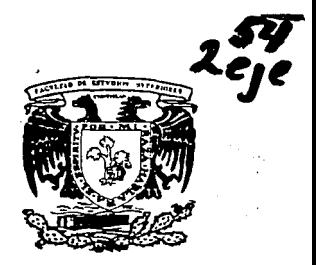

Facultad de Estudios Superiores Cuautitlán.

### "El Control Interno de Inventarios Detallistas, mediante Sistemas Computarizados".

#### T E S 1 S

QUE PARA OBTENER EL TITULO DE : LICENCIADA EN ADMINISTRACIÓN PRESENTA: LAURA GABRIELA TEJEDA GARDUÑO

ASESOR: C.P. JOSÉ JACINTO RODRIGUEZ GASPAR.

HSIS CON CUAUTITLAN IZCALLI, EDO, DE MEXICO. 1994.

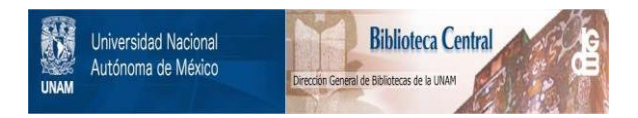

## **UNAM – Dirección General de Bibliotecas Tesis Digitales Restricciones de uso**

# **DERECHOS RESERVADOS © PROHIBIDA SU REPRODUCCIÓN TOTAL O PARCIAL**

Todo el material contenido en esta tesis está protegido por la Ley Federal del Derecho de Autor (LFDA) de los Estados Unidos Mexicanos (México).

El uso de imágenes, fragmentos de videos, y demás material que sea objeto de protección de los derechos de autor, será exclusivamente para fines educativos e informativos y deberá citar la fuente donde la obtuvo mencionando el autor o autores. Cualquier uso distinto como el lucro, reproducción, edición o modificación, será perseguido y sancionado por el respectivo titular de los Derechos de Autor.

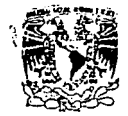

FACULTAD DE ESTUDIOS SUPERIORES CIJAUTITLAI'¡, N *lNlAD* DE lA AOlllN9TRADON ESCOIAI! fACa • '· M. DEPARTAHENTO DE LA ADMASSIRALISM ESLULAR. FACULTAD DE ESTUDIOS<br>DEPARTAMENTO DE EXAMENES PROFESIONALES SUFFICIOIS-CULUITILAR

'*INCITESDAT. NACIONAL* AVENUA DI **Mrzico** 

ASUNTO: VOTOS APROBATORIOS

DR. JAINE KELLER TORRES DIRECTOR DE LA FES-CUAUTITLAN PRESENTE.

**DEPARTAMENTO DE** 

**EXAMENES** PROFESIONALES

AT'N: Ing. Rafael Rodriquez Ceballos Jefe del Departamento de Examenes ProTesionales de la F.E.S. - C.

Con base en el art. 28 del Reglamento General de Examenes, nos permitimos comunicar a usted que revisamos la TESIS TITULADA:

UEJ Control Interno de Inventarios Detallistas mediante

Sistemas Computarizados"

que presenta la pasante: Laura Gabriela Tejeda Garduño

con número de cuenta: 8504570-9 para obtener el TITULO de:

Ideenciada en Administración... ri d

Considerando que dicha tosis reune los requisitos necesarios para ~~~s:;~c~~~ga ,;~o:!r~~~~:N f'ROFESIONAL ccrrespondicn\_te; :· .. ~~~rgam.os

ATENTAMENTE. A T E N T A M E N T E .<br>"POR MI RAZA HABLARA EL ESPIRITU"<br>Cuautitlin Izcalli, Edo. de Méx., a <u>15</u> de <u>Hérzo</u> "POR MI RAZA HABLARA EL. ESPIRITU"  $de 1994$ 

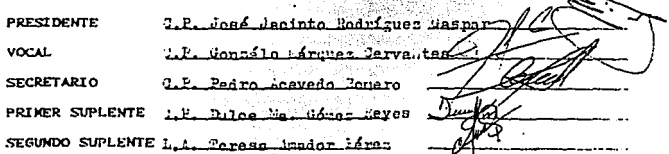

UAE/DEP/WAP/01

#### *A mis Padres:*

*Con todo mi amor y respeto a los maravillosos seres humanos, 'que no sólo me dieron vida, sino que me ensenaron a* 

*vivirla:* 

### *A mi fam{/{a:*  Por su afecto y respaldo, en *esta y todas mis metas.*

#### *A la memoria de Alicia y Armando Mendiola Paredes:*

*Infinitamente gracias por todo su cariflo* y *por contribuir a la formación de mi identidad como persona* y *miembro de una familia. Algo de cado uno de 11stedcs habitará en ml por siempre, por todas aquellas palabras que no dije Y. todo lo g11e no hice a tiempo ... los extraflo mucho.* 

### *A José Antonio: Agradeciendo toda su amor, apoyo y comprensión, a la persona más importante de mi vida.*

#### *A Roela, Luz y Rosa:*

*Con car/flo y agradecimiento perennes, por su compafler/smo y amistad en todo momento. Gracias por ser las mejores amigas con las que se puede contar.* 

### *A mis Maestros: Con profundo agradecimiento por todas sus cnse1la11zas y consejos, para forjarnos*  como personas y profesionales integros.

*A la U.N.A.M. y muy especialmente a la F.E.S. C.: Por su notable participación en nuestra formación académica y profesional.* 

> *Al C.P. Jacinto Rodrigue:: Por su orientación, aportación y paciencia en el desarrollo de este trabajo.*

#### *Gracias:*

*A todos aquel/os que de alguna manera contribuyeron en la realización de ésta obra.* 

### " El Control Interno de Inventarios Detallistas, **mediante Sistemas Computarizados** ".

# Objetivo:

Demostrar la importancia de los Sistemas Computacionales como herramienta administrativa de Control Interno, en el manejo de Inventarios Detallistas. Analizando la trascendencia de la Información obtenida del procesamiento de datos para la Toma de Decisiones.

"El Control Interno de Inventarlos Detallistas, mediante Sistemas Computarizados."

### **ÍNDICE.**

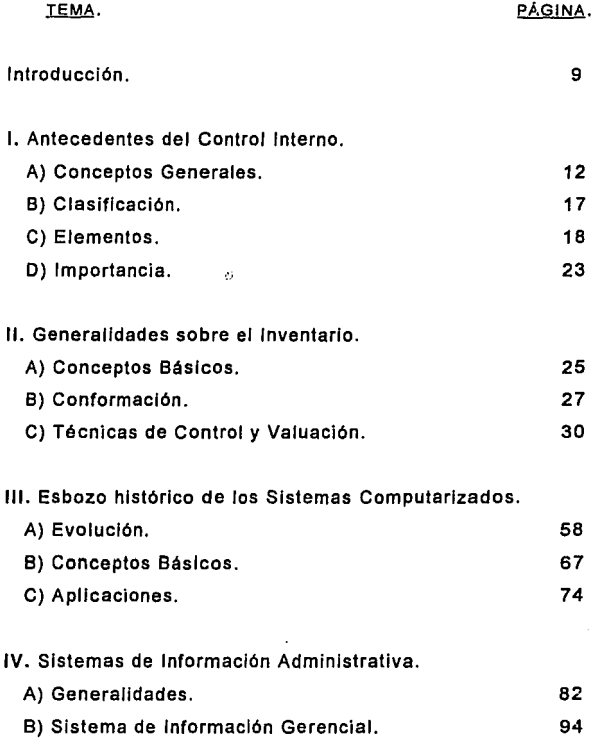

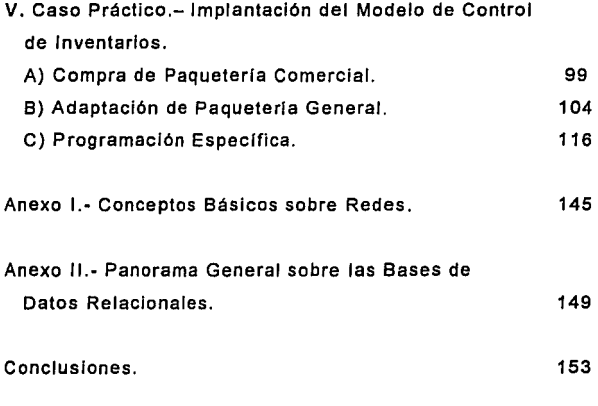

Blbllografla.

156

#### INTRODUCCIÓN.

El objetivo del presente trabajo de Investigación, consiste en demostrar la importancia de los sistemas computacionales como herramienta administrativa, que permita la mejor toma de decisiones, a partir de una consulta objetiva y un control eficiente de los Inventarios de la empresa.

El Inventario, no es sólo un activo de considerable cuantificación económica, sino que representa en la mayor parte de los casos, la Inversión más importante de una empresa; de ah! se deriva la necesidad de llevar un control detallado de éste, en términos cuantitativos y cualitativos, siendo Imprescindible, por lo tanto, la consulta de aquello que lo conforma, pues representa la base para tomar decisiones, de las cuales dependerá el buen resultado de la empresa.

Se tienen diversos tipos de Inventarlos, de acuerdo a las necesidades propias de cada giro empresarial. As! pues, existe un almacén general, un Inventario de materia prima, de producción en proceso, y de productos terminados, a más del Inventario que corresponda por supuesto a los activos fijos, propios de la organización.

En una empresa de carácter comercial, como son las tiendas departamentales, sólo se emplea un Almacén o Inventario General.

Dichas tiendas, a las que se referirá el caso especifico de esta Investigación, emplean un tipo especial de vaiúaclón de Inventario, al que se denomina INVENTARIO DETALLISTA, y deben por lo tanto, poder controlar sus entradas y salidas de mercancfa, en la mejor forma posible, para ello, se apoyan de un sistema de procesamiento de Información que permite la captación inmediata de los movimientos de inventarlo:

Compras, Devoluciones sobre compras, Ventas, Devoluciones sobre ventas, Rebajas sobre ventas, etcétera.

En el Primer Capitulo, se abordará lo relativo a los antecedentes y conceptos generales del Control Interno, como forma de llevar a cabo una Intensa supervisión del funcionamiento de la organización y optimización de los recursos, a partir del adecuado control, y la toma de acciones administrativas, encaminadas a corregir fas deficiencias detectadas, por dicho control.

En el Segundo Capitulo, se dará un panorama general de lo que son los Inventarios; su conformación y relevancia dentro de la organización; su control y valuación, en forma económica y operativa; puesto que la administración eficiente de éstos, pueden significar la diferencia entre generar utilidades de operación, o absorber pérdidas por su inadecuado manejo; asl como de la necesidad de llevar una inspección óptima de éste, para tomar decisiones y planear estrategias de venta, rotación y distribución correctas.

El Tercer Capitulo, presentará un bosquejo sobre los sistemas computarizados, es decir, la evolución de las computadoras, desde sus principios, hasta la paqueteria comercial de hoy dia, asl como los conceptos principales, que deben conocerse acerca del "ordenador", para emplearlo como herramienta de gran Importancia y ayuda en el desempeno administrativo.

El Capitulo Cuarto, versará sobre los sistemas de Información administrativa, su importancia para la toma de decisiones sobre bases actuales, oportunas, confiables, concretas y veraces, en la administración de las entidades económicas.

Por último, se establece un caso práctico de la implantación de modelos para controlar Inventarlos de acuerdo a la magnitud de la organización, a su volumen de operaciones y poder adquisitivo; recordando por supuesto, que se planteará exclusivamente para una empresa de carácter departamental, que emplea este tipo de Inventario.

ap Llag

### CAPÍTULO l. **ANTECEDENTES DEL CONTROL INTERNO.**

**A.** CONCEPTOS GENERALES.

1) NOCIONES PRELIMINARES.

A partir de que el hombre tuvo posesión de ciertos objetos materiales, se vio en la necesidad de controlarlos para conservar dichos bienes, e Incluso, obtener ciertas ganancias de éstos.

Asl pues, marcar los objetos con una contraseña o Indicativo de propiedad, *y* posteriormente llevar un registro de éstos, se volvió una práctica constante desde la Edad Media.

En los tiempos "modernos", con el desarrollo de las teorlas administrativas, se consideró que dentro de los pasos que conforman el Proceso Administrativo, como forma sistemática, de alcanzar un objetivo previamente fijado por una persona, comunidad, o empresa, se haya el Control.

Para su estudio los pasos del proceso administrativo se clasifican generalmente en:

a)Prevlslón.- Saber qué se va a realizar *y* bajo qué supuestos debe realizarse.

b)Planeaclón.- Elaborar un proyecto a seguir de las acciones a ejecutar, para alcanzar las metas especificadas en los objetivos generales de la entidad.

c)Organlzaclón.- Es coordinar lo qué se va ha realizar, con el cómo ha de efectuarse *y* por quiénes; en otras palabras es concatenar los recursos de una empresa, distribuirlos, jerarquizarlos y encaminarlos al cumplimiento del objetivo.

d)Dlrecclón.- Es la ejecución misma del proyecto, en la cual se requiere de la supervisión, la motivación y la cooperación de los subordinados para obtener el resultado esperado.

e)Control.- Es el proceso de comprobar que lo efectuado se apegue a las normas, y cumpla con los estándares prefijados, para el logro efectivo de los resultados.

Aunque el Control se establezca como última fase del proceso administrativo, su Importancia dentro de éste es vital, ya que permite saber a ciencia cierta, si se está trabajando correctamente; determinar diferencias o desviaciones, respecto a los estándares establecidos y fijar cursos de acción correctiva, para evitar nuevas desviaciones.

De este modo, surge la visión de que existe una enorme necesidad de Controlar: bienes, producción, ingresos, personas, etcétera.

El Control por lo tanto, se divide en varias ramas, una de las cuales es el Control Interno.

Se ha dicho en reiteradas ocasiones, que "el Control Interno es un Invento de /os Contadores", ya que forma parte Importante de la evaluación del auditor, mientras que en el vocabulario del administrador éste término rara vez llega a figurar como tal, pues se considera una simple parte del Control.

Si bien éste nace de la necesidad de sustituir la auditoria anual detallada, debido al gran volumen de las operaciones y la complejidad de éstas, dentro de las empresas modernas, lo que provocaba que el trabajo del auditor se volviera una labor muy larga y costosa, generando un gran incremento en el costo del servicio.

Como las gerencias de los negocios u organizaciones, no podlan prescindir del examen de las transacciones, ni de la determinación de confiabilidad y exactitud de los estados financieros, se vieron en la obligación de seguir costeando la auditoria, pero se abocaron a encontrar un método que redujese costos y tiempo, sin disminuir la efectividad de los resultados, y que respondiera a la necesidad de ejercer un control contable y operativo de la organización, surgiendo entonces el Control Interno.

No puede decirse que el interés por el concepto de Control Interno sea competencia exclusiva del auditor, ya que un administrador consciente de la necesidad de la supervisión de los procesos y la revisión de los resultados, no puede despreciarlo.

Después de todo, el control interno es una forma de control, y como tal, es competencia de la gerencia de la organización, asl como de los organismos y niveles jerárquicos responsables directamente de los resultados.

2) CONCEPTOS 8ASICOS.

Se puede definir como Control Interno a:

La conjunción da la estructura organizativa, las polltlcas *y*  procedimientos de la empresa *y* las cual/dadas del personal o elemento humano de ésta, con al propósito da principal de proteger los activos; lograr la exactitud, oportunidad *y* certeza de la Información; promover Ja eficiencia operativa *y* estimular la adhesión a las normas *y* disposiciones gerenciales.

Visto de esta manera, el Control Interno, responde a la imperiosa necesidad de llevar a cabo los procesos de producción, comercialización y el manejo mismo de la organización de la mejor manera posible, y ello sólo se logrará a través de un estrecha supervisión de los elementos que lo conforman, es decir, cada integrante del proceso productivo, cada área de la organización y cada estrato de ellas, deberán ser controladas, de tal suerte que se cumplan las normas, se minimicen los costos derivados de errores u omisiones, se acorten los tiempos y se mejoren los resultados.

Por otra parte, el Control Interno, se estudia dentro del campo de la Auditoria, entiéndase ésta como la revisión y supervisión sistemática de una o varias actividades, dividida para sus estudio y mejor comprensión en:

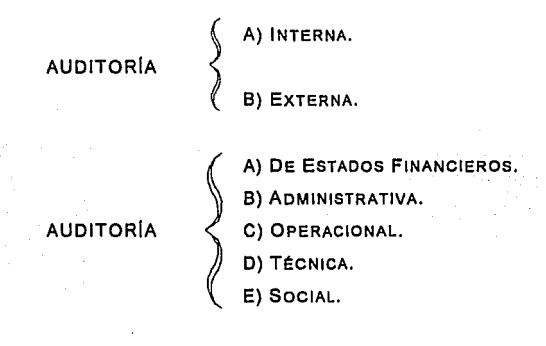

Asl pues, el Control Interno, queda enmarcado dentro de la Auditoria Interna. Esta es la que se realiza dentro del ámbito de la organización o entidad, por personas pertenecientes a la misma empresa, y a su vez, entra dentro del rubro de la Auditoria de Estados Financieros.

Este último concepto, lo definimos como el análisis de libros y registros contables de una entidad; asl como ta evaluación del control Interno y procedimientos contables-administrativos de la misma, con la finalidad de emitir una opinión a cerca de la razonabilidad de las cifras presentadas.

3) OBJETIVOS.

Como queda consignado, desde su definición, el Control Interno responde a cuatro objetivos especlflcos:

a)Salvaguardar los activos.- Proteger los bienes y obtener un control efectivo sobre todos los aspectos vitales de la entidad, buscando su mejor empleo y eficacia.

b)Prever la validez de la información.- Comprobar la veracidad de la Información administrativa y contable, como base de toma de decisiones.

c)Promover la eficiencia en las operaciones.- Localizar los errores y desperdicios Innecesarios, promoviendo al mismo tiempo la uniformidad y correlación en el registro de las operaciones, asl como Instar a tomar acciones correctivas.

d)Estlmular la adhesión a las disposiciones gerenciales.- Al revisar los procedimientos y acatamiento de pollticas de la empresa.

#### 8. CLASIFICACIÓN.

Para su estudio, el Control Interno, se divide en dos grande ramas, que permitan su mejor comprensión:

1) CONTROL CONTABLE.

Este tipo se control se encamina primeramente, a la protección de los activos de la empresa, *y* a cerciorarse de la validez de la información. tomando como base las cifras de la operación presupuestada *y* comparándolas con las que arroja la contabilidad.

Sus áreas de acción son:

a)De autorización.- Son controles que se deben establecer para asegurar el cumplimiento de las políticas de la organización.

b)De procesamiento y claslflcaclón de transacciones.- Se establecen para asegurar el correcto reconocimiento, procesamiento, clasificación, registro e informe de las operaciones de la empresa.

c)De verificación y evaluación.· Se refiere a la verificación y evaluación periódica de los saldos que conforman la información contable, así como la integridad de los sistemas de procesamiento.

d)De salvaguardia ffslca.- Son los relativos al acceso de Jos registros, activos, formas Impresas, lugares de proceso *y*  procedimientos de operación.

2) CONTROL OPERATIVO.

Está orientado a verificar la eficiencia en las operaciones *y* la adhesión a las disposiciones gerenciales. Dicho control, abarca el cumplimiento de políticas y procedimientos establecidos por la dirección, asl como la seguridad en la custodia de los bienes de la empresa.

Para que exista un Control Interno, tienen que existir varios factores: el principal, es tener un Sistema estructurado, donde efectuar un control, y la revisión de operaciones en distintos momentos del proceso, a lo cual se le denomina como Actos de Control, mismos que pueden ser, atendiendo al momento en que se producen:

a)Prevlos.- Los que se prevén desde el procedimiento mismo, y se tienen ya establecidos aún antes de iniciar las operaciones.

b)Slmultáneos.- Se plasman esencialmente en la documentación que respalda las operaciones.

c)Posterlores.- Que revisan lo ejecutado. Estableciéndose en Control de Rutina, es decir, los arqueos u otra Inspecciones, que deben realizarse con cierta periodicidad, como parte misma del procedimiento. Y el Control Selectivo Independiente o Potencial, que es la función básica de la Auditoria Interna, la cual consiste en revisiones sorpresivas tanto de procedimientos, como de documentación y resultados.

#### C. ELEMENTOS.

Los elementos del Control del Interno se agrupan en cuatro divisiones que son:

#### 1) ESTRUCTURA ORGANIZATIVA.

Se refiere al modelo organizacional de la empresa, es decir, al cómo está compuesta: en departamentos, funciones, áreas de responsabllldad, jerarquizaclón, etc., para lo cual toman dos puntos principales:

a)Dlrecclón.- Entendiendo a ésta como la encargada de guiar a la organización hacia el logro de los objetivos, estableciendo las normas y los parámetros, a los cuales se sujeta la operación.

b)Coordlnaclón.- El complicado engranaje de una organización, debe de coordinarse adecuadamente para que las relaciones sean armónicas, los sistemas sean coherentes y las funciones se realicen a tiempo. De una correcta coordinación entre tiempos, costos, productos y resultados, se obtienen los elementos esenciales para el buen funcionamiento de toda organización.

c)Deflnlclón de responsabllldad-autorldad.- Las relaciones y funciones de cada Integrante de la organización, deben ser establecidas en forma clara y precisa desde el mismo organigrama y palpables en la operación.

d)Separaclón de Funciones y Niveles adecuados de las facultades otorgadas.- Se refiere a la asignación de funciones conforme a la capacidad y jerarqula para la decisión y autorización de operaciones.

2) POLITICAS Y PROCEDIMIENTOS.

Ya que a éstos, se ceñirá toda la operación y el manejo de la organización, por lo que es indispensable se estandarización, publicación, acatamiento y sobre todo adaptación a la situación real tanto de la organización, como del contexto económico-social, en la que se ubica:

a)Operatlvos.- Se basa en la seguridad en el manejo de la operación, desde la centralización, el manejo de las transacciones y operaciones, asl como en el acortamiento del proceso, de manera que puedan evitarse la exposición a daños, sustracción o deterioro de los activos que se custodian.

b)Contables. - Estos deben contar con un equipo capaz y exacto para el procesamiento de las transacciones, de acuerdo al tamaño de volumen de operación, asl como un registro eficiente de las operaciones y comprobantes, que cumplan con el principio de "revelación suficiente". Dichos comprobantes deben llevar una numeración correlativa (prefolios), que permita establecer un sistema de seguridad en el archivo y verificación de éstos.

Debe establecerse un circuito de información adecuada, que permita el flujo de información, el análisis de datos y la detección de errores y omisiones en las operaciones. Y permita por lo tanto, la Integración de Informes precisos, oportunos y confiables; a partir de esta base, se deben tomar acciones correctivas adecuadas al tamano, potencial y naturaleza del error.

#### 3) AUDITORIA INTERNA.

Uno de los principales requisitos de toda auditoria interna, es que quien la práctica tenga una independencia de criterio con respecto a los puntos de vista y capacidad de análisis de la gerencia y sus propios compañeros. Para que tengan validez sus

observaciones, debe ostentar un nivel jerárquico adecuado dentro de la organización, dependiendo por lo tanto de aquellos que autorizan la Información verificada *y* no de quiénes la elaboran, puesto que su labor consistirá en una estrecha supervisión de la actuación del personal y funcionarios de la empresa, para comprender el cómo y por qué, de los resultados de la entidad.

Debe definir su objetivo de extensión *y* profundidad con mucha claridad, para evitar desviaciones en atención y tiempo de estudio; sin embargo, debe abarcar todas las áreas de la organización, de acuerdo a los objetivos, que se fijen para su función.

El Auditor, respalda el examen en una verificación *y* valuación de Información del sistema, que le permita determinar su veracidad *y*  amplitud, y debe rendir un informe a la dirección, con todos los elementos fijados por las Normas y Procedimientos de Auditoria.(!) Las pautas que generalmente se reconocen son:

·Conocer la naturaleza *y* volumen de las operaciones objatos de control, asf como los antecedentes legales pertinentes.

•Ir da lo general a lo particular.

•Ir de lo estático a lo dinámico.

·Evaluar los controles adiciona/es.

•No evaluar antes de conocer.

·Graduar la información en función a los objetivos que persigue.

**1 Las Normas y Procedimientos de Auditoria, son un conjunto de técnicas, métodos y secuencias, a las que debe ceñirse el ejercicio profesional del auditor. En México, dichas Normas son establecidas por el Instituto Mexicano de Contadores Públicos y publicadas tanto por el mismo Instituto como por sus Colegios afiliados.** 

4) CUALIDADES DEL PERSONAL DE LA EMPRESA.

Todo el personal que conforma la organización debe reunir los requisitos de capacidad y honestidad, pero principalmente, el personal que realiza el Control Interno, deben contar con una Integridad probada, que le permita efectuar un análisis objetivo de las funciones, realización de operaciones y acatamiento de políticas de los demás miembros de la organización.

En ello deben considerarse cuatro aspectos esenciales:

a)Moralldad.· Para poder poner en las manos de alguien una parte grande o pequeña del capital de la empresa, y delegarle cierta responsabilidad sobre el buen logro de los resultados, es Indispensable que se tenga confianza en su integridad, moral, en la honestidad y en el respeto hacia la empresa, representada por los bienes muebles e Inmuebles, los miembros de la organización y aquellos miembros del contexto externo, con los que tenga contacto como representante, tan sólo por el hecho de ser parte de la organización.

b)Entrenamlento y Capacitación.- Para que una labor pueda ser ejecutada eficientemente, aquel que la realiza debe estar adecuadamente entrenado para realizarla, esto es, debe conocer su trabajo, tener la capacidad de efectuarlo y realizarlo de acuerdo con las normas y procedimientos establecidos.

c)Retrlbuclón o remuneración.- Tal vez uno de los puntos más discutidos, respecto al personal, sean los sueldos *y* salarlos, pues es indiscutiblemente un factor de gran influencia en el elemento humano, pues la Insatisfacción con ella provoca altos indices de deserción y mlnlmos rendimientos; claro que esto no quiere decir que un buen sueldo "compre" la fidelidad del personal para la organización, pero si contribuye a la estabilidad en el trabajo, tanto en la permanencia, como en los reclamos sociales.

**d)lntegraclón.-** El personal realmente Integrado, suele tener mucho mejor rendimiento, puesto que considera que los resultados de la empresa son sus resultados; siente el desperdicio de material y tiempo como afectación "casi de su propio bolsillo", y mantiene una mejor disposición a colaborar con tiempo, esfuerzo *y* trabajo, que aquel que tan sólo cubre un horario *y* desempelia una labor a cambio de un sueldo.

**D.** IMPORTANCIA.

El Control Interno, debe verse como una medida de seguridad operacional, es decir, como una forma de evaluar la operación, detectar errores y desviaciones, prevenir o descubrir fraudes, y sobre todo, tomar las medidas correctivas necesarias, para que la operación se realice de la manera más eficiente posible.

Es necesario que la dirección de la empresa respalde directamente el trabajo de aquellos que efectúan el Control Interno, para que éste tenga los resultados esperados.

Por otra parte, es también necesario concientizar al personal en general, de la Importancia que dicho control tiene, pues si bien, es de algún modo natural una cierta aversión a ser auditado, es imprescindible la colaboración del personal, para que los resultados del Control Interno, sean cien por ciento confiables. La gerencia debe por lo tanto, hacer hincapié de que todo control es para mejorar el funcionamiento y operatividad de la empresa, lo que repercutirá en un

33.

mayor aprovechamiento de los recursos, y contribuirá a lograr mayores utilidades, al evitar desperdicios, desviaciones y errores, que afectan la eficiencia y eficacia del personal y del proceso mismo.

๛฿๛

#### **CAPITULO 11. GENERALIDADES SOBRE EL INVENTARIO.**

**A.** CONCEPTOS BÁSICOS.

Cuando el hombre evoluciona *y* se vuelve sedentario, comienza a ser dueño o poseedor de bienes, (animales, pieles, granos, etc.), los cuales tuvo la necesidad de separar o señalar, para que no fueran confundidos o usurpados por otros hombres, acumulándolos en lugares específicos, como son los graneros, los corrales, etc...

Posteriormente, empieza con el excedente a comerciar para abastecerse de productos, o materias diversas, distintas a las que él posee o puede producir.

Al principio, el comercio se establece sobre la base del intercambio, más o menos proporcional entre dos o más personas, para sus consumos particulares (trueque), *y* poco a poco se va transformando en una forma de abastecer, a cambio de productos o de alguna forma de moneda, a todo aquel que no cuente con un bien o servicio en especial. Es entonces cuando surgen los comerciantes: personas dedicadas a comprar para revender, los cuales deben tener siempre en mente que es lo que tienen en sus arcas, para ofrecer, y poder surtirse periódicamente de aquellos artrculos que les hagan falta para comerciar.

Bajo este precepto, surge la Idea de llevar un registro de sus Inventarlos, es decir, comienzan a controlar lo que tienen en existencia, que compraron, *y* que han vendido.

Viéndolo de esta manera podemos definir al **Inventarlo** como:

La representación gráfica de los artlculos, productos o bienes, que pertenecen a una entidad económica.

El Inventarlo se clasifica dentro del rubro de los Activos, es decir, dentro de los bienes o recursos propiedad de una empresa, y se ubica en la categorla de Circulante o corto plazo, puesto que su realización es menor de un año.

Para estudiar a fondo el rubro de Inventarlos, es necesario conocer algunos conceptos, tales como:

•Precio de Venta.- Es el valor al que se ofrece lo.s artlculos al público, este precio se conforma de:

- Valor al costo.  $\sim$
- Gastos de compra y manejo de mercancla.  $\bullet$
- $\blacksquare$ Margen de utilidad esperado,

•Valor al costo.- Precio al que se adquirieron los valores que conforman el inventarlo, sin tomar en cuenta gastos generados por su manejo.

•Gastos de Compras por Manejo de Mercancla.- Son las erogaciones que se producen como accesorios al valor de costo, es decir, son los gastos que deben realizarse por el consumo de un bien o servicio, o bien, por la adquisición de los artlculos que han de revenderse en el proceso del comercio y que aumentan el valor de dicha mercancla, tales como: fletes, impuestos de Importación y exportación, comisiones, etc.,

·Margen de Utilidad.- Es el porcentaje de ganancia que se espera obtener por la realización de las actividades comerciales.

·Razón de Costo.- Porcentaje de incremento al costo de un

producto, para determinar su precio de venta, de tal modo que éste absorba tanto el costo, como los gastos y el margen de utilidad. Se obtiene de la slguienle razón:

> **Costo de la mercancfa Precio de Venta.**

·Rotación.- Número de veces en que se desplaza un Inventarlo durante un periodo.

•Mermas o Faltantes en Inventario.- Es la diferencia entre el recuento ffslco de la mercancla y su valor en libros. Normalmente se provislona estlmatlvamente como un porcentaje sobre la venta, *y* se ajusta a cifras reales cuando se realiza toma flslca de Inventarlos.

B. CONFORMACIÓN.

Es necesario especificar los elementos que integran el Inventarlo, para que pueda comprenderse cabalmente el concepto y los movimientos contables, asl como sus repercusiones administrativas.

Por lo tanto, tenemos que la cuenta de inventarios para uso de una tienda departamental se Integra generalmente de:

.compras.- Importe según factura de las adquisiciones de mercancfa.

·Devoluciones sobre compras.- Importe de los artfculos reintegrados al proveedor, debido a no reunir los requisitos de calidad, o las condiciones especificadas por el comprador, generalmente notificadas mediante una nota de cargo, es decir, un aviso al proveedor de que existe una devolución de la mercancla que se Je habla comprado y la subsecuente deducción que se efectuará a su cuenta corriente .

• Descuentos, Rebajas *y* Bonificaciones sobre compras.- Es una disminución a precio de adquisición de la mercancla, debido a que no cuente con las cualidades más estrictas (rebajas), o bien por grandes volúmenes de compra, por el pronto pago, acuerdos promocionales, (descuentos) o por deficiencia en la calidad, cantidad o plazo de entrega del producto (bonificación), etc. Aunque conceptualmente las rebajas, los descuentos y las bonificaciones corresponden a razones muy distintas de deducción en el precio de la mercancla, su contabilización detallista para el comprador, deben manejarse en una sola subcuenta, puesto que en todos los casos disminuyen el valor de la adquisición .

• compras netas.- Es el valor de las compras efectivamente realizadas; matemáticamente se define como:

Compras netas =(Compras + Gastos sobre compras) - (descuentos y **rebajas sobre compras + devoluciones sobre compras)** 

•Transferencias.- Cuando una empresa tiene sucursales o representaciones en distintos puntos de una ciudad o pals, es común que se hagan Intercambios de mercancla entre dichas unidades, las cuales afectarán obviamente el inventarlo éstas, disminuyendo a la que envla y aumentando el inventario de la que recibe, la cuenta de transferencias, representa Ja diferencia entre lo que se envió a otras unidades y lo que se recibió de ellas en un cierto periodo.

• Transferencias Internas.- Generalmente las tiendas

departamentales seccionan su Inventario en varias divisiones, de acuerdo al número de departamentos que manejen, y a las subdivisiones de éstos, las cuales en algunos casos Intercambian mercancla entre si, ocasionando movimientos de Inventario.

·Alteraciones al precio de Venta.- Debido a que Ja valuación del Inventario detallista, como se verá posteriormente, se representa tanto al valor de costo como al precio de venta, todas las fluctuaciones de éste último, afectan directamente el inventarlo. Estas variaciones pueden ser de dos tipos:

-Definitivas o permanentes.- Cuando un cambio de precio responde a ajustes al precio de mercado, ya sea a la alza o a Ja baja, cuando se rebaja una mercancla de poco desplazamiento, o por acuerdos con el proveedor.

-Temporales.- Estas se ajustan a un Boletln de Oferta, es decir, son propiciadas por alguna promoción, ya sea de carácter general (los artlculos de cierto proveedor en todas las tiendas). de carácter particular (una linea de artículos en determinadas tiendas). Y se limita a un vigencia especifica (p. ejem.: del 1° al 31 de diciembre) o a un número determinado de piezas .

• ventas.- Valor de la mercancla colocada en el mercado, valuada a precio de venta.

·Descuentos.- Importe de las deducciones al precio de venta, que se Je hacen al cliente por alguna promoción, o en ciertas condiciones de compra, Incluyendo el descuento a empleados.

·Devoluciones sobre ventas.- Importe de la mercancla devuelta por los clientes, por no contar con las caracterlsticas esperadas, o por algún defecto de fabricación .

• ventas netas.- Es el importe global de la venta de mercancla,

una vez descontados las bonificaciones, rebajas y descuentos sobre venta, asl como las devoluciones efectuadas por los clientes; matemáticamente se representa como:

**Ventas netas = ventas • (descuentos sobre ventas + rebajas sobre ventas**  + **devoluciones sobre ventas).** 

·Cambios.- Esta funciona como una cuenta de orden contingente, en caso de efectuarse una devolución temporal al proveedor de la mercancla, por no reunir todos los requisitos (color, corte, planchado, etc.) *y* que modifica el valor del Inventarlo en cuanto la mercancfa se pone a disposición del proveedor, y lo reintegra en cuanto se efectúa el cambio.

Asf definidos los principales elementos del inventario general de una empresa comercial de carácter departamental tendremos que sus movimientos son determinados por la técnica de valuación que se prefiera emplear.

C. TÉCNICAS DE CONTROL Y VALUACIÓN.

"Uno de los principales objetivos de la Contabilidad, concerniente a los inventarios, es la correcta determinación de las utilidades, a través de un adecuado enfrentamiento del costo con el ingreso" (2).

Por lo que es una labor de suma Importancia, determinar cual es la técnica de valuación de Inventarios, que debe emplearse en cada

<sup>2</sup> Pyle White, Larson, PRINCIPIOS FUNDAMENTALES DE CONTABILIDAD, ed. CECSA, México, 1981, påg 182.

empresa, ya que Valuar, significa darle su valor real, y dependerá del criterio del valuador, el procedimiento que utilice para ello.

El proceso de valuación, deberá reflejar un costo razonable del Inventarlo; esto quiere decir que, debido a las fluctuaciones del mercado, los artículos cambian constantemente de precio, por lo que sería muy difícil determinar cual es el costo de adquisición de una mercancía, cuando hubo varias remesas en un periodo, a distintos costos, *y* no hay forma de Identificar a que remesa pertenece este artículo.

Por disciplina, *y* como medida de seguridad sobre los activos, las organizaciones deben realizar periódicamente, tomas de inventario físico, las cuales consistirán en medir, contar o pesar los artfculos que conforman dicho inventario. Acabada esta labor, tenemos de cualquier forma la necesidad de valuar toda esta mercaderla.

Las técnicas de valuación son diversas, todas atendiendo a necesidades propias de cada empresa, *y* ofreciendo una serie de ventajas *y* desventajas por su aplicación; sin embargo, las tiendas departamentales, por sus propias características generalmente emplean la técnica Detalllsta, que se abundará a continuación:

1) VALUACIÓN DE INVENTARIOS DETALLISTAS.

El sistema detallista, tuvo su origen en la costumbre de "etiquetar" la mercancía con sus precios de venta al público, adquirida por algunos almacenes de ropa y novedades, a finales del siglo pasado en los EE.UU., ya que esto le proporcionaba la ventaja de atender más fácilmente al cliente, al cobrar el precio marcado en la etiqueta, en vez de buscarlo en largas listas de precios, y evitaba

a su vez errores provocados por la memorización de dichos precios de los vendedores.

La facilidad de conocer los precios de venta, les permitió practicar Inventarlos flslcos, a precios de venta de la mercancla, lo cual resultaba bastante más fácil que la identificación especifica.

En Los Estados Unidos de Norteamérica, la cadena Macy's de Nueva York, comenzó a emplear este sistema desde 1872, y para 1913, se conformó una Asociación Nacional de Detallistas de Ropa, que agrupó a todas las grandes tiendas departamentales de los EE.UU., y propagó esta práctica a todo el Mundo. El sistema detallista fue reconocido por las autoridades fiscales en la Unión Americana hasta 1941, cuando se estableció como un sistema válido y práctico de valuación de Inventarlos, y se reconoció también, al empresario Carl B. Clark, como padre de dicho método.

En México, todos los grandes almacenes de ropa (Puerto de Llverpool, Palacio de Hierro, Nuevo Mundo, Puerto de Veracruz (extinto), etc.) comenzaron a emplear este sistema, al cual se unieron pronto los supermercados y tiendas de descuento (Sumesa, Aurrera, El Sardinero (extinto), Gigante, etc.).

El Método de Valuación Detallista, tiene muchas implicaciones, tanto de carácter administrativo como contable, y es necesario su estudio especifico, para comprender el por qué de su empleo generalizado y las ventajas o desventajas, que pueda tener frente a otros métodos de valuación, recordando, que las empresas que generalmente lo usan, como son las tiendas departamentales y de autoservicio, de todos los tamaños, tienen en general un sistema de servicio al cliente diferente a las demás, puesto que se basan en la "Teoría de la Autoselecclón", es decir, el cliente recorre el almacén y selecciona por cuenta propia los articulos de su interés, sin la intervención directa del vendedor, el cuál en la mayor parte de los casos se convierte en un auxilio para el cliente , y en la pieza última de la decisión de compra, al proporcionar información, y orientación respecto a la mercancia existente, las tallas y colores, sugerir combinaciones, etc...

a)Aspectos Administrativos.

La importancia que tienen actualmente las tiendas departamentales y las de autoservicio es vital para la economla de casi cualquier pais, puesto que éstas ofrecen un gran número y diversidad de mercancia dentro de un mismo local, evitando con ello, el aumento de Intermediarios necesarios para lievar la mercaderla del productor al consumidor final, ofreciendo en general cuatro ventajas principales:

1.- Mayor rapidez en la operación.

2.- Menores costos por Unidad.

3.- Mayor número de clientes por unidad local y de tiempo.

4.- Mayor capacidad de compra frente al proveedor y mejores condiciones repercutibies al cliente.

De este modo, puede decirse que las caracterlsticas del sistema detallista, son como sigue:

.se controla permanentemente los inventarios tanto al valor de costo, como a precio de venta. Con base a lo cual se obtiene la razón de costo *y* margen de utilidad.

·Es más eficiente para controlar gran cantidad de art/culos *y* 

transacciones, pues tanto las ventas, como las deducciones a éstas, se efectúan a precio de venta.

•No es necesario realizar tomas de Inventario para conocer el monto fina/ de éste, puesto que se obtienen del valor en libros; por lo que la toma del Inventario físico, solo propiciaré el ajuste o afustes necesarios al valor de libros, por imponderables, faltantes o desviaciones ocurridas durante la operación, a precio de venta.

•Toda la información sobre inventarios que se proporciona a la gerencia se expresa en precio de venta, para que puedan planearse ventas, niveles de stock (existencia), márgenes brutos de utilidad, rebajas, rotación de mercancfa, programación de compras, etc.

•La toma de inventarios ffsicos se simplifica, puesto que se verifica directamente de las etiquetas en Jos productos, *y* el recuento final se compara con el valor en libros, determinando as/ los fa/tantas o desviaciones de operación.

«Produce automáticamente un inventario a "Costo o Mercado, el que sea más bajo", como exigen las normas y principios de Contabilidad (3). Ya que el costo de lo vendido absorbe las diferencias por bajas al valor del Inventario.

·El costo de lo vendido (Costo de Ventas), se obtiene por la diferencia entre la mercancfa disponible en el periodo *y* el inventar/o final a su valor de costo.

•Los Estados financieros pueden prepararse en cualquier tiempo sin necesidad de efectuar tomas ffs/cas de inventario.

·Representa entre un 20 *y* un 30% del costo, por manejo de

**3 Este principio es reconocido también en Ja 2• Norma para Valuación de**  Inventarios (NIC-2) de las Normas Internacionales de Contabilidad, emitidas por el **"lnternational Accountants Committcc", con sede en Londres lnglatcrra.** 

inventar/o, comparado con otros sistemas.

Por otra parte una de las principales preocupaciones de la gerencia de una tienda detallista, es la de controlar las mermas y faltantes en operación, ya que estas representan la pérdida más significativa a la que puede enfrentarse este rubro empresarial.

Los faltantes *y* sobrantes se dan en la práctica debido a fallas en el control interno; la gerencia debe abocarse a reducir la posibilidad de que se susciten estas fallas, instalando medidas de control eficiente.

Cuando las causas que determinan el faltante son analizadas, se puede percatar de que no toda merma representa una pérdida real.

Las mermas puede clasificarse en :

• Controladas.- Son aquellas que resultan del maltrato o deterioro de la mercancla dejándola Imposibilitada para la venta, y son a simple vista Identificables.

• No controladas.- Son las que surgen de la comparación entre el Inventario en libros y el recuento flslco; se originan por :

- Sustracción de clientes.

- Contubernio entre el proveedor y el recibidor de mercancla.

- Sustracción de empleados.

- Contubernio entre empleados y clientes.

- Errores en el registro y cobro de la mercancla, ya sea Intencionada o no por el cajero.

- Mal manejo de la documentación canjeable por efectivo.

- Errores en el marcaje, o bien en etiquetas Intercambiadas por el cliente.

- Mal manejo de las devoluciones al proveedor.

- Merma ficticia provocada por errores originados en la
elaboración *y* el registro de la documentación que avala movimiento de inventarios; o bien por la incorrecta toma *y* verificación de inventarios flsicos *y* la comparación de éstos, con el inventario en libros.

Dentro del Control Interno que debe tenerse en la custodia de los Inventarios, se comprenden acciones encaminadas a prever la posibilidad de sustracciones, olvidos, y deterioro de la mercancia. Dichas medidas pueden abarcar:

- Localización y disposición de la mercancla en el almacén y otras áreas de tránsito.

Procedimientos adecuados de registro de mercancla.

Responsabilidad en la división de la operación y el control, tanto del elemento humano, las instalaciones y los procedimientos.

- Acceso restringido del personal a las áreas de tránsito de mercancla.

- Vigilar que el recibo, tránsito y entrega de mercancla, se realicen de manera segura y eficiente.

- Mantener en buenas condiciones tanto las instalaciones como el mobiliario y equipo destinados al manejo de la mercaderla.

Todas estas medidas, deberán acatarse en la operación normal de la empresa, y serán reforzadas en caso de que se descubran mermas extraordinarias, errores en el registro y manejo del almacén, u otros problemas de este orden.

## b)Aspecto Contable.

 $\overline{\phantom{a}}$ 

Cuando se utiliza este sistema para valuar el inventario de una entidad económica es necesario que los importes se muestren tanto en precio de costo como a precio de venta, como principal requisito, para después poder valuar los movimientos de Inventarlo de acuerdo a las siguientes cuentas:

| 130                                                                                                 | <b>INVENTARIO</b>                                               |  |
|----------------------------------------------------------------------------------------------------|-----------------------------------------------------------------|--|
| 1) Importe del Inv. Inicial a P.C.                                                                  | Devoluciones sobre compra.                                      |  |
| 2)Compras.                                                                                          | Cuenta, compl. de Devol. S/C.                                   |  |
| 3) Gastos sobre compras.                                                                            | Desc, y Reb S/C.                                                |  |
| 4) Transferencias recibidas (en su                                                                  | Transferencias enviadas.                                        |  |
| caso).                                                                                              | Al corte del elercicio del Costo<br>(5<br>de lo vendido.        |  |
| m)Representa<br>total<br>de l<br>e l<br>mercancía disponible para la l<br>Venta a Precio, de Costo. | Representa las disposiciones<br>de mercancia a precio de costo. |  |
| s)Inv. Final a Precio de Costo.                                                                     |                                                                 |  |

130 INVENTARIO

#### 710 INVENTARIO A PRECIO DE VENTA CD

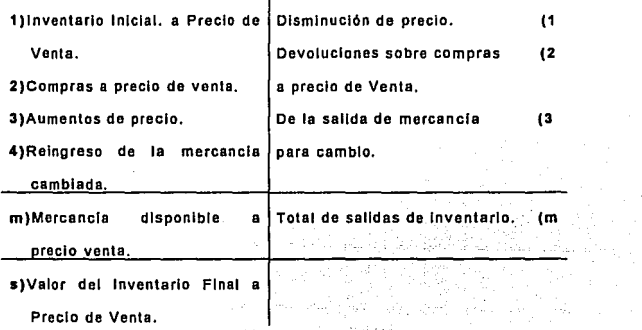

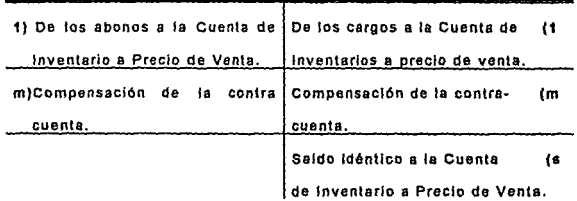

#### 720 PRECIO DE VENTA DE INVENTARIOS CA

منصار والمتارين المتحدث والتاريخ أجال

# 730 DEDUCCIONES A PRECIO DE VENTA CD

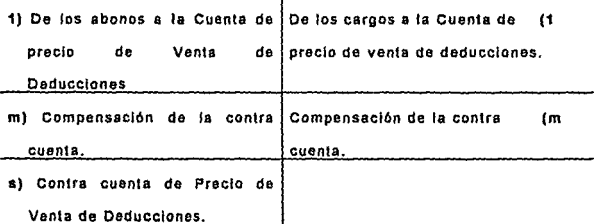

## 740 PRECIO DE VENTA DE DEDUCCIONES CA

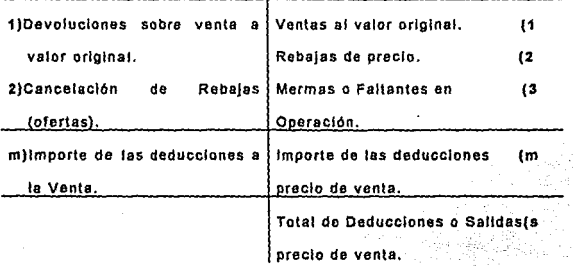

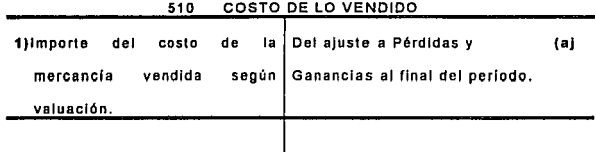

Una especificadas las cuentas se procede a la valuación del Inventarlo como sigue:

Paso 1.- Se determina el importe de la mercancia disponible para la venta, teniendo en cuenta que las subcuentas que afectan a la compra neta deben valuarse al costo, *y* los aumentos de precio deben tomarse en cuenta exclusivamente al precio de venta, como se Ilustra:

| CONCEPTO               | COSTO        |               | <b>DETALLE</b> |  |
|------------------------|--------------|---------------|----------------|--|
| Inventario Inicial     |              | 8'000,000.00  | 12'800,000.00  |  |
| <b>Compras Totales</b> |              | 4'100,000.00  | 6'560,000.00   |  |
| Compras                | 4'500,000.00 |               |                |  |
| Gastos S/C             | 900,000.00   |               |                |  |
| -Descuento v           |              |               |                |  |
| rebajas S/C            | 1'300,000.00 |               |                |  |
| -Devol. S/C            |              | 1'500,000.00  | 2'400,000.00   |  |
| +Aumentos S/P          |              |               | 1'800,000.00   |  |
| Mercancia              |              |               |                |  |
| disponible             |              | 10'600.000.00 | 18'760,000.00  |  |

CIFRAS EN NUEVOS PESOS 00/100 M.N.

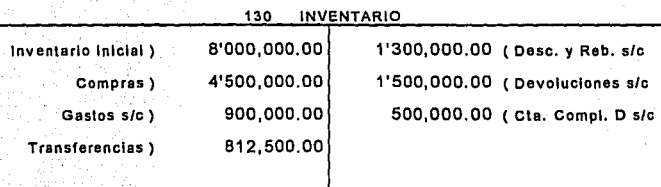

# 720 PRECIO DE VENTA DE INVENTARIOS CA

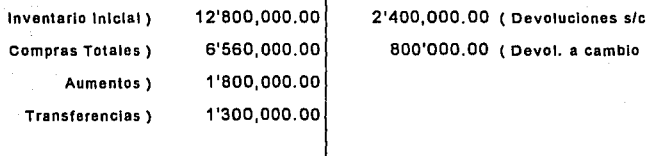

720 PRECIO DE VENTA DE INVENTARIOS (CA)

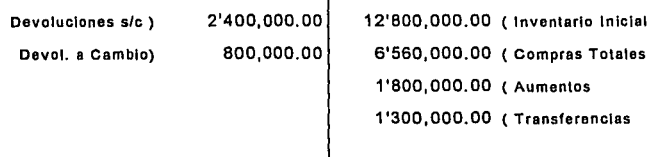

**Paso 2.·** Se obtiene:

la Razón de Costo = \_\_\_ COSTO

PRECIO DE VENTA

 $=\frac{10'600,000.00}{18'760,000.00} = 0.5650$ 

**Paso 3.·** Se obtiene el Inventario final a precio de venta,

40

restando a la mercancla disponible el Importe de las deducciones:

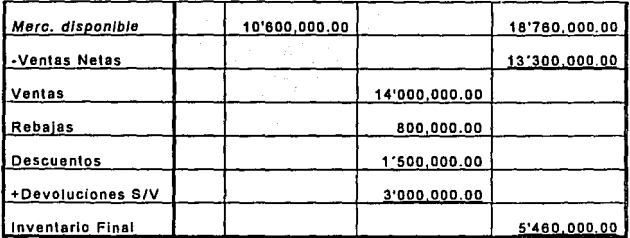

730 DEDUCCIONES A PRECIO DE VENTA CD

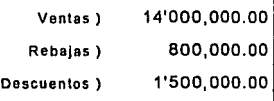

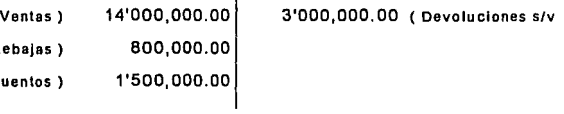

740 PRECIO DE VENTA DE DEDUCCIONES CA

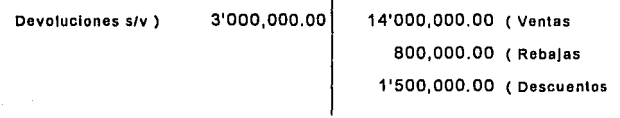

Paso 4.- Se obtiene el costo del inventario final, multiplicando el Inventarlo a precio de detalle por la razón de costo :

N\$ 5'460,000.00 X 0.5650 = N\$ 3'084,900.00

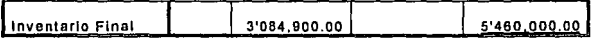

Paso 5.· Se calcula el costo de lo vendido restando el total de la

ر دی به محمول می باشد.<br>در دی به محمول می باشد و از محمول محمول می باشد و از محمول از محمول می باشد و از محمول محمول محمول از محمول مح

42

mercancía disponible al costo menos el inventario final al costo.

 $N$ 10'600,000.00 - N$ 3'084,900.00 = N$ 7'515,100.00$ 

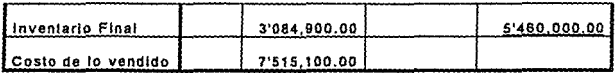

------------ asientos ilustrativos -------------

-1-

Costo de lo Vendido

7'515, 100.00

Inventarlos

7'515, 100.00

Registro de costo de lo vendido.

Sin embargo, debe tomarse en cuenta ciertas variantes :

• Mermas o Faltantes en operación.- Estas pueden generalmente ser absorbidas por el costo de lo vendido, Incluyendo su importe real entre las deducciones :

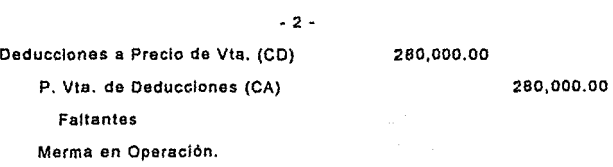

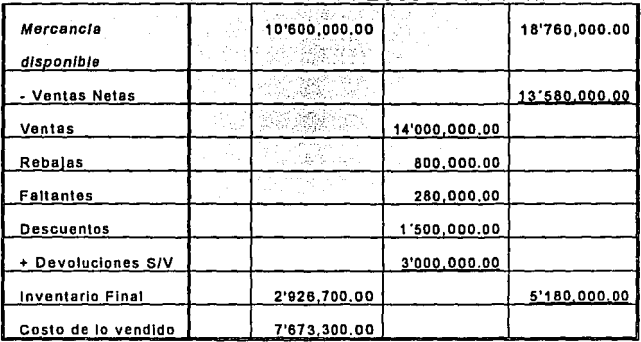

# CIFRAS EN NUEVOS PESOS 00/100 M.N.

Puede emplearse también una Provisión para Mermas o Faltantes de Operación estimada entre el 1 y el 2% sobre las ventas netas, aún cuando dependerá del giro y las caracterlstlcas del negocio. Dicha provisión se ajusta a cifras reales al final de cada periodo, o bien en cada toma flsica de inventarlo. Para determinar el Costo de los faltantes, basta con calcular el precio de venta de éstos y multiplicarlo por la razón de costo del periodo:

N\$280,000.00 X 0.5650 = 158,200.00

- 3 -

Costo de lo Vendido 158,200.00

Provisión para Faltantes en Op. 158,200.00

Registro de Mermas o faltantes normales.

Debe recordarse que únicamente puede incluirse la estimación normal de mermas o faltantes dentro del Costo de lo Vendido y la diferencia por merma extraordinaria (en caso de existir), deberá cargarse automáticamente a los Gastos de Operación:

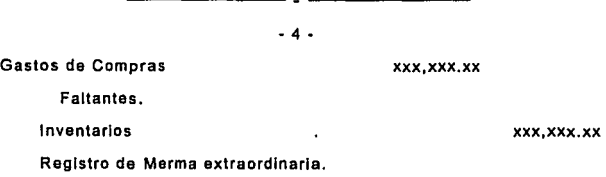

Cualquier desviación en los resultados obtenidos de la comparación entre el Inventario real y el existente en libros, debe preocupar a la Gerencia, sobre todo si dicha diferencia excede de los márgenes "normales", estimados en la Provisión, lo que debe llevar a una revisión cuidadosa del Control Interno de la Organización y de los factores que influyan en la deficiencia de la salvaguardia de los activos empresariales.

•Transferencias.- Estas son la segunda variante de importancia en la determinación del valor del Inventarlo.

Se rigen por dos criterios principales, el primero consiste en adicionarlas al total de la mercancla disponible sólo a precio de venta, cuando sean recibidas y sumarlas a las deducciones de inventarlo cuando han sido enviadas:

44

Inventarlo a Precio de Venta (CD) 4'000,000.00.

Transferencias.

Precio de Venta de lnv. (CA)

4'000,000.00

Registro de Transferencias Recibidas.

- 6 -

Deducciones a Precio de Vanta (CD)

4'000,000.00.

Precio de Venta de Deducciones. (CA)

4'000,000.00

Transferencias.

Registro de Transferencias Enviadas.

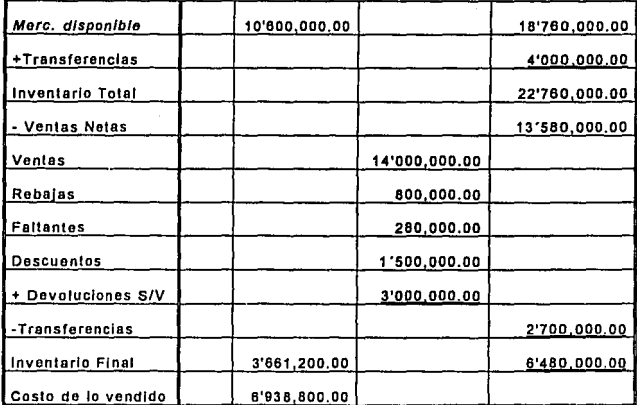

## CIFRAS EN NUEVOS PESOS 00/100 M.N.

Este sistema considera que la mercancía en trasferencia pudo haber sufrido rebajas, cambios, etc. que deberán ser absorbidos por la unidad de procedencia, por lo que no es fácil estimar de manera Inmediata el costo, debiendo esperar a elaborar los Estados Financieros Consolidados, para determinarlo por diferencia

Usualmente la manera más correcta de determinar el costo es empleando la razón de costo del periodo, determinándolo de manera Inmediata, usando un sólo Importe por el monto de transferencias, obtenido de lo enviado menos lo recibido, este sistema tiene la ventaja de no alterar la razón de costo final.

Transferencias Recibidas = 4'000,000.00 x 0.5650 = 2'260,000.00 Transferencias Enviadas = 2'700,000.00 x 0.5650 = 1'525,500.00

Sin embargo algunos autores sostiene que deberían emplearse las pollticas de adquisición de mercancla y valuar la transferencia a costo y venta según el porcentaje de utilidad bruta que se emplea para las facturas.

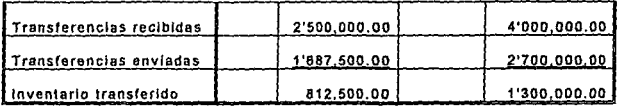

Modificando la razón de Costo:

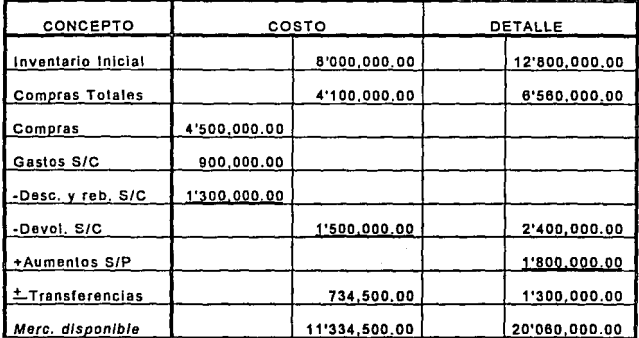

## CIFRAS EN NUEVOS PESOS 00/100 M N

Razón de costo= $\frac{11'412,500,00}{20'060,000.00}$ =0.5689

Razón de costo = 56.89%

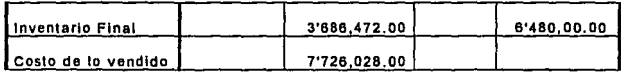

Como se observa en el ejemplo, si consideramos un margen bruto del 60%, para obtener el valor de la transferencia al costo, comparado con el método Inicial de valuar exclusivamente el detalle se sufre una variación de N\$787,22B.OO en el costo de lo vendido 11.35% superior a la valuación més baja, reduciendo con ello el margen de utilidad al final del ejercicio.

•"Notas a cambio" al proveedor.- Por última variante, cuando la

empresa efectúa devoluciones temporales, puede emplear tanto cuentas de orden, como cuenta complementaria al rubro de devoluciones sobre compra, para manejar la mercancla que se encuentra en poder del proveedor.

Cta. Compl. de Devoluciones sic Inventarlos a Precio de Venta Inventarios Precio de Venta de lnv.

500,000.00 800,000.00

500,000.00 800,000.00

Registro de Devoluciones a Cambio.

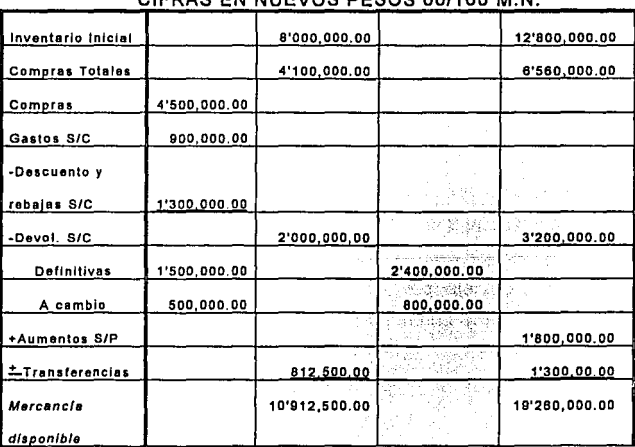

CIFRAS EN NUEVOS PESOS 00/100 M.N.

Las polftlcas de la empresa determinarán el tiempo que se le otorgue al proveedor para realizar el cambio de la mercancla, antes de elaborar una devolución definitiva, pero siempre deberá valuar dicha mercancla tanto a costo como a venta.

En resumen, el sistema detallista controla todos sus movimientos en dos valores: al costo y al detalle, por lo que para registrar este último, emplea cuentas de orden, como ejemplifica la anterior esquematlzaclón.

2) OTRAS TÉCNICAS DE VALUACIÓN.

El boletln C4 del Instituto de Contadores Públicos establece que, en México sólo se reconocen como métodos de valuación de inventarlos (además del Detallista), los siguientes:

#### a)Costo Identificado o Identificación especifica.

Cuando la empresa maneja poco volumen de inventario, *y*  generalmente, este es de gran valor monetario, son fáciles de controlar a través de un "kardex", se acostumbra identificar cada articulo por su remesa, de manera que puede conocerse su valor o Costo en factura *y* entonces el precio de la factura pueda emplearse como costo del artlculo vendido.

El costo de lo vendido se obtiene pues de dos maneras: asignando el costo de factura a todas las unidades vendidas, o bien, empezando por el inventario final al costo, adicionándole las compras *y* restando el Inventarlo final, de modo tal que Jos faltantes de operación se incluyen automáticamente.

Su desventaja principal, es que debe hacerse otro cálculo aparte

para obtener la valuación a "costo o mercado, la més baja".

En la. siguiente tabla, se esquematiza el proceso de registro en "tarjeta de almacén", empleando dicho método.

## **COSTO IDENTIFICADO**

# (CIFRAS EN NUEVOS PESOS 00/100 M.N.)

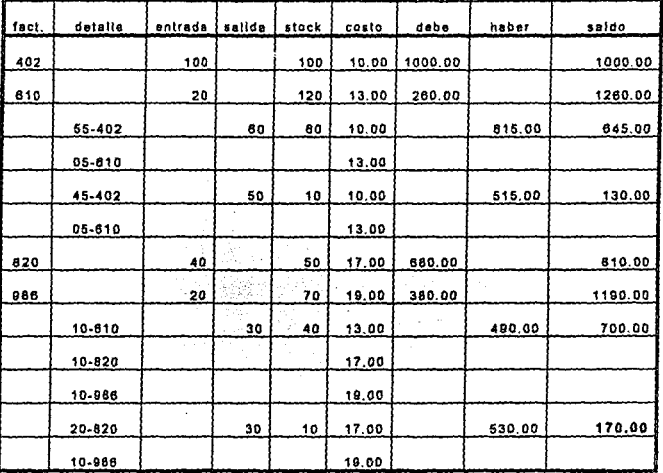

**b)Prlmera Entrada, Primera Salida, (P.E.P.S.).** 

Este método, se basa en la suposición de que los primeros artfculos en entrar al almacén deben ser los primeros en salir de él. Consiste en considerar como costo de las mercancla que se pone a la venta, el costo unitario de adquisición correspondiente al lote menos

reciente hasta agotarlo, y asl sucesivamente de modo que la mercancla se valué siempre al costo de adquisición más antiguo.

Su registro auxlllar debe aparecer claramente especificado en los lotes existentes, aunque no Implica separación flslca de mercancla, sino la respectiva adquisición de cada lote, como se Ilustra a continuación:

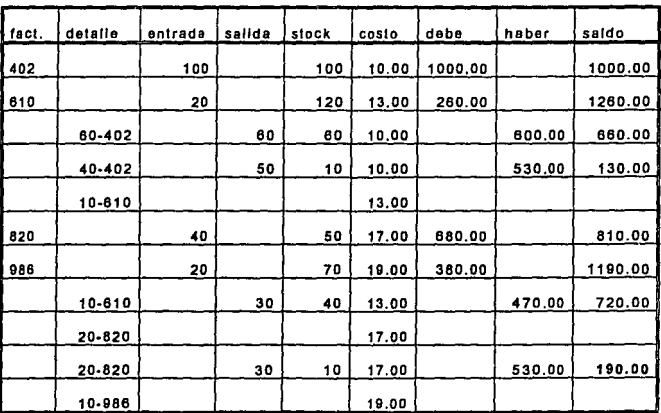

# PRIMERAS ENTRADAS, PRIMERAS SALIDAS (CIFRAS EN NUEVOS PESOS 00/100 M.N.)

Fiscalmente en épocas de inflación, no es recomendable, ya que trae como consecuencia un aumento en el valor del Inventarlo final al quedar valuado a los últimos precios de adquisición, *y* una consecuente disminución en el costo de ventas, arrojando una utilidad bruta superior.

c)Últlmas entradas, Primeras Salidas, (U.E.P.S.).

Este método consiste en considerar que los últimos articules en entrar al almacén son los primeros en salir de él, por lo que sus existencias quedan registradas a precio de adquisición más antiguos, mientras que el costo de ventas se representa a los costos actuales. Se toma por tanto el costo del lote más reciente de mercancfa, hasta agotarlo, así sucesivamente, como se puede observar a continuación:

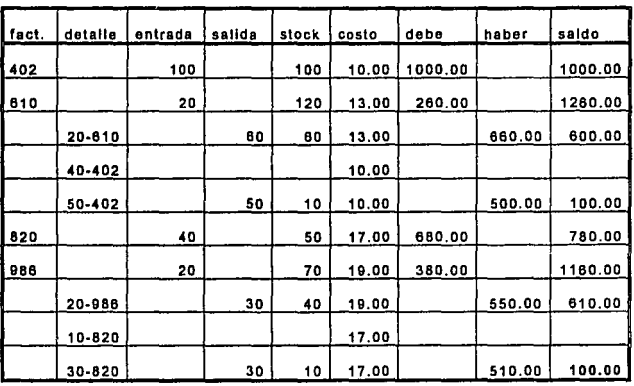

ULTIMAS ENTRADAS PRIMERAS SALIDAS (CIFRAS EN NUEVOS PESOS 00/100 M.N.)

Con éste método el costo de la mercancfa vendida aumenta y la utilidad bruta disminuye, siendo empleado como forma de reducir el pago de Impuestos.

Existe también una modalidad de éste sistema de valuación,

conocida como U.E.P.S. Monetario, el cual consiste básicamente en considerar grandes variaciones en el costo de la mercancla evitando la valuación de cada articulo, al aplicar la valuación al total de inventarlo a fechas distintas. Debido a que el tema principal de este trabajo se basa en el Sistema Detallista, sólo se mencionara de U.E.P.S. Monetario, sus aspectos más importantes, ya que su Ilustración merecerla por la amplitud de su proceso, todo un capitulo aparte.

Este método de valuación resulta recomendable en épocas de alta Inflación, como sucedió a finales de la década de los BO's. Hay que aclarar que se trata exclusivamente de método de valuación *y* no de control de inventarlos, por lo que sus procedimientos están encaminados a ajustar el costo obtenido por alguno de los métodos tradicionales de P.E.P.S., U.E.P.S., Promedios o Detallistas, al valor de U.E.P.S. Monetario, lo cual puede hacerse de dos maneras:

•doble extensión.- Donde trata el inventarlo a dos valores. a costo corriente o actual *y* al costo del "inventario base", es decir, al costo que debió tener en el afio de Inicio del sistema. Estableciendo una cuenta complementarla de Activo llamada "Reserva para valuación de Inventarlos", que absorberá con cargo al Costo de Ventas la diferencia Inflacionaria de la valuación del inventarlo. Se recomienda aplicar este procedimiento cuando los artlculos que conforman el inventario tienen poca variación, es decir, cuando son básicamente los mismos.

•fndices encadenados.- Consiste principalmente en valorizar a costo de reposición *y* al costo del ejercicio anterior al inventario final al cierre del periodo, obteniendo el indice del ejercicio por la división del valor actual entre el anterior y el indice acumulado, la ' muitiplicaclón del indice del ejercicio por el acumulado en ejercicios anteriores, nos proporcionará el indice acumulado actual, el cual deberá aplicarse en la valuación del inventarlo final. Se aplica principalmente cuando los articulos que conforman un inventario se reestructuran con frecuencia.

Sin embargo, la deficiencia de éste método es que al aumentar el Costo de Ventas para compensar el incremento inflacionario de las ventas, se rebaja de tal modo el valor del inventario que debe procederse a la revaiuación del mismo mediante los procedimientos establecidos por el Boletín B-10 a los activos circulantes, "pues de otra forma se corre el riego de vender a precios actuales con costos anterlores"(4)

d)Promedlos.

Dentro de este sistema de valuación, existen cuatro modalidades a saber:

> A) SIMPLE.<br>B) Movible<br>PROMEDIOS:  $\begin{matrix} \begin{matrix} \bullet & \bullet \\ \bullet & \bullet \end{matrix} & \begin{matrix} \bullet & \bullet & \bullet \\ \bullet & \bullet & \bullet \end{matrix} & \begin{matrix} \bullet & \bullet & \bullet \\ \bullet & \bullet & \bullet & \bullet \end{matrix} & \begin{matrix} \bullet & \bullet & \bullet \\ \bullet & \bullet & \bullet & \bullet \end{matrix} & \begin{matrix} \bullet & \bullet & \bullet & \bullet \\ \bullet & \bullet & \bullet & \bullet & \bullet \end{matrix} & \begin{matrix} \bullet & \bullet & \bullet & \bullet \\ \bullet & \bullet & \bullet & \bullet & \bullet \end{$ 8) MOVIBLE. C) MENSUAL PROMEDIO. 0) PONDERADO.

Sin embargo, a parte de sistema de Promedios Ponderados, es

4 C.P. Roberto Muaoz N. "estudio Práctico del Método de Valuación de Inventarios denominado U.E.P.S. Monetario 1987-1990". Ediciones Fiscales. México, 1987,

dificil llegar a utilizarlos en la práctica, por lo que sólo se senalarán algunas de sus caracterlsticas más importantes:

•Simple o por Media Aritmética.- Se calcula sumando los precios unitarios entre el número de compras realizadas, lo cual propiciarla Incluso que al dividir la existencia entre el valor concedido en libros, el costo unitario pudiera ser mayor al precio de mercado del articulo, lo cual lógicamente lo vuelve inoperante en la práctica.

•Movible.- Es decir obtener un costo promedio, el cual se aplicará dentro de un lapso, con el fin de minimizar las fluctuaciones de precio, lo cual crea una valuación absolutamente artificial, teniendo por fuerza que emprender el trabajo de revaluaclón del Inventario.

•Mensual Promedio.- Para calcularlo, se suma el valor del Inventario Inicial del mes, al importe de las compras, el total se divide entre las unidades del Inventarlo Inicial y las entradas, el resultado es el promedio que correspondería a dichas unidades si éstas no hubieran sido desplazadas. Su inconveniencia principal es que su costeo no puede ser efectuado hasta el cierre de mes.

•Ponderado.- En éste método, se considera como costo de la mercancla vendida, el promedio obtenido del saldo da inventarlos entre la existencia o número de articules adquiridos, como se establece en el siguiente ejemplo:

### **PROMEDIOS**

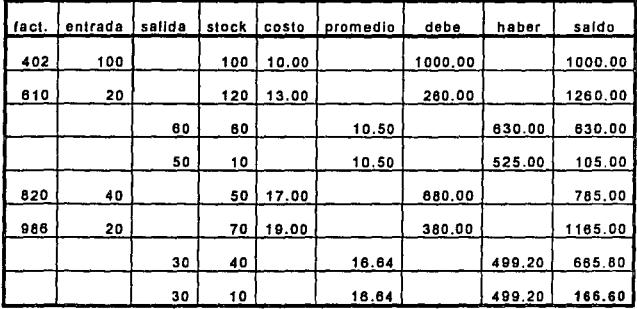

## (CIFRAS EN NUEVOS PESOS 00/100 M.N.)

Su representación es proporcional, por lo que representa tal vez el más equilibrado de los sistemas para tiempos "Inflacionarios", ya que los costos no difieren demasiado, manteniendo un cierto equilibrio entre el costo de lo vendido y la utilidad bruta generada.

La diferencia entre un tipo y otro de valuación, puede llegar a ser verdaderamente considerable en periodos de alta inflación y reflejará drásticamente el descenso del poder adquisitivo de la moneda, como se demuestra con la tabla siguiente:

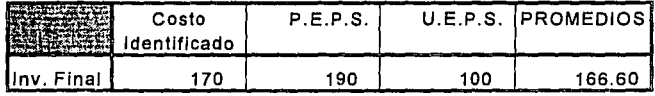

Si se promedian los saldos finales del inventario valuado en cada

uno de los métodos descritos se tendrfa *r* = 156.65, lo que implicarla una desviación estándar de $\sigma$ =33.90, sin embargo, no puede dejarse de notar el grado de dispersión que se observa en el ejemplo, ya que Ja valuación más alta (P.E.P.S.) es el 90% superior a la valuación más baja (U.E.P.S.), pero tan sólo 21.29% superior al promedio general; mientras que la valuación U.E.P.S. serla el 36.16% Inferior a dicho promedio.

Sea cual sea el método de valuación de Inventarios que se emplee, este debe ser constante, pues como demuestra el ejemplo, la variación entre un método y otro puede llegar a ser verdaderamente significativa, e indudablemente debe regirse por el principio de: "a costo o mercado, el más bajo"

Es importante también, que todos los documentos que avalan el inventario - en especial las compras-, posean todos los requisitos fiscales vigentes. En este sentido, el Ar!. 22-11 de la Ley del l.S.R., permite hacer deducibles las compras netas de mercancfa que se utilicen para prestar un servicio siempre y cuando (Art. 24 L.I.S.R.):

.sean estrictamente indispensables .

• La documentación reóna todos los requisitos establee/dos.

oEI pago se efectóe mediante cheque nominativo del contribuyente y para "abono en la cuenta del beneficiario" .

• Esté debidamente registrado en la contabilidad.

·El costo de adquisición corresponda al mercado, si excede no será deducible la diferencia.

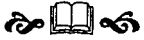

# **CAPITULO. 111 ESBOZO HISTÓRICO DE LOS SISTEMAS COMPUTACIONALES.**

A través del tiempo, el hombre ha buscado siempre la forma de facilitar su trabajo, *y* para ello se ha valido de su Ingenio, de su necesidad de conocimiento *y* de su capacidad creativa.

Se dice, que cuando el hombre deje de emplear su tiempo en aquello que le es necesario para satisfacer sólo sus necesidades primarias, comenzará a trascender su obra; se puede estar o no de acuerdo con este concepto, sin embargo, la evolución clentlflca y tecnológica, ha sido un proceso constante, encaminado a simplificar operaciones, o ejecutar tareas que de otro modo consumlrlan mucho "tiempo-hombre".

**A.** EVOLUCIÓN.

Asl pues, desde que los hombres tuvieron la necesidad de contar, surgió el apremio por encontrar un mecanismo que les ayudara a efectuar cálculos aritméticos simples, para los cuales no bastaban sus dedos. Comenzó entonces a emplear piedras, marcas en árboles, etc., hasta que fue creando verdaderos Instrumentos como el "ábaco".

Al transcurrir el tiempo *y* crecer la cantidad *y* complejidad de las operaciones matemáticas, se fueron Inventando dispositivos como son:

La máquina de Napier (Napier's Bones) en 1617, que consistía en una serie de varillas de marfil talladas, que permltlan el proceso de multiplicación *y* división.

La "Máquina Sumadora" de Blaise Pascal, en 1642 era un complejo juego de engranes *y* ruedas, que efectuaba las operaciones básicas. Esta sirvió de base para que Wilheim Von Leibnitz, diseñara su sumadora, capaz de ejecutar además algunas rafees cuadradas simples.

Aún cuando el objetivo no era puramente clentlfico, otros Inventores como Joseph Jacquar, con su Máquina de tejer, contribuyeron mucho al *avance* del procesamiento de datos, ya que éste introdujo el concepto de Información suministrada a base de Tarletas Perforadas, que contenlan las Instrucciones del proceso a realizar por su telar.

Con este precedente, en 1835, Charles Babbage Inventó la computadora mecánica llamada "Máquina Analflica", la cual era capaz de utilizar los resultados de un cálculo como entrada para otro, Induciendo al concepto de "toma de Decisiones", es decir al proceso lógico que permilla brincar partes de un programa para regresar a la secuencia original a través de un proceso de comparaciones o decisiones.

El mismo concepto de adquisición de datos por medio de tarjetas perforadas, empleo Herman Hollerith en la última década del siglo XIX, para desarrollar un código de perforación y una máquina eléctrica para leer *y* clasificar tarjetas, con tas cuales procesar Jos datos del censo de población de los EE.UU., dando origen a una companra dedicada a desarrollar este sistema *y* que posteriormente se convertirla en la "International Bussiness Machines", (I.B.M.).

La Segunda Guerra Mundial, *tuvo* entre otras consecuencias, la de dar un gran impulso al desarrollo técnico y cientffico; uno de sus

*59* 

resultados fue la invención del COLOSSUS, en 1943 por Alan Turning, que descifraba códigos clave para mensajes de guerra.

La primera computadora eléctrica, fue la MARK I, diseñada por Howard Alken, en la Universidad de Harvard en 1944. Las Instrucciones que reclbla esta máquina le eran suministradas mediante cintas de papel perforado, y los resultados eran grabados en tarjetas perforadas mediante una especie de máquina de escribir .eléctrica. Esta computadora era capaz de multiplicar dos números en 3 segundos.

En 1946, la Universidad de Pennsylvanla elaboró un proyecto desarrollando el empleo de la válvula de vaclo (bulbo), del cual surgió la ENIAC (Electrical Numerical Integrator And Calculador), la cual manejaba operaciones hasta con 20 números de 10 dígitos cada uno, a través de una enorme serie de bulbos, lo que generaba tal calor que su empleo era muy limitado *y* costoso.

A partir de aquí, la historia contemporánea de las computadoras, se divide de acuerdo a las características y componentes técnicos (innovaciones) que se emplearon agrupándose de este modo en generaciones. A cada generación corresponde por lo tanto un elemento técnico Imprescindible, o un conjunto de elementos físicos al que denominamos Hardware, (que posteriormente se abundará), *y*  desde luego, la evolución de la comunicación hombre-máquina, es decir, del Software, o instrucciones que recibe la computadora para procesar los datos suministrados.

Dichas generaciones son:

60

# 1) PRIMERA GENERACION.

Esta corre desde 1943, hasta 1956, y es caracterizada por el empleo de "bulbos", donde la memoria se almacenaba en una especie de tambores electro-magnéticos *y* la comunicación en cambio, se establecía mediante un Código Máquina, capaz de procesar al rededor de 10 mil instrucciones por segundo (KIPS) y direccionar hasta 2000 bytes(S) de memoria. La forma de comunicación era directamente en código binario y al tratarse de un "lenguaje máquina", diferían de una a otra, *y* en su detalle, eran distintos también de programador a programador.

Las máquinas que pertenecen a esta generación son: ENIAC, EDVAC, l.B.M. 650, todas las cuales requerían de habitaciones enteras para su instalación, así como condiciones especiales de ventilación *y* acondicionamiento.

## 2) SEGUNDA GENERACION.

En 1948, comienza el desarrollo del transistor diseñado por Wllllan Shockefy, John Verdeen *y* Walter Brlttain. El transistor sustituye al bulbo, debido a su menor tamaño *y* costo, así como su mayor confiabilidad, requería menor consumo de energía, por fo que dlsfpaba menor cantidad de calor *y* se podía Incrementar fa densidad de Jos circuitos, (conectar un dispositivo muy cerca de otro). Estas ventajas trajeron por consecuencia la reducción en el tamaño de los equipos *y* la aparición de las tarjetas con circuitos Impresos, que podlan ser fácilmente sustituidas en caso de alguna falla.

*S* **Unidades mfnimas de almacenamiento.** 

Los lenguajes estructurados a través del código máquina, que surgieron en este periodo fueron el Short Code (1949), el Speed Codlng (1953) y el Flow-matlc (1955).

Aparecen entonces, diversas compañías constructoras de computadoras, *y* se Inicia de este modo la "carrera de /a computación", ya que mientras unas compañías dedicaban sus esfuerzos a la construcción de equipo cientlflco, otras a las de orden técnico y hasta para usos mercantiles.

Su velocidad aumento hasta 200 KIPS y su capacidad de almacenamiento en memoria a 32 mil byte (KB)(6). Algunas de fas máquinas representantes de esta generación *son:* 1.8.M. 1620, 1401, 7094; CDC 1604, 3600; RCA 501; UNIVAC 1108, que a pesar de la notable reducción de su tamaño quedan todavía en el rubro de las Malnframes, o computadoras grandes.

3) TERCERA GENERACIÓN.

Las mejoras en la construcción de los transistores, dieron pie a las investigaciones sobre la minlaturización de los componentes electrónicos, de tal modo que en 1958, Jack Kllky, de Texas lnstruments, inventó el Circuito Integrado (C.I.) o "chip", que consistía en una pequeña cajita de silicón de 25.4 mm. de largo por 12.7 de ancho y 3.4 mm. de espesor, en el cual están interconectados transistores, resistencias, capacitares, etc. que si al principio sólo conjugaban una limitada cantidad de componentes, hoy en dla, pueden reunirse en un sólo chip más de un millón de elementos.

Otra caracterlstica de la tercera generación de computadoras, fue la Introducción del concepto de "familias", es decir, computadoras compatibles unas con otras, de tal suerte que un programa elaborado en una fuera posible ejecutarlo o "correrlo" en otra; la primera computadora con esta característica fue la IBM. Systems/360, que incluyó una pequeña computadora, la modelo 30, para ser usada con fines mercantiles, y otras algo más grandes de usos científicos y administrativos. De tal suerte que podla vender o arrendar una computadora pequena a una empresa con pocos recursos humanos *y*  técnicos *y* sustituirla por una más grande conforme ésta fuese creciendo *y* aumentado sus necesidades. Asl pues las Malnframes se acompañan ahora de midis(7) y minicomputadoras.

La aparición de los primeros "lenguajes de programación", dieron un gran Impulso al uso de las computadoras, para usos ya no exclusivamente clentlflcos; surge el Fortran (Formula Translatlon) enfocado a la Ingeniarla *y* al cálculo matemático desarrollado por J. Backus en 1956 para la IBM 704, asl como otros lenguajes muy técnicos como el ATP *y* el JOVIAL.

Al diversificarse el empleo de la computadora, surgieron lenguajes enfocados a sus nuevos usos, como: el Cobol (Common Business Oriented Language), orientado a la gestión financiera, desarrollado en 1960, con el patrocinio del Departamento de Defensa de los EE.UU .. El Algol (Algorlthmlc Language) Introducido por Peter Naur en 1958, con caracterlsticas de uso clentlfico *y* capacidad para grandes cálculos matemáticos *y* procesos recursivos.

La memoria basada en semiconductores, asl como la aparición de los discos magnéticos, aunada a la revolución técnica que significó el

**<sup>7</sup> Midi = mediano.** 

CI, reduio considerablemente el tamaño de las computadoras, que pasaron a ser muebles de escritorio, sin necesidad de tener Instalaciones y condiciones climáticas especiales.

La capacidad de procesamiento se incrementó hasta 5 millones de instrucciones por segundo (MIPS), ampliando la memoria hasta 2 millones de bytes (MB). Algunas de sus representantes son aparte de la IBM 360, la PDP 11, HONEYWELL 200, SPECTRA 70, GRAY 1, etc.

4) CUARTA GENERACIÓN.

Con la aparición del ULSI (Ultra Large Scale lntegratlon), que agrupa en un sólo chip hasta 1.6 millones de componentes, la mlnlaturizaclón de los circuitos, permitió pasar de las mlnlcomputadora a la mlcrocomputadora, que debido a su bajo costo, y mayor capacidad, la hace más accesible para casi cualquier persona, es decir, las primeras computadoras, y aún las mlnicomputadoras de la 3° generación eran demasiado costosas para que cualquier particular, una gente común y corriente, adquiriera una con fines diversos y la tuviera en casa. Todos los programas eran orientados a fines empresariales, técnicos o clentlflcos y se pensaba en ella como una herramienta demasiado sofisticada y compleja, que sólo podía ser empleada por programadores, analistas o personal calificado en computación.

Los lenguajes existentes, se mejoran y dan paso a la Introducción de lenguajes orientados a la mlcrocomputadora, como el Baslc (Beglnners All-porpose Symbollc lnstruction Code) o "Código de instrucciones simbólicas de uso general para principiantes", que

Intenta dar la bienvenida a un gran público estudiantil hacia el mundo de la computación. Basic fue desarrollado en el Dartmouth College en 1965, como herramienta de enseñanza. Surgen también el Pascal (en honor del célebre cientlfico francés), desarrollado en 1969 por N. Wlrth, manteniendo los fundamentos del Algol e introduciendo el término de "Lenguaje estructurado'', donde los parámetros debe ser definidos previamente, y los problemas se resuelven a través de "subrutinas", o pequeños programas enlazados unos con otros. Se le considera lenguaje de mediano nivel, puesto que es muy especifico en su definición hacia la máquina y suficientemente claro para el usuario.

Logo, desarrollado por Seymour Papert en 1976, diseñado para la enseñanza por medio del ordenador, es uno de los lenguajes más empleados en el campo didáctico.

e, desarrollado por Bell Laboratorles, para trabajar con el sistema operativo Unix, (aunque funciona también para Ms-Dos)(8). Es uno de los lenguajes más próximos a la máquina.

La capacidad de memoria se expandió en esta generación a 8 MB y su velocidad de procesamiento pasó a ser hasta de 30 MIPS.

Algunos ejemplos de ésta generación son: GRAY XMP, IBM 380, IBM PC, MACINTOSH, PINECOM-XT, AMIGA, DENKI, HALC, ACER, COMMODORE, APPLE 11.

5) QUINTA GENERACIÓN.

Generalmente, se establece como el origen de la quinta generación de computadoras a la aparición del VLSI Very Large

**<sup>8</sup> MS-DOS de Mieosoft es uno de los sistemas operativos más usados en el mundo.** 

Scale lntegratlon), que reúne a más de 765,000 circuitos en un solo chip, *y* que gracias al avance de la microelectrónica en materia de "superconductores", reducen el tiempo de procesamiento, aunque la densidad de componentes no sea tan elevada como en el ULSI. No obstante, en las "Penttum"(9) actuales poseedoras de circuitos CISC (Complex lnstructlon Set Computing), se cuenta con 3.1 millones de transistores por circuito integrado.

Estas se caracterizan por emplear una serle de microprocesadores interconectados para recibir *y* clasificar Información, con una velocidad de procesamiento cada vez mayor, en un tamano reducido *y* permite además el empleo de una serle de periféricos que aumentan la versatilidad de la computadora.

Sin embargo, más que Identificarse como una nueva generación de componentes, la evolución esencial de la quinta generación es la transición del procesamiento de datos a la generación de conocimiento. Dicho de otra manera, la quinta generación se caracteriza por el desarrollo de la Inteligencia Artificial a través de los denominados Sistemas Expertos.

Con estos, se pretende convertir a la computadora ya no sólo en una herramienta de trabajo, sino en un "asistente", estableciendo un "diálogo" en lenguaje natural, entre el usuario y la máquina, a través de un banco de datos de gran alcance *y* flexibilidad, ya que estará en

**<sup>9</sup> Pcntium es el nombre asignado a Ja uueva generación de microprocesadores de la Cia. !ntel, sustituyendo a la anterior nomenclatura numérica, en la cual equivaldría a un 586, y se caracteriza por incorporar 8 KB de memoria de retroescritura "Caché" de código y otros 8 KB en el caché de datos, junto con una vfa de acceso (bus de**  comunicación) de *64* Bits. Logrando una velocidad de 114 MIPS operando a 66Mhz, al **ejecutar dos instrucciones simultáneas por cada ciclo de reloj.** 

condiciones de procesar de forma autónoma problemas de éreas especiales limitadas, con ayuda de los conocimientos almacenados en su base de datos, analizarlos, comparar y obtener un resultado.

Actualmente, el desarrollo de sistemas expertos se ubica principalmente en el área médica y química, pero se incursiona en otros campos como la física y la bloqufmica, la aeronéutica, etc.

Aunque el proyecto "quinta generación" es sumamente ambicioso, pues incluye planteamientos tales como: comunicarse con la computadora en lenguaje natural (Idioma común), en lugar de hacerlo a través de lenguajes de programación, e incluso hacerlo de forma oral o Inserciones de gréficos y dibujos para su análisis y estudio, etc., de lograrse, realmente constltuirfan una generación nueva, representada por una revolución en las técnicas de comunicación hombre-máquina, y un notable desarrollo hardware-software, que volverla a la "Internas" hombre-computadora, en un proceso tan cotidiano y general como el entablar una conversación con cualquier semejante, no obstante que algunas de la méqulnas dotadas de "MULTIMEDIA"(IO), que pueden encontrarse en el mercado actual, reconocen patrones de voz, aún falta lograr varios avances en el campo de la cibernética para lograr los objetivos planteados a la Quinta Generación.

## B. CONCEPTOS BÁSICOS.

Los sistemas computacionales, son una herramienta de gran utilidad en nuestros dfas, pues permiten acortar el tiempo-hombre

**<sup>10</sup>Es la combinación de varios medios de comunicación, tales como audio, video,**  telefonia, computación, etc. que buscan llegar al usuario por casi todos sus sentidos.

destinado a ciertas labores que bien puede reemplazar la máquina, y encausarlo hacia otras labores de mayor trascendencia.

Asl pues la computadora facilita las tareas, permite efectuar cálculos sofisticados o complejos, realiza operaciones que requieren de gran precisión, etc.

Pero para hablar de Sistemas Computacionales, se debe comenzar por definir que es una COMPUTADORA:

" ... es un dispositivo el cual sensa (11) o acepta datos y/o Instrucciones de entrada, realiza operaciones o toma decisiones sobre los datos siguiendo una secuencie o programa predefinido y provee de un resultado como salida o acclón"(IZ).

Como se destaca en la definición, la computadora realiza todo un ciclo de información, es decir, se alimenta con ciertos datos e instrucciones, y da por resultado datos, cálculos o acciones que respondan a una necesidad especifica; sin embargo, aún cuando es común emplear el término "Toma de Decisiones", la computadora no piensa, sino que realiza un proceso lógico el cuál debe haberle sido transmitido mediante un **PROGRAMA,** al igual que todas las demás Instrucciones, por lo que resulta de suma importancia que el programador sea adecuadamente Informado por los usuarios de los requerimientos del programa, para que efectivamente la computadora

**11 Sensar: Proviene del término "Sensor", e implica la acción de captar mediante algún dispositivo ffsico, electrónico o mecánico, cualquier cambio en la cantidad fisica de una magnitud, tal como la cnergia.** 

12 "Introducción a la Computación", D.G.S.C.A., U.N.A.M., México, 1987, pág. 16.

cumpla con su cometido. Esto es sencillamente, que la computadora, a pesar de toda la facilidad que nos brinda, no ejecutará más que las Instrucciones que se le proporcionen, de ninguna manera "adivina", las necesidades de las personas.

En términos técnicos, Ja computadora es un complejo de circuitos dig ital-analóglcos, de gran sofisticación *y* sintetiza algunos de los mayores avances tecnológicos existentes; pudiendo ser de dos clases:

1) ANALÓGICA. COMPUTADORA 2) DIGITAL.

# 1) COMPUTADORA ANALÓGICA.

Su funcionamiento se basa en la obtención de Información proveniente de magnitudes flslcas, de carácter continuo. Su aparición, se ubica a principios de los años 40's donde tuvo gran difusión *y* empleo en funciones bélicas, actualmente, se aplica a Jos industriales, petroqulmicos y electrónicos.

### 2) COMPUTADORA DIGITAL.

Aunque también se basa en el manejo de seriales eléctricas, éstas no representan la medición de ninguna magnitud flslca, por lo que son el resultado directo de la decodificación de la información suministrada por el usuario en un código especial, al que se Je denomina genéricamente LENGUAJE; la computadora digital, responde a señales discretas, transmitidas por impulsos eléctricos-eléctronicos, por lo que estos lenguajes tienen su esencia en instrucciones de energía, no-energía, produciendo lo que se conoce como CÓDIGO BINARIO.

Los lenguajes, pueden ser de Alto, Mediano o Bajo nivel, dependiendo del grado de Interrelación que exista entre el usuario y el computador. Es decir, a medida que el lenguaje este orientado más a ser comprendido por el usuario que por la máquina, es de Alto Nivel, mientras que el lenguaje muy orientado a la máquina y casi Incomprensible para el usuario, será de bajo nivel.

A su vez, una computadora se subdivide en:

1) HARDWARE. COMPUTADORA 2) SOFTWARE.

1) HARDWARE.

Es la estructura flslca, los elementos eléctricos, electrónicos y mecánicos, necesarios para su funcionamiento, que componen el "cuerpo" de la computadora. El Hardware que la conforma se divide en cinco tipos:

a)Olsposltlvos de Entrada .• Que son los elementos mediante los cuales se suministra la Información a la maquina. Por ejemplo: el teclado, el ratón, el scanner, el joystick, etc.

b)Dlsposltlvo de Salida.. Por medio de los cuales la computadora nos proporciona un resultado. Puede ser el monitor, la Impresora, el plotteer, etc.

c)Unldad Procesadora Central (CPU).· Este es el corazón mismo de la máquina, ya que dentro de él se lleva a cabo todo el proceso aritmético lógico *y* de memoria. Dicho de otra forma. es el encargado de leer los programas, efectuar las operaciones, ejecutar el proceso lógico *y* realizar el traslado de datos *y* su ubicación en la memoria. Se integra de tres partes:

·Unidad Aritmética y Lógica.- Encargada de cálculos *y* toma de decisiones.

•Unidad de Control.- Interprete de instrucciones, determinación, direccionamiento y control de todo el sistema.

•Registro de Propósito Especial.- Áreas reservadas de memoria, que almacenan temporalmente información especifica, como Instrucciones, datos, resultados.

d)Memorla Interna de la Computadora.· Es el lugar donde se almacenan los datos, programas o secuencias de instrucciones, asf como la Información que va a ser procesada, los resultados obtenidos, etc.

Toda la Información se almacena en una serie de BYTE, que son pequenos conjuntos de BITS(13), (generalmente ocho), éstos últimos se consideran como las células de la computadora, ya que son la unidad más pequeña de información, capaz tan sólo de reconocer dos valores: el cero (no energla) y el uno (energla), es decir funcionan bajo un código binario.

La memoria puede ser de dos tipos:

•ROM (Read On/y Memory).· Aquella que sólo se puede leer, *y*  que es Instalada de fábrica, por lo que no puede ser modificada por

**<sup>13</sup> Contracción inglesa de "Binary Digit"; Digito Binario**
el usuario, ya que contiene la Información Interna de la máquina, Imprescindible para el funcionamiento de CPU.

• RAM(Random Access Memory).- Es la memoria de acceso directo, o sea, el espacio de trabajo, donde se guarda temporalmente los programas *y* resultados.

e)Olsposltlvos de Entrada y Salida (1/0).· Son todos los medios que nos permiten conservar la Información, se denomina también como de "Almacenamiento externo". Generalmente, esta se guarda en discos, ya sea duro o flexible, cintas, tarjetas, etc.

Estos tipos de hardware se agrupan por sus caracterlstlcas en:

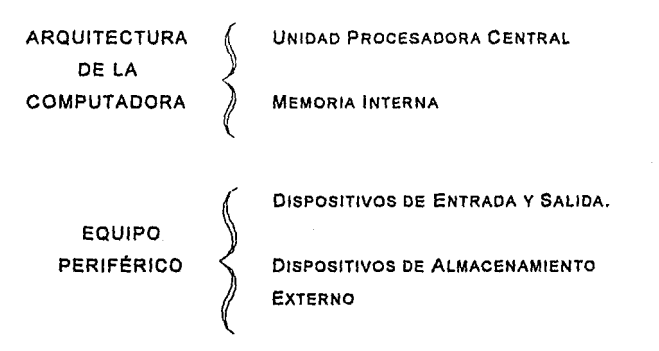

Por otra parte, la computadora precisa de una serle de instrucciones, que le Indique que debe hacer, en que orden y que decisiones o ciclos debe tomar en cuenta. Estas Instrucciones constituyen el Software.

72

#### 2) SOFTWARE.

Las Instrucciones constituyen otro elemento esencial de la computadora, mismo que puede ser de cuatro tipos a saber:

a)Slstemas Operativos.- Es el encargado de controlar el funcionamiento general, de coordinar la ejecución de procesos y administrar los recursos; es decir, controla la asignación del procesador a los diferentes programas en memoria y supervisa las funciones de control interno.

Los principales sistemas operativos en el mercado son una gama compatible con MS/DOS, (Microsoft Disk Operating System) que es el sistema operativo más popular, como son por ejemplo: PC/DOS, MSX/DOS, COMPAC/DOS, APPLE/DOS, PRO.DOS, OS/2, UNIX.

b)Complladores y Traductores.- Ejecutan la función de "traducir" a código máquina (objeto) los programas escritos en lenguajes de alto *y* mediano nivel (código fuente), verificando en este mismo proceso la sintaxis del programa.

c)lntrinsecos y Utlterias.- Son rutinas de uso común que facilita la labor de programar, en otras palabras, se trata de programas, ya sea de uso general o especifico que le indican al computador como efectuar ciertos procesos. Existen utilerras de dibujo, efectos especiales, archivo, letras (fonts), etc.

d)Paqueterfa.· Conjunto de programas con instrucciones especificas para resolver cierto tipo de problemas. Debido a la diversidad da usos de la computadora, la paqueterla comercial ha tenido gran desarrollo en los últimos 20 años, pues al contrario de las utilerias que permiten adicionar funciones o procesos al equipo de cómputo los paquetes son programas completos de fácil manejo que permiten darle versatilidad al uso de la computadora; dichas paqueterlas son desarrolladas en los campos más diversos, como: contabilidad, dibujo, juegos, procesadores de palabras, etc.

C. APLICACIONES.

Los programas se desarrollan básicamente en dos áreas:

PROGRAMACIÓN 
$$
\left\{\n\begin{array}{c}\n1) \text{ GENERAL.} \\
2) \text{Específica.}\n\end{array}\n\right.
$$

1} PROGRAMACIÓN GENERAL.

Son aquellos que pueden emplearse en numerosas áreas, tanto de Investigación, como didácticos, Industriales, administrativos, recreativos, etc.

Dentro de estos se distinguen seis grupos:

PROGRAMACION GENERAL

a)Programas de Servicio. b)Procesadores de palabras. c)Hojas de cálculo. d)Graflcadores. e)Bases de Datos. f)Programas diseñadores de Hojas

a)Programas de Servicio.- Son los que facilitan el manejo de discos y archivos, tales como los "shells", ejecutando las mismas instrucciones que el sistema operativo, pero de forma enfocada para facilitar el manejo de un usuario inexperto, como es el uso de menús de opciones, y de pantallas que interactúan con él, teniendo como fin el evitar errores, o de ayuda (helps). Además ofrecen el "servicio de Información", como revisar los discos, visualizar las caracterlstlcas del equipo de cómputo, la capacidad empleada de memoria, expanden la capacidad del disco duro, etc.

Los programas más comunes dentro de este grupo son: PC-TOOLS, QDOS, TREE, NORTON UTILITIES, MS·DOS EJECUTIVO, MS-WINDOWS, etc.

b)Procesadores de Palabras.- Estos facilitan el manejo de textos, ya que ofrecen la ventaja de darle forma, y reemplazar la tipografía, efectuar modificaciones antes de imprimir, así como obtener la cantidad de copias que sean necesarias, con el mínimo consumo de papel, paginar el documento; ajustar el texto a márgenes que pueden modificarse o restructurase en cualquier momento; proporcionan la opción de autocorrecclón por medio de diccionarios Integrados; pueden consultarse varios texto al mismo tiempo; generarse multicolumnas, Insertar pies de página, etc. Pueden "sortearse" listas de trabajo, reorganlzándolas alfabéticamente, en algunos de ellos, pueden "Importarse" gráficos de otros paquetes, etc.

Los principales procesadores comerciales son: WORD, WORDPERFECT, DISPLAY WRITEER, DITEXTO, WORDSTAR, MULTIMATE ADVANTAGE, WORKS, CHIWRITER, WRITE DE Ms-WINDOWS, etc.

**c)HoJas de Célculo.'-** Este tipo de programas permiten hacer cálculos malemátlcos de un conjunto de datos a través de fórmulas y funciones especiales, ya sea por medio de recuadros o celdas de captura, o bien por medio de procesos simultáneos llamados **"macros".** Estos cálculos pueden ir desde las cuatro operaciones fundamentales y cálculos estadlsticos, .hasta funciones trigonométricas, logarítmicas y de cálculo matricial.

Proporcionan la opción de crear tablas, y gréflcos, algunos de ellos tiene la opción de "vestir" su información por medio de archivos Indexados similares a un procesador de texto, que permite generar: marcos, recuadros, alternar tipografía, sombrear ciertas áreas, modificar el tamaño de las columnas y renglones, etc.

Dentro de las Hojas de Cálculo principales, destacan:

Lotus 1-2-3. Lotus Symphony, Multiplan, Ms-excel, Ms-works, Reflex, Open-access, Quatro Pro.

**d)Graflcadores.-** Aunque generalmente, las hojas de cálculo cuenta con opciones de gráficos, las necesidades especificas del usuario pueden requerir de un programa especializado que muestre tanto en pantalla como en Impresora Imágenes dibujadas por el usuario, Intercale gráficas con otras Imágenes, {sea dibujas o Importadas de otra paquetería), hagan distintas presentaciones de una misma gráfica, permitan el empleo de plotters,(14) para obtener la Impresión en color, etc.

Las gráficas más comunes son: diagramas de barras {horizontales o verllcales), diagramas de Ple, Barras apiladas,

**<sup>14</sup> Dispositivos de salida que funcionan a partir de un conjunto de plumillas que permiten obtener impresiones a color.** 

Lineas, Combinaciones entre barras y lineas, basadas en ejes lineales; semilogarítmicos, logarítmicos, tridimensionales, etc...

Las gráficas pueden visualizarse e Imprimirse desde el graflcador o bien Importando las imágenes a procesadores de texto, se pueden obtener diapositivas, efectos especiales de presentación, etc...

Los programas más comunes son:

Harvard Graphlcs, Story Board, Ms-chart, Free Lance, entre otros.

e)Bases de Datos.· Son programas elaborados a partir de la necesidad de recabar y procesar mucha Información, y estructurar ésta en Tablas o fichas de almacenamiento. En las bases de datos se puede capturar. almacenar, consultar, buscar y reportar un conjunto de datos, a través de ciertas condiciones, o bien, relacionar los datos de una base con otra, a través de una interrogación o Query.

Los programas más comunes en este aspecto son:

Dbase, Microlssls, Fichero de Windows, Lotus Symphony, Paradox, Superbase, Cllpper, Foxpro, Alpha four, Reference manager, etc. en sus diferentes versiones.

f)Programas Olsenadores de Hojas.. Debido a la enorme necesidad de Información Integral y de presentación, surgieron programas denominados "Oesktop Publlshlng Programs", que permiten fusionar textos y gráficos de otros programas, e incluso pueden Introducir fotograflas o imágenes mediante un Scanner. Inicialmente empleados para elaborar programas de publicidad, pero que debido a su capacidad de mezclar textos e Imágenes, han sido adoptados en algunos casos para uso muy diversos, generalmente relacionados con la tarea de Informar.

Estos programas generan textos multlcolumnas con diferente tipografía, y formato.

Los "paquetes" más reconocidos al respecto son:

Ventura publisher, Pagemaker y Pagevlew de Windows.

Dentro de los programas diseñadores de hojas, se han ubicado lo que se denomina "ambientes", es decir, un programa que relaciona programas. El ejemplo más patente de ello, es Wlndows, ya que éste cuenta con: procesador de palabras, (write), programas de dibujos (palnt), Agenda, Block, Fichero, Reloj, Calculadora, e Incluso algunos programas de entretenimiento.

Trabajar en ambiente windows, permite la opción de trabajar simultáneamente no sólo varios archivos, sino varios paquetes, ya que wlndows "llama" a otros programas sin necesidad de la monótona rutina de cerrar, cambiar de subdirectorio y reabrir, es por ello que en la actualidad, se crean programas para otros programas, es decir para ser corridos dentro de un ambiente sistemático, ejemplo de ello son:

Word (procesador de texto). Designer (dibujos técnicos), Palntrbrush (dibujo a base de puntos), Corel draw (dibujos con objetos), Pagemaker (diseno de hojas), Pixie (gráficos), Formmaster (diseño de formularios administrativas), etc...

2) PROGRAMACIÓN ESPECIAL.

Debido al gran empleo de las computadoras hoy en dla, han surgido en el mercado paquetes especlallzados para cada área del conocimiento, asl pues, existen programas especiales para:

ESTA *TESIS Hn DEBE* **SALIR** *BE* LA *BIBUDTEGA* <sup>79</sup> A)CIENCIA Y LA TECNOLOGÍA.<br>
B)CONTABILIDAD Y ADMINISTR<br>
C)DIDÁCTICOS.<br>
D)PRODUCTIVIDAD Y MANE<br>
PROYECTOS.<br>
E)DE ENTRETENIMIENTO. B)CONTABILIOAD Y ADMINISTRACIÓN. PROGRAMACIÓN **/ CIDIDÁCTICOS.** ESPECIFICA D)PRODUCTIVIDAD y MANEJO DE PROYECTOS. E)DE ENTRETENIMIENTO.

a)Programas Técnicos y Científicos.- Son programas de aplicación especifica, dirigidas a la medicina, la qulmlca, la flslca, etc.

Destacan entre ellos el sofware de simulación de experimentos, los programas expertos *y* los de control de equipo.

Estos programas tiene la capacidad de mezclar generalmente un procesador de texto con un programa de dibujo especializado, para dlsenar por ejemplo: picos cromatográficos, cadenas *y* estructuras qulmicas, asi como realizar cálculos cientlficos como ajustar un conjunto de datos experimentales a una curva mediante regresión lineal, etc., controlan equipo médico, químico, etc.

Algunos de los programas más conocidos son:

Chemtext, Wimp 2001, Qsarpc, Dose effect analysls, Enzfltter *y*  Mkmodel, Dna-pusteli, PCS Llgate y Plasmld map, Molecular Modeling, Alchemy 11, Chemical y Chemview, Consultorio médico, PC-Bliosoft Uno-Cero.

b)Contables y Administrativos.- La gestión económica de una empresa requiere de procesar una gran variedad y cantidad de información, como facturas, cuentas por cobrar, cuentas por pagar, controlar Inventarios, cuentas bancarias, registros contables, elaborar nóminas, pedidos, etc.. Para ello, se han puesto a la venta los más diversos paquetes, capaces de llevar el registro contable, en forma automática, *y* sustituyendo a los voluminosos libros de contabilidad por archivos computarizados almacenados en un espacio virtualmente más breve.

Los organizadores de oficina, por otra parte, son una herramienta muy útil, ya que cuentan con agenda, calendario, organizan documentos (archivos), permiten la obtención de coplas *y* resguardos de los originales, asl como de elaborar correspondencia, con un archivo de direcciones, etc.

Los paquetes más comerciales son.

COI, Paco, Paccioli 2000, SAE, Linea Financiera, Administrativo, Windows Money, Sistema Crescendo, Ximple, NOI, Sidekick, Office for Windows, Word Perfect Office, Finalsoft Executive.

c)Dldácttcos.- Los programas didácticos están orientados hacia la autoensefianza tanto de la computación, como de materias generales, por medio de la computadora.

En Ja enseñanza de la computación existen una gran serie de "Tutores o Tutoriales", es decir programas especiales para dar a conocer el funcionamiento de un lenguaje o paquete en especial, *y* en materias generales, los hay desde niveles básicos, hasta universitarios, los más conocidos son:

Introducción a la inteligencia artificial, Easy as A B C, Star Universitario, Exa escolar, Logicalif, Aprenda.Basic, Aprenda.mas PC, Enseñate Lotus 1 2 3, Turbo Pascal Tutor, Auxilio Clipper, profesor Dos, Teach Yourself Symphony, etc.

d)Productlvldad y manejo de Proyectos.- Son programas disel'lados para las labores técnicas de gran cantidad *y* precisión en sus cálculos, generalmente empleados en la industria.

Los más comerclales son:

Control de producción, Aspel producción, Instal-10, Struc, Info-Estl-maciones, Opus, Quality, Proyect, Ruta Critica, Superproyect, Tlmellne, Proyecto for wlndows.

e)Entretenlmlento.- Los juegos por computadora, son algo tan cotidiano, que ya no serla posible, enumerar todos los que existen en el mercado, tanto en su versión para mlcrocomputadora personal, como en la computadoras comerclales. Actualmente existen juegos para todas las edades, que *van* desde guerras espaciales, salvar a la princesa, aventuras de personajes cinematográficos (Indiana Janes por ejemplo), juegos de naipes, etc.,

جوابامج

# CAPITULO IV. **SISTEMAS DE INFORMACIÓN GERENCIAL.**

### **A.** GENERALIDADES DE LOS SISTEMAS DE INFORMACIÓN.

En toda organización, sea cual sea su razón de ser, la Información es un factor de suma importancia, y a la vez, se constituyen en un serio problema, ya que de toda una maraña de datos que se acumulan día con día, deben saberse obtener los esenciales, que nos lleven a la 1 n f o r m a c 1 ó n, es decir, tomar datos requeridos, procesarlos, ligarlos, estructurarlos *y* darfes forma para que tengan una utilidad, para que aporten un conocimiento.

Viéndolo de forma gráfica:

357,468.89

1993

Ventas N\$

¿Se entiende algo?

En cambio:

Ventas 1993: N\$357,46B.B9

Ahora se sabe que las ventas del año 1993 fueron por la cantidad de N\$ 357,468.89; pero ¿las ventas de qué?, ¿quién las obtuvo?, ¿produjo utilidades?, etc.

Los datos por si mismos, son solo hechos o cifras conocidas que se encuentran en forma aislada, sin un vinculo especifico que conduzca a algo, como piezas de un gran rompecabezas esparcidas por doquier.

La información en cambio, es conjuntar un grupo, o grupos de datos y estructurarlos adecuadamente para satisfacer un objetivo o necesidad.

Armar el rompecabezas informativo, puede ser una labor costosa, requerirá de paciencia, de contar con Jos elementos adecuados *y*  sobre todo de un método. En el arsenal de datos con los que la gerencia de la organización se encuentra, pueden existir muchos importantes *y* existirán por seguro una cantidad mucho mayor de superfluos, pero *i*cuáles son entonces los datos realmente importantes, para obtener la información necesaria?. Esta pregunta es la esencia de todo sistema de información.

Entiéndase el término SISTEMA, como:

El conjunto de elementos ordenados e interrelacionados entre si, enfocados a un objetivo determinada.

Pueden existir distintos tipos de sistemas, de acuerdo a la finalidad que persigan; asl pues, administrativamente hablando se considera que un Sistema de Información, es:

El conjunto de elementos *y* procedimientos para proporcionar a la administración, la Información necesaria para tomar *y* aplicar decisiones.

Cuando una empresa pequeña inicia sus actividades, generalmente basta con una sola persona al frente de este nuevo negocio de modo que los canales de comunicación formal se centralizan, del jefe hacia sus subordinados y viceversa. En muchos casos, basta con la comunicación oral de las instrucciones para realizar las tareas y de los resultados para tomar decisiones.

Los elementos que forman este pequeño sistema de comunicación, son sencillamente un emisor, un mensaje y un receptor(es); es decir, existe alguien que genera datos, Instrucciones, etc., este mensaje lo transmite por alguna fuente: oral, escrita, electrónica, etc. y este es captado por un receptor que la procesa *y*  emite un resultado: acatamiento de normas, ejecución de acciones, formulación de informes, etc.

Sin embargo, a medida que las empresas crecen *y* se van volviendo más complejas, el administrador precisa establecer adecuados canales y mecanismo en que la comunicación se lleve a efecto adecuadamente, o sea, para que el mensaje sea recibido por las personas indicadas, en los momentos adecuados y con carácter perdurable, pues la información que fluye por estos canales es necesaria para ejecutar las tareas, analizar los resultados, controlar los procesos, procedimientos *y* polftlcas, asl como tomar nuevos cursos de acción.

La información se genera en todos los niveles, y se condensa en medios diversos, como: informes escritos, memorándums, entrevista, procedimientos, senafes eléctricas o lecturas electrónicas, etc. Todas las cuales deben reunir un requisito indispensable, ser claras, concisas y ejecutables.

84

Todo sistema de Información debe, para cumplir con sus objetivo principal, causar un efecto de retroalimentación es decir, provocar una reacción ante el mensaje recibido y generar nueva Información.

Es decir, el sistema de información ejecuta 3 actividades Importantes:

1) Recibe la información de fuentes internas y externas (elementos de entrada).

2) Actúa sobre los datos para producir Información {procesa).

3) Produce la información para el futuro usuario (elementos de salida).

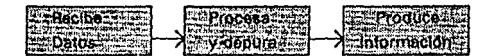

La Información entonces, queda contenida en un mensaje, el cual debe ser transmitido en un código conocido para ambas partes, esta forma de darse a entender o vincularse, debe tener forzosamente un contenido o idea que se va comunicar, y dársele un tratamiento especial o forma, (escrita, oral, mlmica, etc.).

De esta manera deben de distinguirse entre dos conceptos:

1 )Datos.- Son los conceptos, o Ideas que se constituyen en un registro, y que forman parte de la información.

2)1nformaclón.- Es el conjunto de datos debidamente relacionados o procesados que sirven para un fin especifico, es decir, son datos procesados, depurados *y* analizados, que se integran para formar una unidad Informativa.

De esta manera podemos decir que la información debe reunir ciertos requisitos para que pueda cumplir con su objetivo, dichos requisitos o atributos son los siguientes:

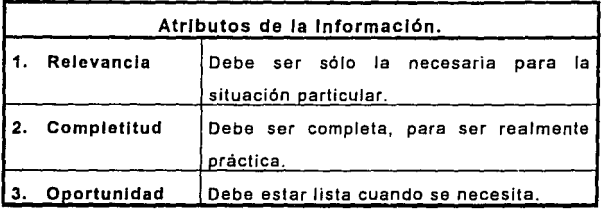

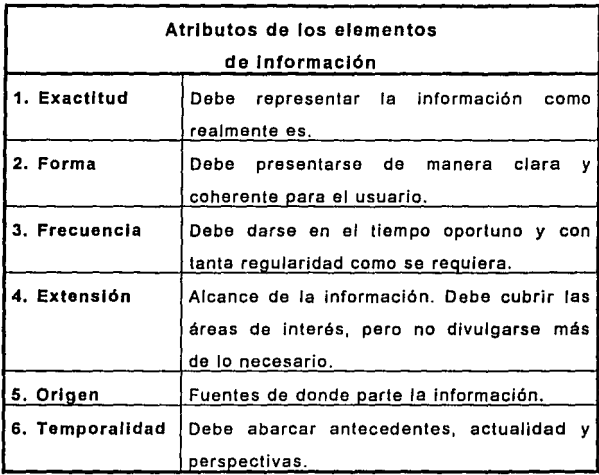

La responsabilidad de la Administración de la organización, es establecer los procedimientos para la captación de datos, esto es, para seleccionar que ideas, órdenes, informes, etc., van a transmitirse, y por que medios van a ser difundidos, asl como a quiénes va dirigida la información.

El desarrollo de todo sistema de Información debe satisfacer una necesidad de información oportuna, significativa, confiable y bien dirigida para poder a partir de ella, tomar acciones administrativas que retroallmenten el sistema.

Retomando el ejemplo Inicial, que las ventas de 1993 haya sido por N\$357,468.89 resulta un dato sin significación alguna hasta que se vincula:

" Las ventas de la compaflla X.Z., S.A. de C. V., llegaron a N\$357,468.89 durante el periodo 1993."

Lo cual es también una información insuficiente, sin embargo si agregamos:

" ... produciendo una utilidad de/ 120%, 18% superior a lo estimado por el Lic. Juan José Armenia *y* Valle, presidente ejecutivo de la compañía, quien indicó que los gastos incurridos en el periodo por N\$78,458.96 desglosados en 18 partidas presupuestas como se lndica: ....................... etc."

No sólo resulta una exageración, sino una desviación de atención sobre aquello que es verdaderamente medular. La información escasa es tan danina como la información excesiva, puesto que se desvla del objetivo y en muchas ocasiones, ni siquiera lo satisface, de ahl la Importancia de que sea consistente, oportuna, completa, correlacionada y concisa, pero sin descuidar un principio básico: Debe ser tan detallada como sea necesario para aquel a quien se destina.

En otras palabras, el sistema se basa en una entrada datos, en un procesamiento o asimilación de los mismos, y un resultado, que puede ser salida de más datos, acciones o reacciones.

Un sistema de información, administrativamente hablando, debe tomar los datos necesarios de la fuente más cercana y fidedigna para evitar desviaciones, alteraciones o mal Interpretaciones de la información, y establecer un "enlace" con el punto a donde van dirigidas.

Ahora bien, la Toma de Decisiones, es un efecto directo de la información, por lo que es necesario, para la salud de la organización, evitar infiltraciones o desviaciones que puedan afectarle. Dicho de otro modo, tomar un decisión parte del análisis de los datos recabados por la administración e Interpretados mediante mecanismos que pueden Ir desde el simple sentido común, las polltlcas, procedimientos y los ajustes al mercado u otras formas del contexto social y económico de la organización.

Todo este proceso puede esquematizarse de Ja siguiente manera:

38

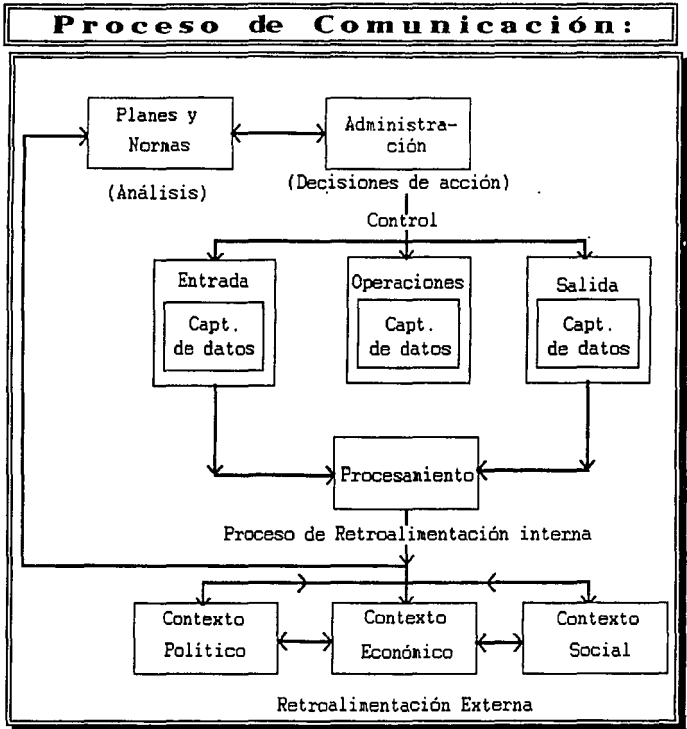

Los datos de entrada, salida y las operaciones se comparan con Jos planes y las normas establecidas por la organización, de tal modo que la Información que fluye por los canales trasmitiendo datos, permita el análisis y derive en decisiones de acción o control de todo el sistema a través de Ja retroalimentación.

89

Todo sistema, ordena y dirige sus elementos hacia un fin, para lo cual requiere de ciertas caracterlsticas por lo que a fin de que la administración pueda establecer un sistema de comunicación eficiente debe tomar en consideración los siguientes puntos:

1)Qué datos se necesitan .• Es decir, cuales y como seleccionar los datos necesarios dentro de todos los que genera la organización.

2)Cuándo se requieren.· Toda información para ser útil debe tenerse con oportunidad, de otro modo no podrla realizarse el proceso.

3)Qulén o quiénes la necesitan.· La dirección o encausamiento de la información debe quedar bien definida para no producir pérdidas, desviaciones u omisiones, que interrumpan alteren, dificulten o nulifiquen el proceso de retroalimlentación.

4)D6nde son necesarios.· De modo que puedan ser conocidos.

5)En qué forma se necesitan.· Todo mensaje se reviste de forma y un fondo o contenido, pero aunque éste último no varle, la forma debe responder a las necesidades propias de la información: formalidad, perdurabilidad, generalidad, autenticidad, comprobación y acatamiento.

6)Cu ánto cuesta.. La administración debe en todo momento cuidar de los recursos, por lo que debe valorar la forma del mensaje en función a sus objetivos y a la costeabilldad de su transmisión. Para enviar un memorándum personal, por ejemplo, serla intranscendente y derrochador emplear medios electrónicos (computadora) y recursos sofisticados o de alto costo (Impresión láser), que aunque den una mejor imagen o presentación, no sólo son Innecesarios, sino además representan un alto costo de comparación contra el recurso más óptimo que serla en este caso, efectuar el proceso con una máquina de escribir.

7)1mportancla de los elementos y prioridad de Ja Información.- Generalmente, en una organización la información generada es basta y constante, pero siempre podrá ubicarse en orden de Importancia, para que su seguimiento, conocimiento y difusión cumplan con sus objetivos.

S)Mecanlsmos de clasificación, Intercalación, manipulación y presentación de la Información.- La sintetización, el procesamiento, verificación y ordenación de datos, son indispensables para llevar a cabo el proceso informativo. Cuando los datos son muy variados, complejos o en grandes cantidades, los sistemas automatizados o computacionales son de gran ayuda para la transformación de datos en Información útil y manejable.

9)Necesldades de Control en el proceso de la retroalimentación.- Cada elemento del sistema es susceptible de ser controlado, respondiendo a las necesidades propias de la organización.

10)Mecanlsmos de Evaluación.- Cómo determinar si el proceso se está llevando a efecto eficientemente y cómo mejorarlo.

El tiempo que un administrador Invierte en analizar Información y generar órdenes a partir de ello, consume la mayor parte de su tiempo, por lo que es Indispensable que la información que se pone en sus manos, no sólo sea clara y especifica ,sino que represente un elemento de utilidad para la toma de decisiones.

El proceso de depurar información, es tal vez la tarea de mayor importancia después del análisis, ya que el exceso de elementos Informativos es tan perjudicial como la escasez de los mismos. La Insuficiencia produce desinformación, que implica el riesgo de omisiones costosas, empero, la información excesiva corre el riesgo de perder en un "océano" de datos, aquello verdaderamente importante, debido a contar con más elementos de los que se pueden manejar.

Los sistemas de Información no necesariamente requieren de estar basados en computadoras; sin embargo, las necesidades de cálculo, estadlstlca y manejo de gran cantidad de variables, y sobre todo rapidez, convierten al computador en un elemento verdaderamente Importante en el proceso Informativo.

En el campo administrativo, existen cuatro tipos de Sistemas de Información:

A) PROCESAMIENTO DE TRANSACCIONES. SISTEMAS **J. B) INFORMACIÓN GERENCIAL.** C) APOYO PARA LA DECISIÓN. 0) INFORMACIÓN PARA LA OFICINA.

Todos ellos conjugados, son la herramienta más poderosa con que pueda contar la gerencia, para tomar decisiones oportunas.

Analizando cada una, tendremos que:

a)Slstema de procesamiento de transacciones.- Procesa información sobre las actividades de la empresa: ventas, compras, cartera de clientes, etc.

Sus funciones principales son el registro, clasificación, orden, cálculo, slntetlzaclón, almacenamiento y vlsuallzaclón de datos.

Es decir, es el encargado de las operaciones metódicas o reiterativas, como son: levantar un pedido, registrar ventas, procesar el movimiento de almacén, etc.; dicho de otra manera, el sistema de procesamiento de transacciones reemplaza los procedimientos manuales por el control automático de éstos.

Su caracterfstfca más Importante es fa capacidad de almacenar y procesar grandes volúmenes de información a través de rutinas estructuradas para manejarse con facilidad.

b) Sistema de Información Gerencial.· Aun cuando se abundará sobre el tema en otro apartado, puede decirse que éste se basa en la generación de reportes para fa gerencia, analizando los datos almacenados de las transacciones para evaluar las posibilidades y seleccionar la opción más viable.

Es un apoyo para la toma de decisiones cuando los requerimientos pueden ser identificados de antemano., pudiendo extraer datos de diferentes parles de la organización con objeto de proporcionar bases para diseñar los cursos de acción.

c)Slstema de apoyo para la decisión.· Este tiene como finalidad auxiliar al ejecutivo, en decisiones que muy raramente podrlan repetirse. El administrador debe estar preparado para "administrar las contingencias", y para ello requiere de información extralda de distintas fuentes, internas *y* externas.

Los sistemas expertos, son la representación más común, ya que estén diseñados par apoyar a base de conocimientos almacenados en un banco de datos, la simulación de una situación y sus repercusiones esperadas, por ejemplo: la fusión de dos empresas, o

la adquisición de una nueva sucursal, presentando un análisis objetivo de las situaciones que pueden generarse a partir de un suceso tan particular.

d)Slstema de Información para oficinas.- También conocido como sistema de automatización, Integran una secretarla ejecutiva automática, capaz de organizar la información básica de archivos, agenda del día y correo electrónico.

### B. SISTEMAS DE INFORMACIÓN GERENCIAL.

En la empresa moderna el uso de la computadora es lnobjetable, puesto que la cantidad de información y la velocidad de los proceso que se requieren harlan imposible que un equipo humano cumpliese con esta labor.

La gerencia precisa de información constante y actualizada sobre la mercancia, las transacciones financieras, el personal, los gastos, los clientes, los recursos y hasta sobre la competencia.

Toda esta amalgama de información debe compilarse de modo tan claro, preciso y oportuno que permita a la Administración tornar decisiones a partir de ella. Ya que en la operación de una empresa detallista, como en todas las empresas, deben tomarse en muy poco tiempo una gran cantidad de decisiones, algunas para largo plazo, otras de carácter casi Instantáneo, y todas ellas repercutirán en los resultados de la entidad.

Los usos más frecuentes del Sistema de Información para la Gerencia M.l.S. (Management lnformatlon Slstems), como sistema computarizado que permita proporcionar reportes e Información sobre las operaciones y los resultados de todas las áreas administrativas y de trabajo de la gerencia y staff, son las siguientes:

## 1) CONTABILIDAD.

Debido a la disponibilidad de información para la labor contable y sobre todo, a la facilidad para efectuar una gran cantidad de cálculos en breve tiempo, con gran precisión, el M.1.5., ha tenido cada vez mayor empleo en esla área, ya que permite no sólo procesar mucha información sino obtener reportes y estadísticas, además de que acatando las disposiciones hacendarías, permite llevar la contabilidad integramente automalízada.

### 2) NÓMINAS.

El cálculo de nómina y retención de Impuestos es una labor sencilla para la computadora, pues mediante un pequeño programa va actualizando los datos *y* saldos de todos los empleados de la compaí\ia, obteniendo también de ésta, un reporte de gastos por departamento, zona, compañía, etc. que favorezcan el control presupuesta! de la organización y la elaboración de nuevos planes respecto al personal.

### 3) INVENTARIOS Y MANEJO DE MERCANCIA.

Para cualquier organización comercial, la mercancla es de primordial Importancia; el surtido de articulas en la operación entre tiendas, la variedad en las zonas, clientes y hábitos de consumo, hacen necesario tener información oportuna, veraz y lo más completa sobre la mercancía. El administrador, debe equilibrar el inventario para satisfacer la demanda del producto, detectar las tendencias, planear las estrategias de venta, reducir los costos, asignar una inversión razonable a la mercaderla y mejorar los servicios al cliente.

Muchas empresas, han optado por Incluir dentro del M.l.S., un control por Código de Artlculo, dentro de este deben quedar incluidos:

a)Estl!o del articulo.

b)Color

c)Talla

d)Sección departamental a la que pertenece.

e)Proveedor.

Este código por articulo, permite llevar a cabo un control o manejo de existencias por unidades S.K.U. (Stock Keeplng Unlt), mediante el cual poder catalogar un articulo por su comportamiento en el mercado. Esto es, cuantos artículos se venden diaria, semanal *y* mensualmente, que colores y tallas se desplazan con mayor facilidad, etc., de manera que pueda tenerse un surtido lo más cercano a las preferencias del cliente, para comprar hábilmente aquello que nos representa una inversión segura, y reemplazar los artlculos que no rotan. es decir, cuya venta es demasiado lenta.

Mediante el control del S.K.U., la gerencia de compras, junto con la gerencia general, pueden planear las rebajas necesarias para evitar el estancamiento de mercancla, o realizar los ajustes necesarios al precio de mercado.

A la par del manejo S.K.U., las empresas detallistas deben llevar un estricto control de las ventas.

**4)** VENTAS.

and the state of the state of the state of

Las ventas son el móvil de cualquier empresa comercial, y debe contarse con la Información necesaria para mejorarlas, consolidarlas, e Impulsarlas.

El éxito de cualquier empresa, basa mucho de su esfuerzo en un buen plan de ventas, y para ello es necesario conocer los hábitos de consumo de nuestros clientes actuales y potenciales; tener un surtido y colorido de mercancla que pueda ser fácilmente accesible, de manera tal que pueda consumirse tanto los artlculos de moda, como la mercancla básica, es decir, aquella Indispensable todo el afio.

El M.l.S., proporciona información tal como:

Ventas: por sección, departamento, tienda, sectores, compañía, y dentro de ellas, cantidades en piezas y dinero.

Clientes: venta por cliente, descuentos en cada venta, ele. Permite la comparación con las ventas de otro años por mes y día, etc. de forma tal que puedan realizarse presupuestos de venta en forma ágil, así como evaluar el éxito de un promoción, etc.

Para poder conseguir esta Información, es indispensable un buen **MARCAJE** de la mercancla, ya que dentro de la etiqueta, se encuentran los datos más relevantes del articulo, mismo que son importantes para determinar las estadisticas:

a)Secclón departamental.

b)Proveedor.

c)Preclo.

d)Estilo.

e)Fecha de ingreso de la mercancia (para determinar la oportunidad de su desplazamiento).

f)Número de rebajas sufridas por la mercancía rezagada.

Toda esta Información debidamente compilada, debe ser analizada por la alta gerencia, para diseñar estrategias y planes de venta adecuados para un mayor beneficio.

5) PERSONAL.

En las empresas donde se emplea el método de venta personal o de "Demostradora", el M.l.S., permite determinar el monto de las comisiones de ésta, la cantidad *y* valor de Jos arlicuios vendidos, asl como el tipo de articulo colocado.

Pero en general, el M.i.S., permite obtener información sobre Ja cantidad de personal, los gastos generados por éste y las situación particular de cada uno, respecto a sueldos, antecedentes laborales, y en su caso del personal boletlnado para que no reingrese a Ja empresa.

كوالبامح

## CASO PRÁCTICO.

## **A. COMPRA DE PAQUETERÍA COMERCIAL.**

Como se mencionó anteriormente, la tecnolog(a se ha enfocado a desarrollar y mejorar cada dia más el software y principalmente a los sistemas expertos. Sin embargo, cada empresa tiene sus requerimientos en especial, *y* puede o no diferir de la generalidad. Asl pues el gerente que desea tener un sistema de inventarios computarizados encuentra en el mercado los siguientes ejemplos:

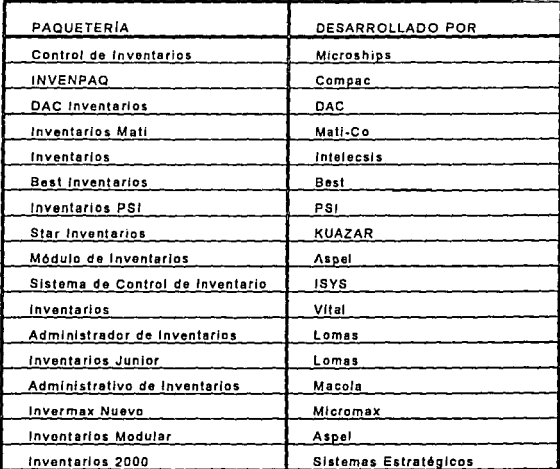

## A demás cuenta con las versiones para redes de :

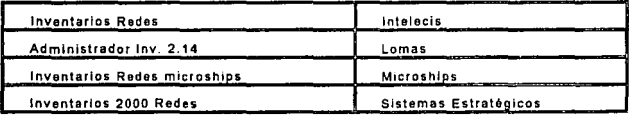

### Se añaden a estos, los sistemas contables complejos:

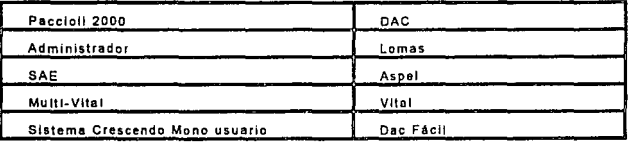

### Y algunos modulares como:

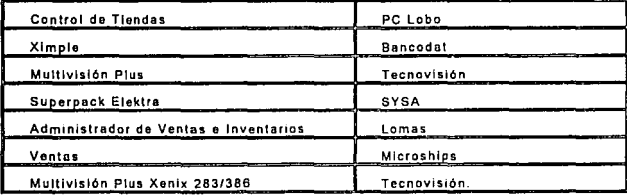

Sin contar por supuesto, con la gran cantidad de "versiones", de cada una de estas paqueterlas, que están apareciendo en el mercado en forma constante, ya que la adecuaciones, el Incremento en poder y velocidad de éstas, se supera dia con dia y probablemente, lo que no se encuentra actualmente en el mercado, se tendrá listo en sólo unos meses. Esta paqueterla "rediseñada", aunada a los más frescos sistemas, renuevan de forma tan constante el catálogo existente de productos computacionales, que es muy dificil de elegir "El sistema más novedoso", aunque claro está que todos afirman serlo, por lo que una compra con "gran futuro", es decir, con un tiempo aceptable de máxima productividad, antes de que pueda considerársela lento **u**  obsoleto dependerá en gran medida de la pericia y lo fresco de la información del comprador.

Toda adquisición debe constituir una Inversión, por lo que un gerente, debe analizar detenidamente las caracterlstlcas del software antes de comprarlo. Por lo anterior, los sistemas completos de contabilidad son los más adquiridos, puesto que no sólo manejan el Inventario, sino que cuentan con módulos para facturación, cuentas por cobrar, cuentas por pagar, etc.,

Entre ellos los más vendidos en el mercado actualmente son:

Paccloll 2000; SAE en interface con COI; y Aspel Caja. Aunque la Información que el fabricante proporciona a cerca de ellos, los reviste de grandes ventajas, como a continuación se enuncia:

**PACCIOLI 2000.·** Dentro de los sistemas de Contabilidad Completos, Paccioli cuenta con ocho módulos: Contabilidad General, Cuentas por Cobrar, Cuentas por Pagar, Compras, Control de Inventarios, Facturación, Presupuestos, Auditoria.

Funciona en el sistema **"En** Linea", permitiendo conocer la situación de ventas, compras, clientes, proveedores e inventarios. Proporciona ayuda en todas sus rutinas en un lenguaje sencillo por lo que no se requiere ser experto para emplearlo.

Una de sus principales ventajas es su adaptabilidad, que va desde una PC hasta un sistema de red o multiusuario. Sus requerimientos de hardware son básicos: IBM PC, XT, AT (286, 386)(15) o compatible, sistema operativo PC-DOS/MS-DOS 2.1 o mayor, 640k en memoria RAM.

Su control de Inventarios permite un número casi Ilimitado de cuentas de control; valúa el inventario en U.E.P.S., P.E.P.S. *y*  promedios; maneja hasta 13 caracteres para código de articulo; Imprime etiquetas, tarjetas y hojas de conteo para Inventarlos flslcos; Imprime lista de precios y reportes de stock; actuallza precio de venta y compra; permite tener hasta 36 periodos mensuales abiertos simultáneamente; memoriza operaciones repetitivas y exporta archivos de procesadores de texto, hojas de cálculo o base de datos.

**15 XT: Proviene de "XTcndcd" (extended o extendido). nombre dado por IBM Co. a este sistema, debido a su capacidad de expansión. tanto en sus ocho ''slotsº (ranuras de inserción para tarjetas). como en "Mothcrboards" (tarjeta madre), que podfa expandirse hasta 640 KB. comparada con Jos 512 KB y** *4* **slots del sistema PC standard y contcnfa un manejador de disco duro adicional.** 

**AT: \_** "\_Adva~~ed **Technologics (tccnologia avanzada), se den Ominó Bs-f al considerar que su microprocesador (386), lograba grandes avances, con rcspcCto. a, los' ariteriorcs,**  además de que incrementaba enormemente su capacidad de "floppy disk (unidades lectoras de discos flexibles), hasta 1.2 MB para discos de *S.2S".* y· 1.4 MB. para discos de 3.5", es decir "alta densidad" a comparación de la anterior capacidad 360 y 720 KB **respectivamente o "doble densidad".** 

Microprocesadores, 8086, 80286, 386 y 486.- Estos son fabricados por la compañía Intel y se distinguen por su numeración progresiva (últimas tres cifras), de acuerdo a sus avances tecnológicos, a la cantidad de "buses", de datos y direcciones. y a su velocidad de procesamiento (microsegundos en una 8086; hasta nanosegundos en un 486).

SAE.(Sistema Administrativo Empresarial).- Es un sistema flexible, que se maneja en linea; tiene módulos para: facturación, Inventarlos, cuentas por pagar y cuentas por cobrar; permite password por niveles, manteniendo la confidenciabilidad de la Información .

Ofrece control de existencias *y* valuación en U.E.P.S., P.E.P.S. *y*  Promedios y Standard; permite 16 caracteres para el código de articulo, maneja listas de precios (hasta 5 por artlculos), impuestos, reportes de stock, linea de productos, etc.. Es posible llevar la contabilidad de 99 almacenes a la vez, centralizar y conciliar.

Realiza estadisticas, reportes consolidados, etc.

Sus requerimientos de Hardware son: IMB PC, XT, AT, PC-2, Disco duro, Sistema operativo MS-Dos 3.0 o mayor *y* 512 KB de memoria RAM.

**ASPEL-CAJA.-** Es un Sistema de Punto de Ventas (P.O.S.), por lo que permite controlar las operaciones de: ventas, Ingresos, Inventarios, comisiones, etc. Controla hasta 99 cajas registradoras, procesa notas de venta *y* cobro, ejecuta concentrados de ventas por fecha, producto, tienda, cajero, etc.; permite Ja reproducción de código de barras, *y* lo principal para el adquirente: maneja una amplia interface con SAE *y* COI, sus requerimientos de Hardware son los mismo que SAE.

A pesar de todas estas maravillosas caracterlsticas que les atribuye el fabricante, el usuario en potencia debe de analizar su funcionamiento antes de adquirirlo, puesto que pueden resultar poco prácticos para sus necesidades especificas de trabajo y de presentación del mismo. Aunado a ello, cuando la gerencia de una tienda detallista se apresta a obtener cualquiera de estos paquetes, podrá apreciar que no están adaptados para efectuar el sistema de valuación detallista, por lo que deben hacérselas varias adaptaciones, tales como:

•Los paquetes que permiten más de un precio de lista dan flexibilidad a emplear uno de ellos como costo, sin embargo, esto se ve afectado por las variaciones al precio de venta.

·Se lleva un control paralelo por artlculo .

• se le hacen modificaciones de acuerdo a las caracterlsticas propias de cada paquete, ayudados por un experto en computación (sin alterar el programa naturalmente).

Esta conversión no siempre es fácil, por lo que induce a pensar, que no pueden invertirse una cifra elevada de dólares en promedio por un paquete que tiene que adaptarse, por lo que se tendrá que valorar contra el caso siguiente de adaptación de paquetería.

### B. ADAPTACIÓN DE PAQUETERfA.

La Gerencia de una empresa mediana o pequeña no necesita generalmente un sistema demasiado sofisticado para relacionar sus operaciones en punto de venta; en especial la micro y pequeña empresa, pueden emplear su paqueterla sin necesitar especlallzarla demasiado.

Las hojas de cálculo, ofrecen aqul una gran ventaja, pueden emplearse en gran esca!a, es decir, fácilmente se adaptan a varios usos y no tiene que programarse nada, es por ello que fas hojas de cálculo han sido generalmente las más vendidas dentro del software de aplicación general.

Se puede considerar a la hoja de cálculo como la representación electrónica de una hoja tabular u hoja de trabajo, en donde se deben reconocer cada espacio o celda, por medio de "coordenadas", identificadas como número de columna (alfabética) y número de renglón (numérica). Cada una de éstas celdas, puede contener Información, ya sea numérica, alfanumérica o de cálculo (fórmulas), por lo que una vez diseñada la hoja de trabajo, se convertirá en la labor de captura rutinaria, aunque en cualquier momento pueden hacerse correcciones, añadidos, desaparecer partes o modificar otras, sin necesidad de ser un verdadero experto. Ofreciendo además un sistema de seguridad básico al poder proteger cada archivo mediante un password o clave y, dentro de la hoja, puede proteger ciertos campos para que no sufran modificaciones rlesgosas, que dañen la hoja de trabajo.

Además casi todas las hojas de cálculo ofrecen la opción de diagramarse, por lo que la labor de estadlstica queda comprendida dentro de éste mismo paquete.

LOTUS 1,2,3 o Excel son unas de las hojas de cálculo más empleadas, es raro pretender que no haya quien pueda manejarla, aún en un sentido básico, por lo que lograr adaptarla a diversos usos, es relativamente sencillo y sobre todo es muy bajo el costo, considerado que pueden obtenerse de ella, la nómina, el control de cuentas diversas, el control del inventario, etc.

Para el administrador de una tienda detallista, Interesado en controlar sus inventarios a partir de una hoja de cálculo como LOTUS 1 2 3 o Excel, puede encontrar en ella la facilidad de crear una hoja por cada cédula de control y posteriormente unirla a través de una macro (resumen o conjunto de instrucciones automáticas).

El ejemplo siguiente se enfoca hacia una Tienda departamental a la que se denominará MEDYTHEDY, S.A. DE C. V., la cual cuenta con cinco departamentos:

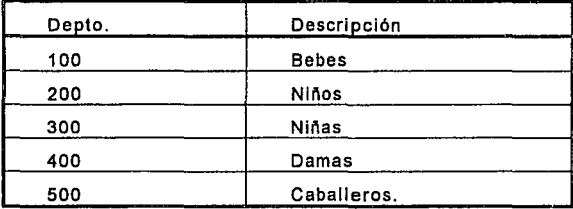

El administrador de esta empresa ha decidido llevar el control de sus inventarios por medio de una hoja de Cálculo (lotus 123 o Excel), Integrando una cédula por cada cuenta contable que formarán al unirse la Cédula de Valuación del Inventarlo detallista.

Medythedy S.A.. requiere llevar un control diario de sus movimientos de ventas, compras, devoluciones, *y* variaciones al precio de venta, *y* un control mensual de los gastos sobre venta *y*  mermas, pues se les considera como cuentas de poca movilización.

Esta empresa controla sus operaciones a través de los siguientes documentos:

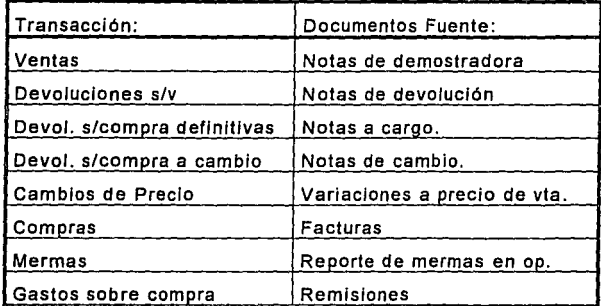

Conforme van ejecutándose las operaciones del día, estos documentos son entregados a una capturlsta, la cual introduce la información a la cédula correspondiente de acuerdo al tipo de documento, elaborando por tanto un concentrado diario de Información que permitirá tener mayor conocimiento de las operaciones del día, como se ejemplifica en la serie de formatos siguientes:
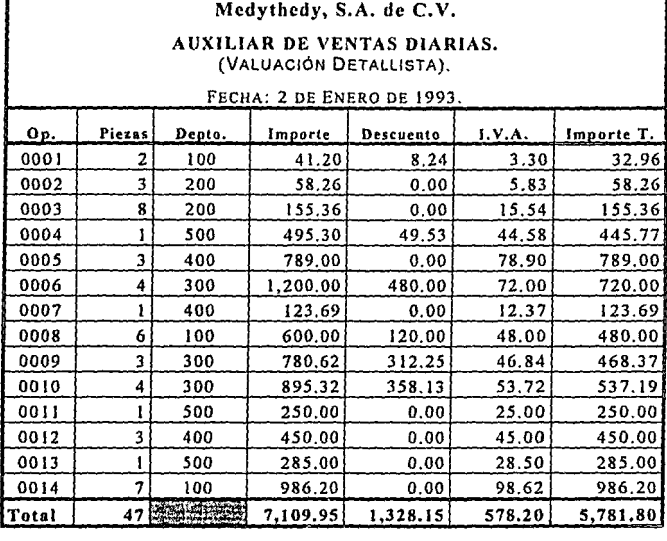

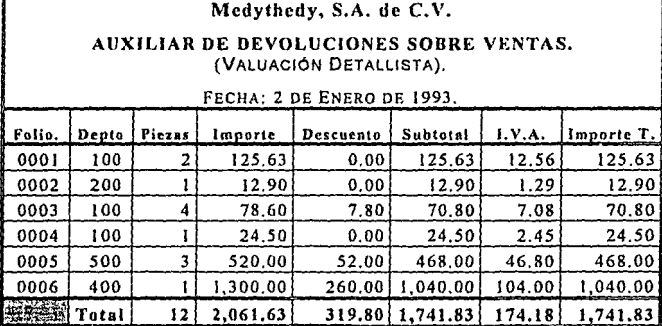

108

 $\vdots$ 

 $\frac{1}{2}$ 

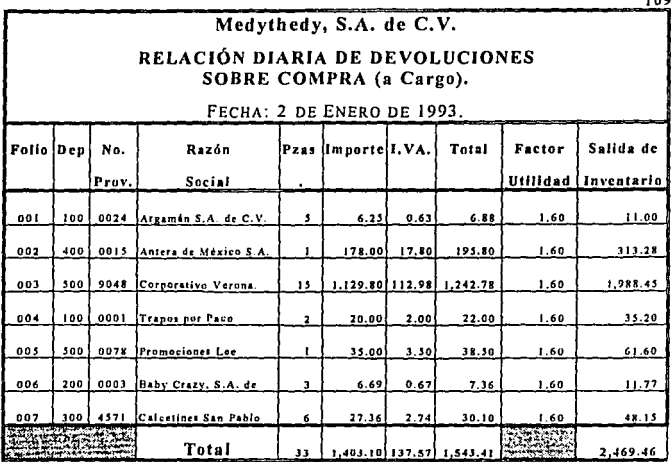

#### Medythedy, S.A. de C.V. RELACIÓN DIARIA DE DEVOLUCIONES SOBRE COMPRA (a Cambio) (VALUACIÓN DETALLISTA). FECHA: 2 DE ENERO DE 1993. Folio Dep Prov. s Razón Social Pzas | Importe | Salida Reingreso Plazo 255.36 2/01/93 001 300 4571 Calcetines San Pablo 35 20 400 9048 Corporativo Verona 723.07 2/01/93 002 6 2/01/93 20 I 003 500 0045 Rinbros de México  $12$ 224.64 2/01/93 20 004 100 0024 Argamán S.A. de C.V.  $10$ 20.00 2/01/93 2/01/93  $20$  $005$ 500 7845 Vanity S.A. de C.V. 30 2.846.40 2/01/93  $20$ 006 200 0003 Baby Crazy  $\mathbf{3}$ 27.73 2/01/93  $20$ 100 0024 Argaman S.A. de C.V 007 6  $12.00$   $2/01/93$ 2/01/93 20] I **Alliance**  $\overline{1}$  $4109.20$   $\frac{12.438.43}{100.20}$ Total 102

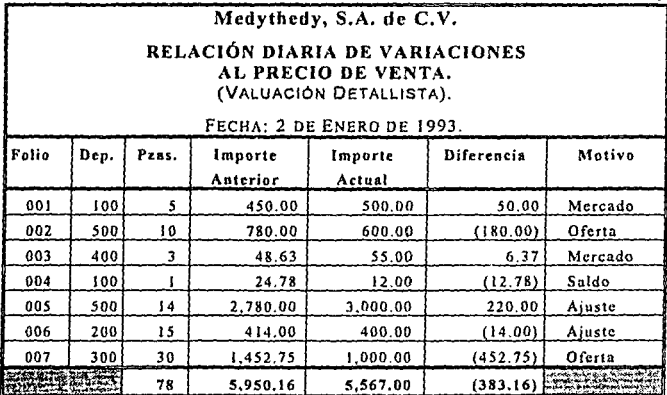

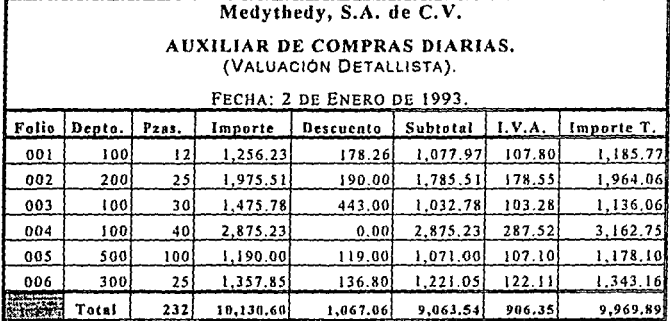

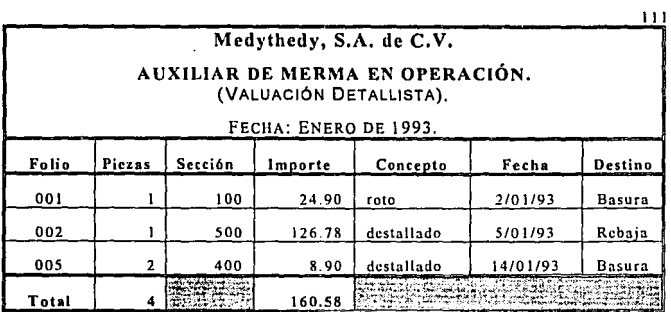

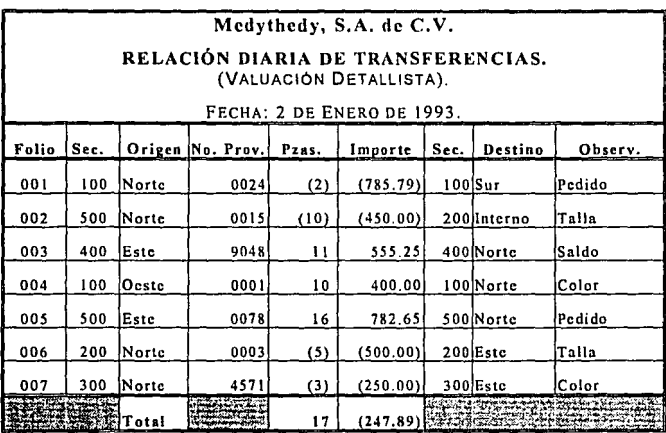

Como puede observarse, estas cédulas de fácil creación sólo representarán el trabajo de captura y en cualquier momento permitirán sencillamente la consulta del saldo actual.

Se debe recordar, que es de vital importancia controlar el buen funcionamiento de este sistema, debido a que las cantidades en él expresadas son susceptibles de modificación, por cualquier persona que tenga acceso al archivo, lo cual resta seguridad y confiabilidad al resultado, empero, si los "password" se mantienen controlados, y los campos vitales protegidos, este pequeño sistema, ofrece sencillez, rapidez y economla, y sobre todo, permite obtener buenos frutos de la inversión realizada en la adquisición de una hoja de cálculo pues no sólo nos permite elaborar las cédulas necesarias, sino también obtener gráficas de éstos, con relativa comodidad, como se muestran a continuación :

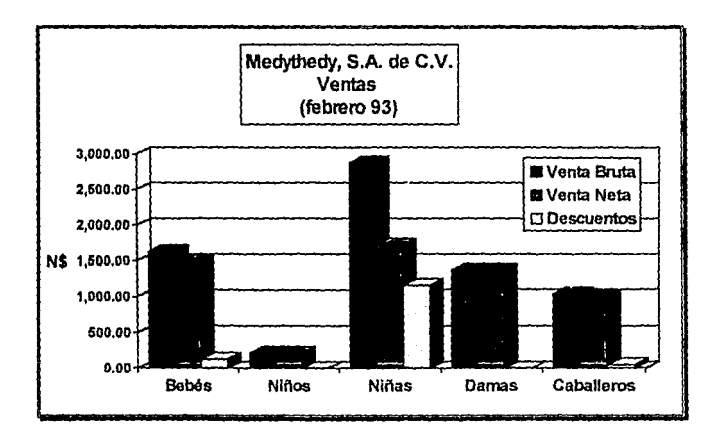

De una presentación como la anterior podemos observar el éxito de una venta especial en el departamento de niflas, aunque el costo del descuento en este solo departamento supera con mucho la venta de departamentos no promocionados como Niños, en este caso.

Sin embargo la presentación siguiente sirve como herramienta de observación, para determinar que porcentaje de las devoluciones efectuadas por lo clientes comprenden mercancía promocional, y en que departamentos existe una mayor incidencia, para tomar las acciones que sean convenientes para reducir al mínimo dichas devoluciones.

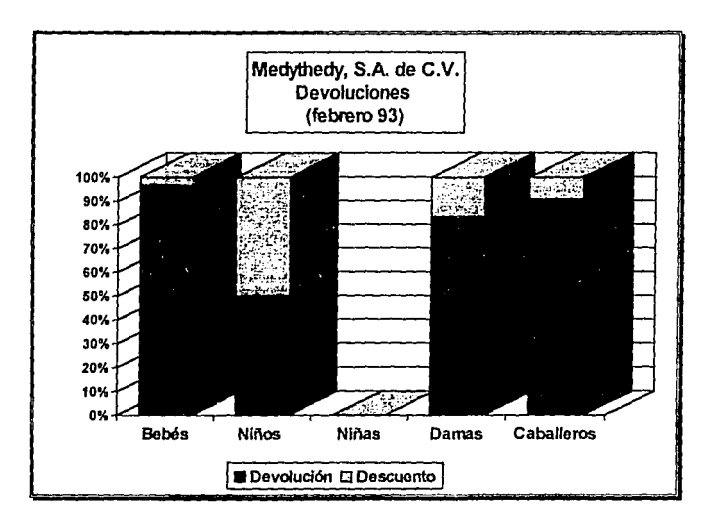

Al contemplar de un modo gráfico el comportamiento de las devoluciones al proveedor, tanto definitivas como a cambio, puede advertirse la Incidencia de éstas en un sólo proveedor o en un grupo de distribuidores, lo que puede llevar a examinar el control de calidad de los productos que se reciben, as! como buscar alternativas de abasto en los artlculos que se devuelven constantemente.

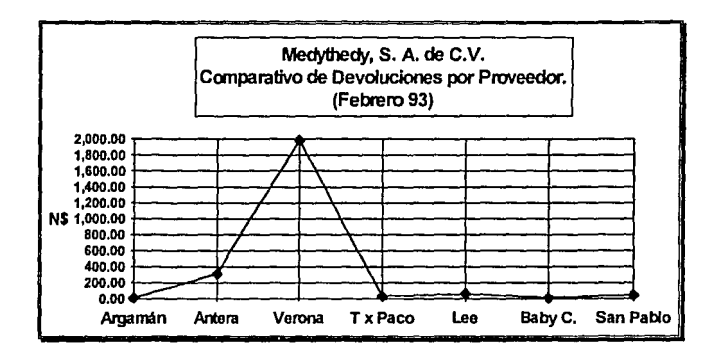

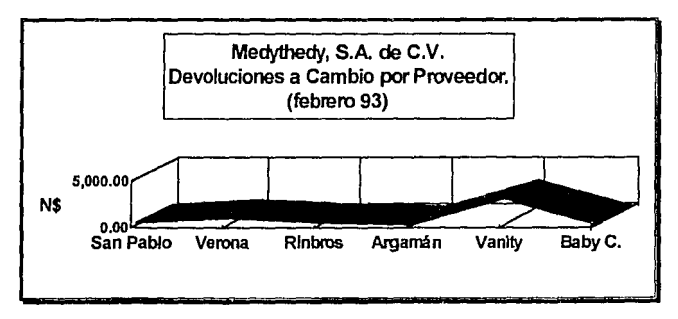

114

.<br>1999 года в 1997 года у Сарбилов на перенадере съществени в сельскиот на межно пользованията да след строител

En el caso especifico de las variaciones al precio de venta, es de suma Importancia determinar su principal motivo, ya que del análisis de esta información, dependerá en gran medida, las acciones correctivas que se tomen al respecto, *y* que pueden ser desde la Intensificación de la vigilancia en los probadores para evitar el destallado de mercancla, hasta un cambio en las estrategias de venta que motiven un aceleramiento en al rotación del Inventarlo.

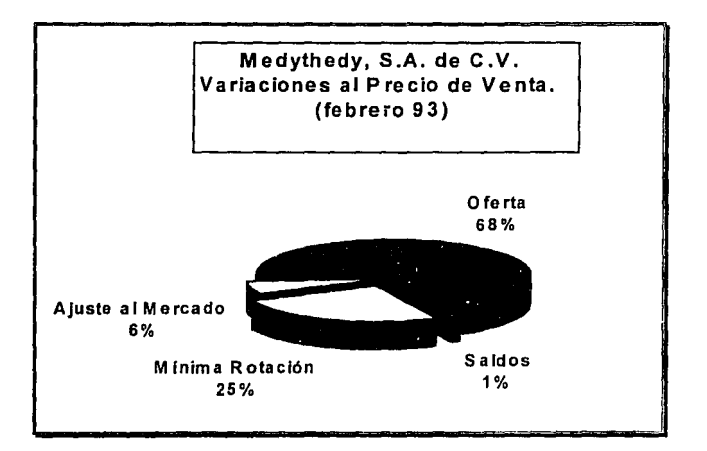

Del mismo modo, es importante que pueda verse con claridad en que departamento se está comprando más mercancia, para determinar sus indices de rotación *y* su contrastación con las ventas *y* los efectos de sus promociones, la Influencia de los descuentos concedidos por el proveedor, etc.

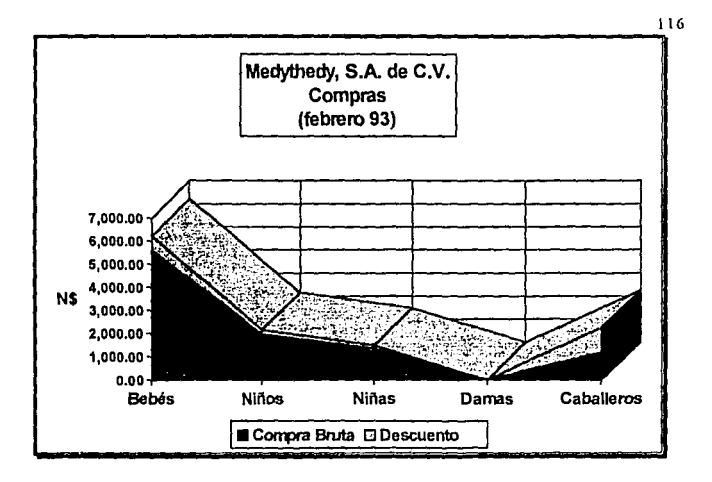

No obstante cuando la compañia crece, y la cantidad de Información va en aumento, asl como la necesidad de crear un "sistema a la medida", se vuelve necesario, es hora de llamar a un programador que diseñe un "paquete especifico" como se ilustra en la tercera opción.

### **C.** PROGRAMACIÓN ESPECIFICA.

En una empresa mediana tendiente a grande, y sobre todo, en una empresa grande, las necesidades y caracterlstlcas de la información tienden a especializarse mucho, por lo que sus requerimientos tienen que ser estudiados cuidadosamente, y satisfechos mediante el diseño específico de programas encaminados a ella.

La información que debe alimentar el M.l.S., generalmente parte del piso de ventas (P .O.S.); cuando está instalado de está manera, al enlazarse a una red (ver anexo 1), ya que ésta le proporciona los datos de venta y devolución sobre venta, por medio del SKU, manifestándose en el movimiento de inventario, adicionando en la devolución y disminuyendo el inventario en la venta.

Asl mismo, se obtienen los datos de descuentos incurridos o cancelados (en la devolución) y la venta total que generan la póliza diaria de la Unidad, y los reportes subsecuentes.

Por otra parte, el Almacén o Bodega se encarga de generar el resto de los movimientos de mercancia, a través de la alimentación al sistema de los documentos que sustentan dicho movimiento. En el caso de las compañías como MEDYTHEDY, S.A. DE C.V., que para efectos de esta exposición, trabaja por medio de notas de venta y devolución en vez de P.0.S.

El M.l.S. es muy Importante para la administración detallista, ya que proporciona el apoyo electrónico para el procesamiento de información.

El caso práctico a continuación expuesto, está basado en la suposición de que una compañía que ha crecido suficientemente tanto en forma económica, como geográfica, requiere de una red de computadoras para ejercer la función del registro en linea.

Al Sistema de Información Gerencial, de MEDYTHEDY S.A. DE C.V., se le denominará SIGMID, (Sistema de Información Gerencial Módulo de Inventario Detallista), puesto, que las necesidades de un sistema de información tienen que ser "abiertos", lo que requiere de módulos independientes, que resuelven el tipo especifico de problema, para después conjuntarse en un todo informativo que permita obtener bases confiables para la toma de decisiones, ya que el tema central de este trabajo es ofrecer un medio para controlar el Inventario, solamente se desarrollará dicho modelo.

#### 1) Especificaciones.

StGMID, está desarrollado a partir de una "base de datos relacional" comercial (ver anexo 11), conocida como SUPERBASE 4, creada por la compañía "Precision". De manera breve, puede entenderse el concepto de "Base de datos relacional como un conjunto de Bases interactuando entre si para conformar nuevas Bases, como resultado de un cuestlonamiento de una(s) con otra(s).

Al elaborar el caso práctico, se escogió el diseño SUPERBASE4, debido a que éste proporciona una enorme facilidad de manejo, rapidez, gran capacidad como Banco de datos y un precio accesible en el mercado, constituido de tres módulos: la "Superbase", propiamente dicha, o manejador de la base de datos; el "form Designer" (diseñador de formas) y "Box. Dialog" (creador de Cajas de diálogos)(16)

Se trata de una "Base Gráfica", operada desde ambiente Windows, lo que le da la ventaja de poder integrar "gráficos" (imágenes, dibujos u objetos) al texto, asl como ejecutar funciones y compartir Información con otras aplicaciones de windows, pues éste le proporciona las herramientas necesarias para construir

**<sup>16</sup> Caja de Difllogos: Ventanas o recuadros informativos o de elección.** 

aplicaciones de "Interface gráfica de Usuario", es decir, permite elaborar un diseño personalizado y muy profesional tanto de casa una de las pantallas de presentación, corno de los reportes del programa, al contar gran diversidad de "fonts" (fuentes o tipos de letras), paleta de colores, poder de importación de imágenes, etc.

SUPERBASE4, proporciona además facilidades de Indagación mediante las cuales relaciona información entre varios archivos o tablas de datos, y extrae de ellas el requerimiento solicitado. Es "amigable" con el usuario, o sea, fácil de comprender y emplear, y permite al programador profesional desarrollar sus propias aplicaciones mediante un "lenguaje interpretado" propio de la base de datos, muy similar al Basic Estructurado.

#### 2) Conformación.

SIGMID ofrece las alternativas de:

SIGMID a)Actualización. b)Captura. c)Consulta. d)Reportes.

Cabe aclarar que la portada inlclal, no están elaborada desde el "diseñador de formas", sino importada de "Paintbrush" (graficador de WINDOWS) ya que SUPERBASE4, permite integrar dibujos desde cualquier "diseñador" compatible con windows e inclusive colocar dichos dibujos como parte de un "botón de elección" como puede observarse en el "Menú principal"

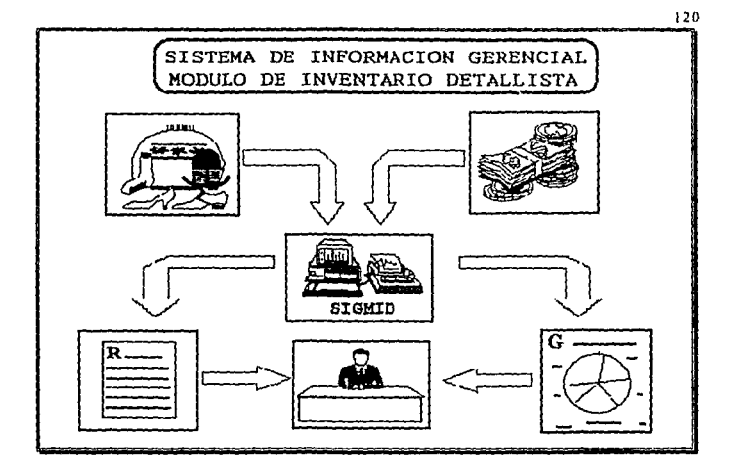

case of the con-

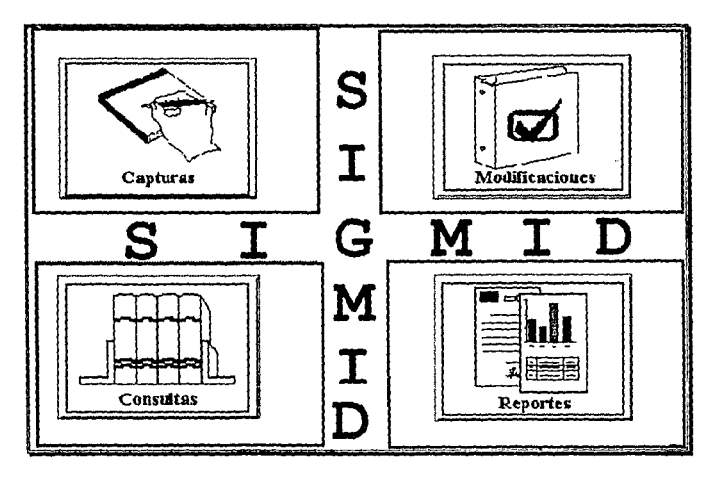

a)Actuallzaclones.- La empresa comercial en crecimiento, requiere forzosamente la opción de ampliar su catálogo de proveedores y de articulas, constantemente y para ello requiere un sistema abierto a cambios, que le permitan actualizar tanto las claves SKU de los artículos que maneja, como las del catálogo de proveedores actualizados, de acuerdo a las negociaciones y acuerdos que logre el departamento de compras, conforme a las pollticas de adquisición y financiamiento, y sobre todo, atendiendo a la necesidad de suministro y nivel de calidad que se ofrece al público. Además, el crecimiento organlzaclonal, con frecuencia requiere de Incorporar mercancla que no corresponderla expresamente a los departamentos existentes, o bien, que para su control detallado debería mantenerse por separado, creando nuevos departamentos, por lo que le es preciso, contar con la comodidad de anadir o modificar su catálogo en cualquier tiempo. Cada una de estas selecciones se puede emplear por separado, sin embargo, por lo delicado de la información se sugiere tener claves de acceso especial, para Introducir nuevos datos al catálogo.

Dichas pantallas de Actuallzaclón se Ilustran en las siguientes figuras:

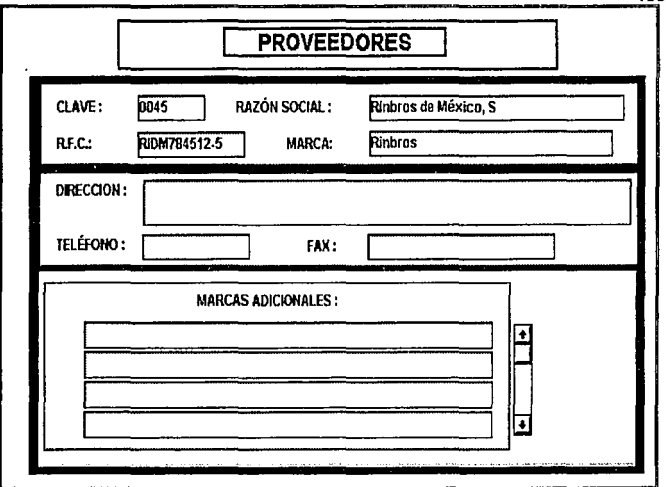

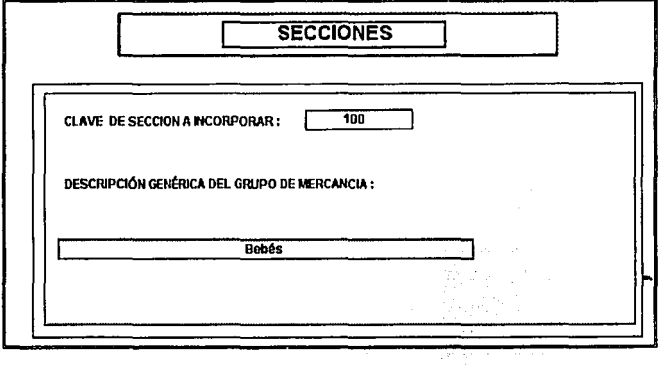

 $122$ 

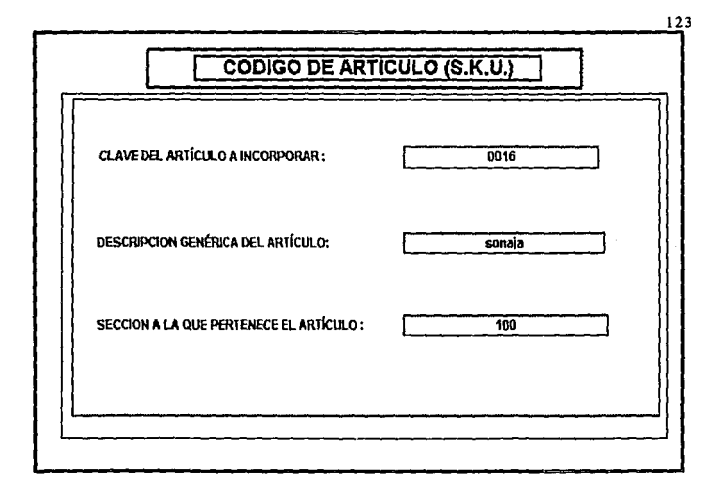

**b)Captura.-** Ingresa los movimientos de Entrada y Salida de Inventarios, asl como Gastos sobre compra, por medio de pantallas de presentación especiales para cada movimiento de Inventario, que emulan a los formatos convencionales Impresos, por lo que:

•Debe registrarse el contenido de un solo follo o número de control de documento fuente a la vez.

•Cada follo debe contener artlculos de una sola sección.

•El registro se efectuará a una sola fecha por follo.

•El Importe solicitado en la cabecera del formato, corresponde al global de los artlculos contenidos en el follo, o bien al total de la diferencia de precios en los casos de aumentos o rebajas.

•El factor de utilidad se proporciona en porcentaje y no en decimales ( por ejemplo: 160%).

•Los campos de l.v.A., Importes descontados, y valuación se calculan automáticamente para comodidad del usuario.

- Entradas.- Proporciona acceso a los formatos especiales para la adición al inventarlo por sección, debidos a.

·Aumentos de precio.

•Compras.

- •Devoluciones Efectuadas por los clientes.
- •Transferencias Recibidas.

A través de la captura de la Ficha de Ingreso o factura, se agregan al valor del inventarlo, el valor de la mercancla que Ingrese a la empresa mediante una compra, dicho valor se recaba tanto a precio de costo como a precio de venta, para realizar una contabilización detallista.

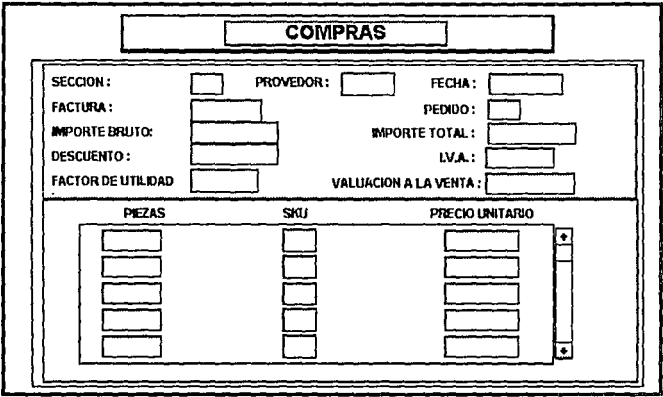

Las transferencias, el reingreso de mercancia debido a una devolución sobre ventas, así como también el aumento de precio, sólo manejan valores a precio de venta.

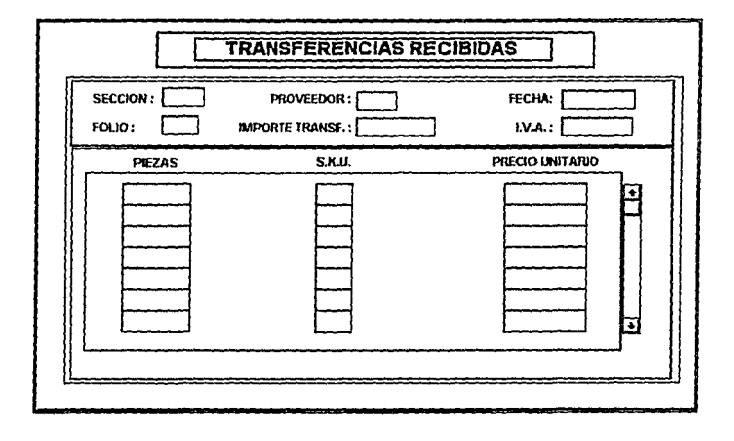

durante a construction de

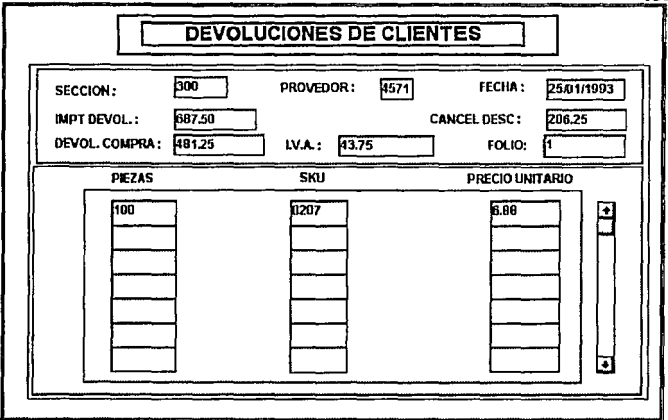

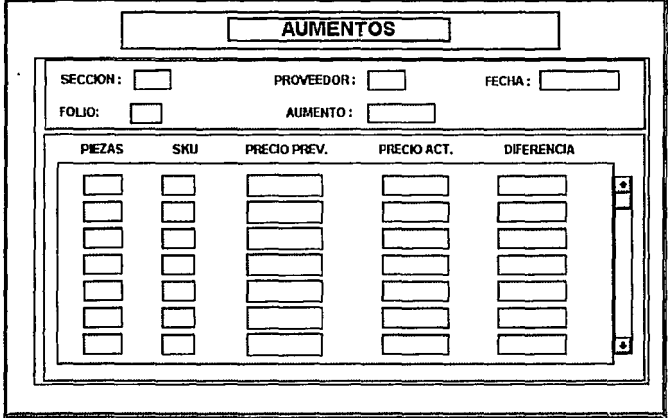

.Salidas.- Las fichas de salida para los movimientos de disminución de inventario son:

. Ventas

• Devoluciones sobre compras.

· Rebalas.

· Transferencias enviadas.

. Mermas

En la devolución sobre compra, al igual que en la compra, el importe total se maneja a costo y precio de venta y su detalle siempre a precio al público por lo que se añade el rubro de cancelación, que a la inversa de las ventas, deberá sumar su valor al stock, así como la fecha para el ingreso de mercancía, la cual deberá ser cuidada para evitar mal manejo de ésta por parte del proveedor.

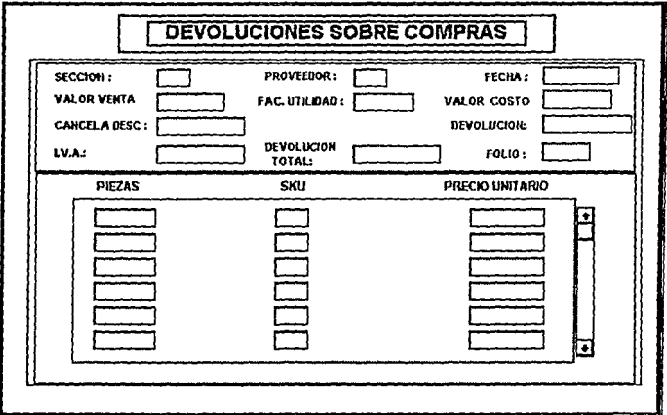

La gerencia debe dictar la pollticas pertinentes respecto al tiempo que puede tardarse el proveedor en recoger *y* reintegrar la mercancla a cambio, aunque puede manejarse un standard de veinte dlas naturales, para la mercancla a cambio *y* sesenta dias para que un cargo definitivo pase a ser propiedad de la empresa sin reintegrar el pago al proveedor.

Por otra parte, las variaciones al precio de venta son también un elemento Importante en la administración del inventario detallista, puesto que un comerciante debe regirse por la ley de la oferta *y* la demanda, consecuentemente, como estrategia de ventas es admisible que llegue a ciertos acuerdos con los proveedores respecto a alguna oferta especial, como también es probable que et precio en el mercado de un articulo aumente, obligando a Incrementar su precio al público.

Del mismo modo que en las devoluciones, la elección del movimiento deberá generar dos cuentas distintas, para fines prácticos, una para rebaja *y* otra para aumentos:

128

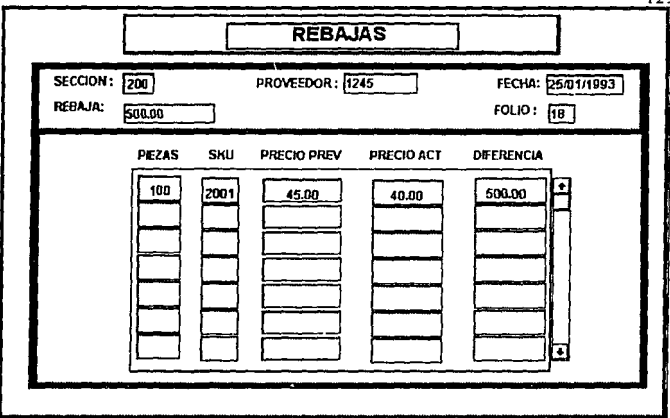

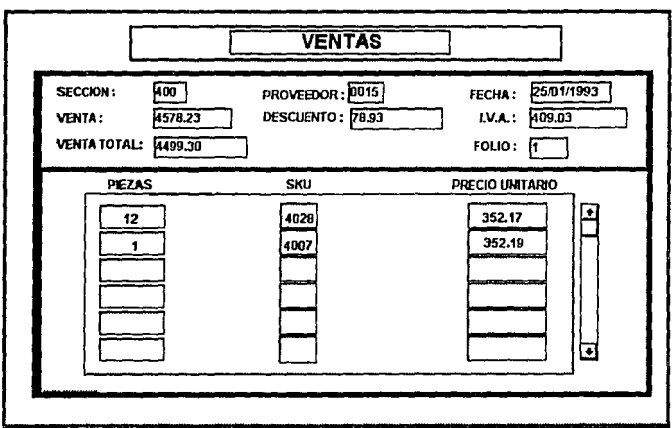

 $129$ 

Las trasferencias, representan otro de los movimientos importantes en el traslado de cuentas de almacén, ya que debe aumentar o disminuir el inventario de una sección departamental, y efectuar su contra cuenta.

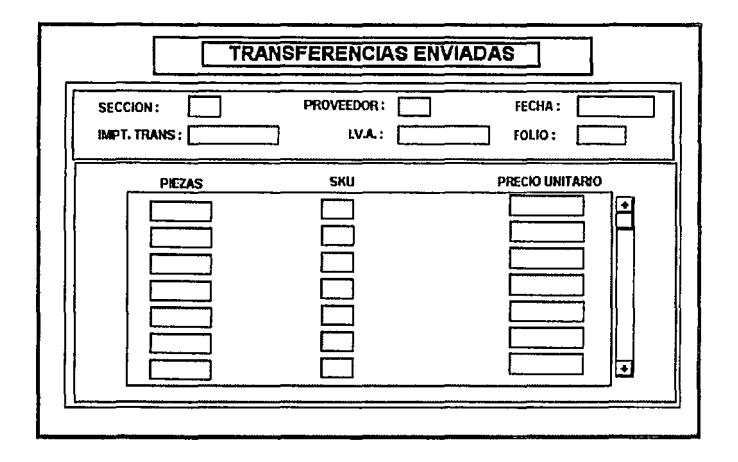

La merma controlada, es decir aquella que se puede determinar por la mercancia incompleta o dañada en la operación, debe darse de baja al inventario por medio de otra ficha. Sobre esta base, puede también capturarse el ajuste de Inventarlo resultante del control flslco.

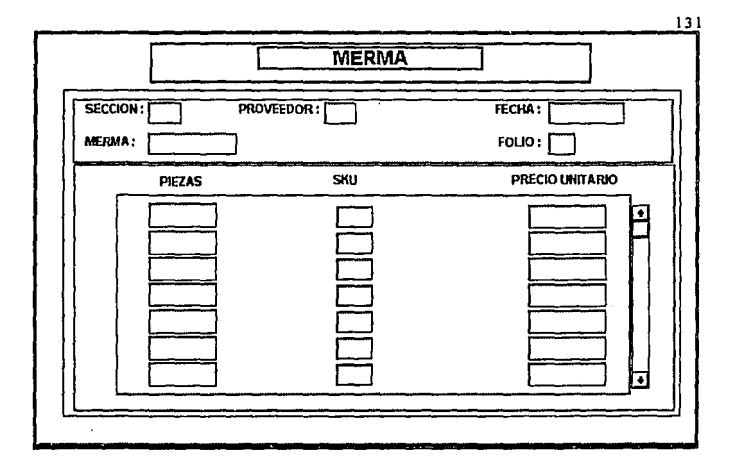

Interrelacionando las dos bloques de fichas de ingreso y egreso de mercancla, obtendremos la Información necesaria para el auxiliar de compras y para el catálogo de artlculos, que nos permitiré la consulta automática de la conformación de Inventarlos.

Para la gerencia, es sumamente importante la opción de poder consultar estos datos para realizar compras estratégicas y promociones de ventas.

•-Gastos sobre compra.- Generalmente se manejan por separado en fichas de gastos especiales, las cuales se toman en cuenta en el reporte de "Cédula de Costo de lo Vendido", pues incrementan el valor de la mercancla adquirida.

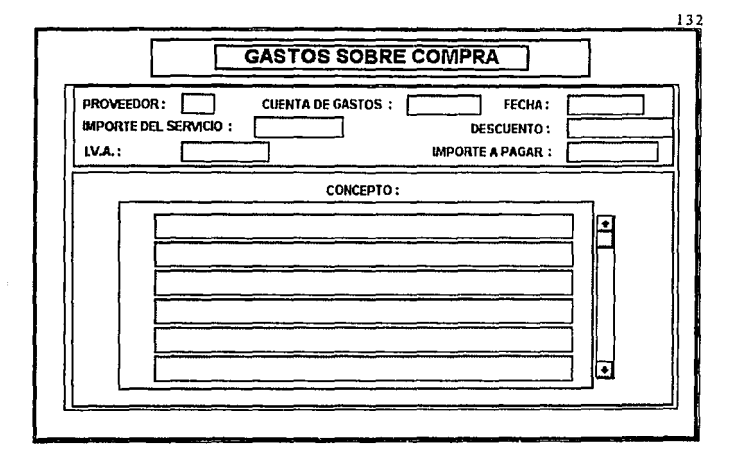

**c)Consultas.-** Esta alternativa esta integrada de la misma manera que la opción de "Capturas", por lo que se puede consultar en cualquier tiempo, el contenido de cada follo ingresado al sistema en cualquiera de sus tres modalidades.

**d)Reportes.-** Por último, es necesario en un sistema de Información su capacidad estadlstica para hacer más claros los resultados de periodo, de acuerdo a los rubros que la gerencia considere más relevantes, además de que ofrece la facilidad de efectuar una interface a cualquier "graficador".

Por lo que el sistema, debe proporcionar la oportunidad de tener reportes concisos de un periodo en especial como los que a continuación se Ilustran:

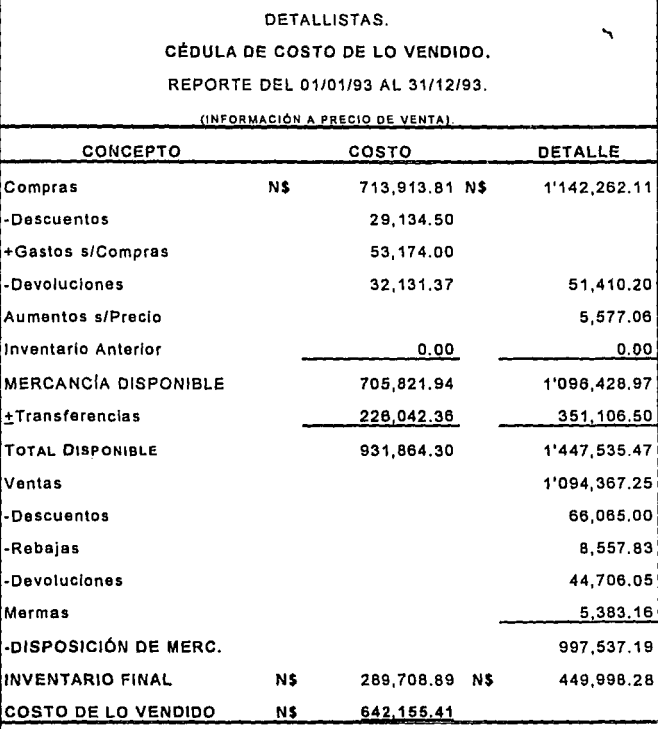

 $0.6438$ 

companies a season. Anti-

RAZÓN DE COSTO

SISTEMA DE INFORMACIÓN GERENCIAL, MÓDULO DE INVENTARIOS

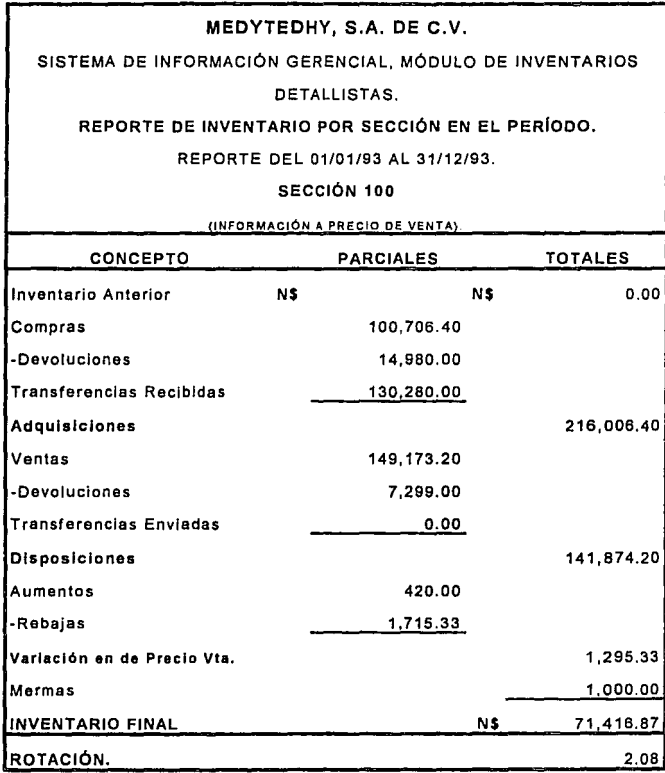

 $\bar{.}$ 

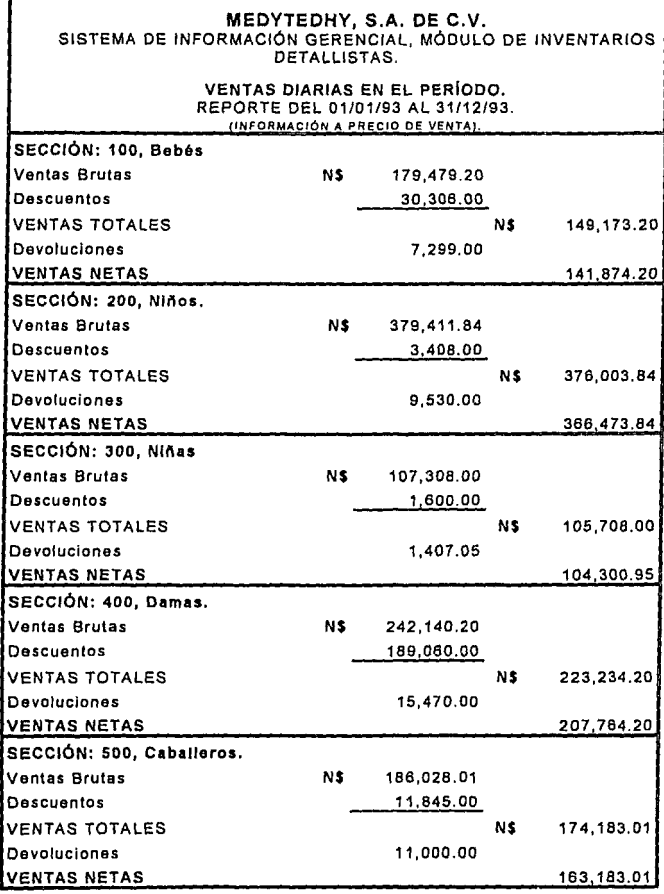

# MEDYTEDHY, S.A. DE C.V. SISTEMA DE INFORMACIÓN GERENCIAL, MÓDULO DE INVENTARIOS DETALLISTAS. TRANSFERENCIAS EN EL PERIODO. REPORTE DEL 01101/93 AL 31/12/93. **llNFORMACIÓN A PRECIO CE VENTA\.**  SECCIÓN: 100 Bebés NS **Transferonclas Recibidas** 130,260.00 **Transferencias Enviadas** O.DO **Diferencie** NS 130,260.00 **Contribución al Inventarlo** *o¡,* 60.31 SECCIÓN: 200 Niños **Transferencias Recibidas** NS O.DO **Transferencias Enviadas** O.DO **Diferencia** NS O.DO **Contribución al Inventario** *o¡,* O.DO SECCIÓN: 300 Nlnas **Transferencias Recibidas** NS 15, 006.00 **Transferencias Enviadas** 2.179.50 **Diferencia** NS 12,626.50 **Contribución al Inventarlo** *o¡,* 6.44 SECCIÓN: 400 Damas **Transferencias Recibidas** NS 160.000.00 **Transferencias Enviadas** 20 ººº·ºº Diferencia NS 160,000.00 **Contribución al Inventarlo** *o¡,* 52.09 SECCIÓN: 500 Caballeros **Transferencias Recibidas** NS 46.000.00 **Transferencias Enviadas** º·ºº **Diferencia** NS 46,000.00

**Contribución al Inventarlo** *o¡,* 19.33

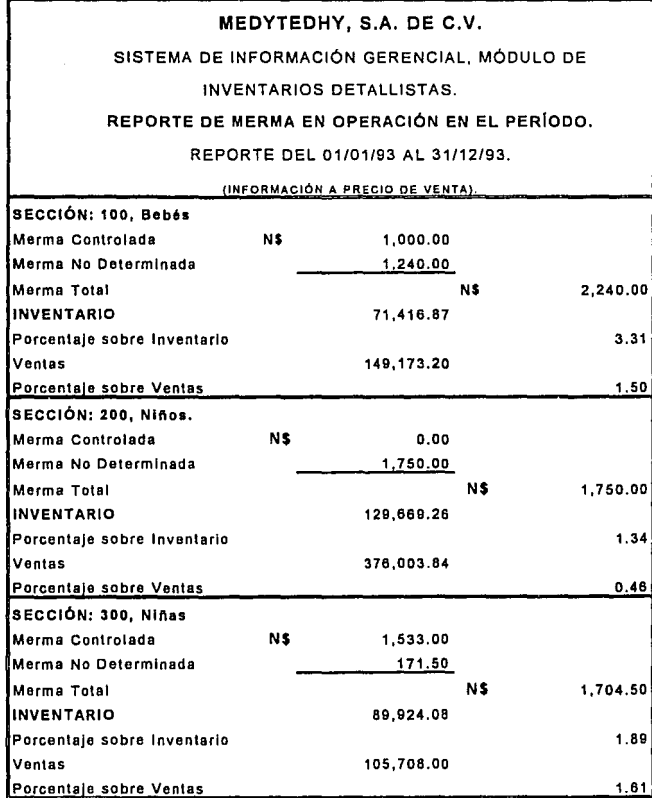

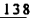

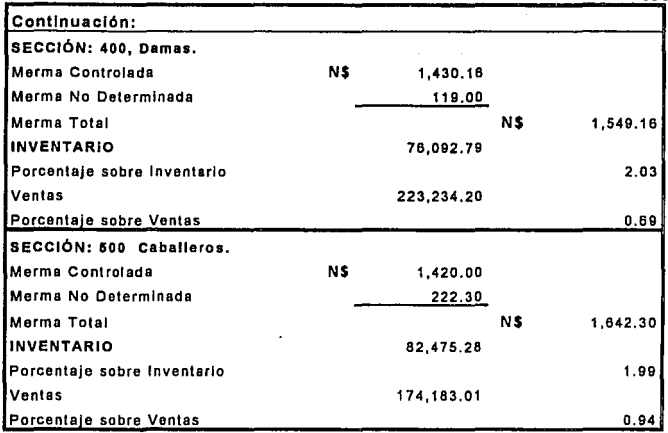

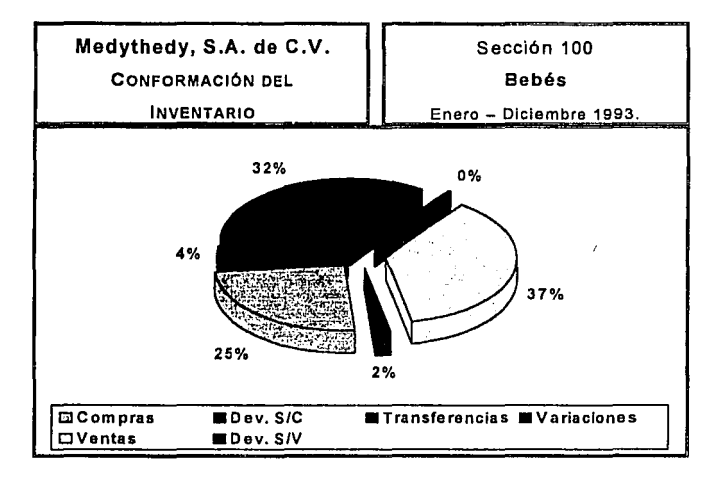

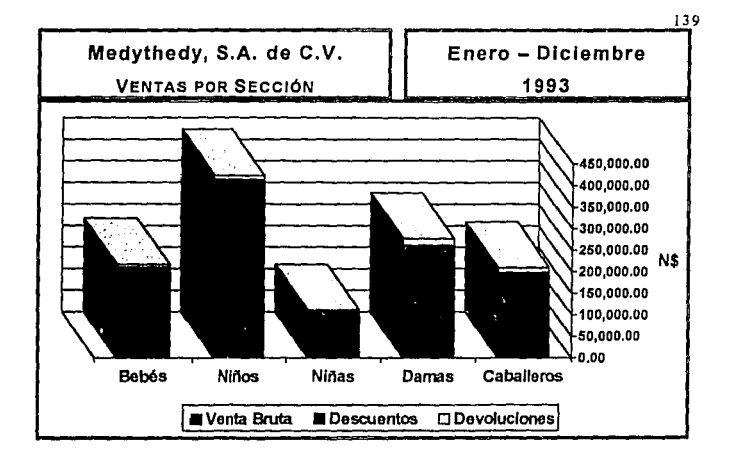

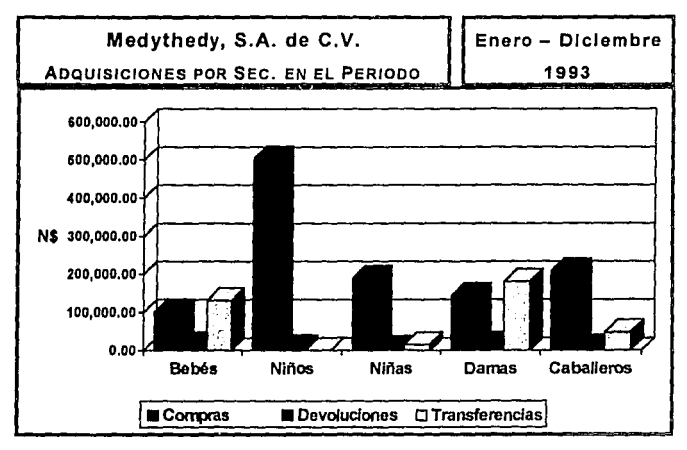

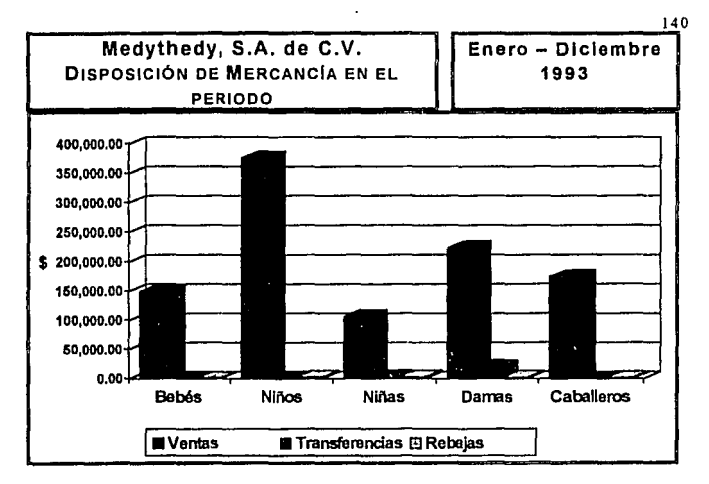

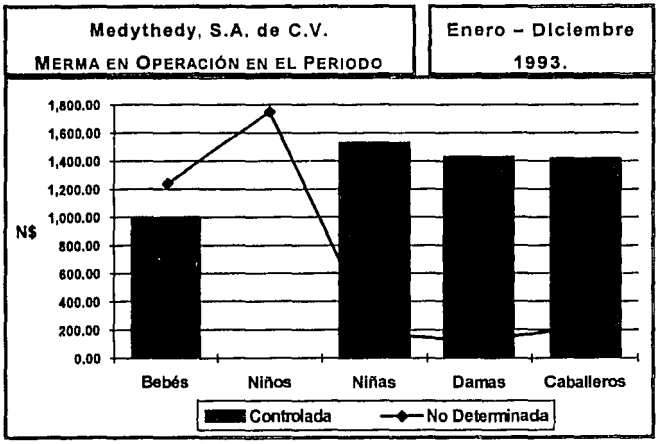

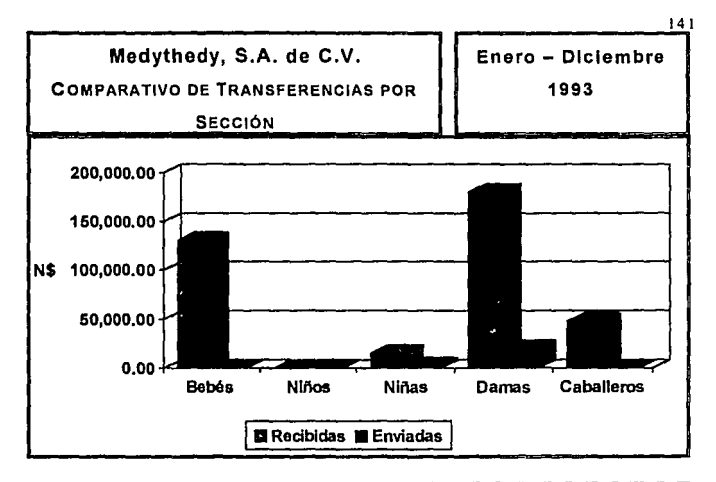

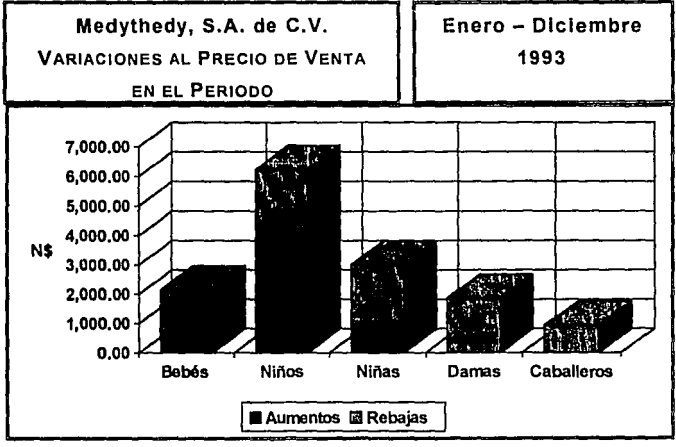

**e)Abandonar** sistema.- Para salir de Sigmld, tan sólo es necesario acudir a esta opción del menú principal, *y* dar elle en "SI". Si por error se abrió la ventana de "abandono de sistema", *y* no desea hacerlo, con sólo "NO", reingresará al menú principal.

## **3. Instalación.**

Para tener acceso al sistema SIGMID, es necesario contar con una computadora personal con las siguientes características:

•Microprocesador 80286, o superior.

• Mlnimo 2 MB en memoria RAM (por velocidad se aconseja emplear preferentemente 4 MB).

·Sistema operativo MS/DOS versión 5 o superior.

• Wlndows, versión 3.1.

•Monitor VGA.

•Paso Uno.- Desde la unidad de disco flexible (A: ó B:). correr el archivo "instalar" de la siguiente manera:

A:\> INSTALAR **Contract Manager** Unidad de Unidad Directorio origen destino destino

v.g.

A:\> INSTALAR A: C:\SIGMID

•Paso Dos.- Entrar a Wlndows, *y* dentro de la opción "Archivo" (flle), seleccionar "Nuevo" (New).

Esto abrirá una ventana con dos alternativas, seleccione "Elemento de programa", y en la caja de diálogo subsecuente teclee:

Descripción: SIGMID

Linea de Comando: C:\SB4WISB4W C:ISIGMID\SJGMID

Indique "Aceptar" y con ello wlndows le proporcionará un icono con el que usted puede ingresar al programa, mediante un doble elle .

• Paso Tres.- Al seleccionar el icono "Sigmid", aparecerá la portada principal del programa y en seguida una caja de diálogo que le solicitará "Usuario" y "Password", si éste último no es correcto, no le permitirá Ingresar a la aplicación.

•Paso Cuatro.- Una vez adentro del paquete, aparecerá en la parte superior el menú principal, y en forma gráfica por medio de Iconos, usted puede recurrir Indistintamente a cualquiera de las dos opciones .

• Paso Cinco.- En el caso de estar efectuando consultas, es conveniente "Cerrar la Forma", antes de cambiar de opción, por medio del icono correspondiente.

Hechas estas observaciones, el sistema S!GMID, será sumamente sencillo de emplear.

Cabe aclarar por último que los reportes obtenidos cuentan con un comando "Zomm", que permite modificar el tamaño de presentación en la pantalla únicamente, puesto que lo impresión está configurada en formato convencional tamaño carta (21.6 cm. x 27.9 cm.).
### **4. Resultados Esperados.**

El sistema de Información programado especialmente para la empresa Medytedhy, S.A. de C.V., proporciona Información en linea, es decir, Inmediatamente actualizada, de los inventarlos de la organización, asf como también, permite renovar y modificar sus catálogos de acuerdo a su propio crecimiento.

Es capaz de crear reportes automáticos a una fecha señalada, sobre diferentes aspectos del inventario, que van desde el desglose de las ventas por cada una de las secciones en las que está catalogada Ja mercancla, hasta el cálculo de la cédula de Costo de lo Vendido del periodo. Asl mismo, está capacitada para efectuar las gráficas correspondientes, por medio de una sencilla Interface con cualquier graflcador comercial.

Por otra parte, al tratarse de un sistema modular, su expectativa de desarrollo puede ampliarse tanto como sea necesario, pudiendo llegar al control automático de la información empresarial por medio del enlace al conjunto de sistemas modulares vla red.

๛⊔๛

#### **Anexo 1**

#### PANORAMA GENERAL SOBRE REDES.

#### **A. Antecedentes.**

Al crecer el volumen de Información que una empresa debe manejar para sus necesidades de automatización, fue necesario lograr que dicha Información se pudiera tener a la mano en cualquier lugar de ésta, por medio de "enlace" de sus computadoras, ya que lo que primeramente hacia una sola deblan efectuarlo varias a la vez.

A este enlace entre varias computadoras conectadas entre si, por medios de comunicación (fibras ópticas, cable coaxial, linea telefónica *y* microondas) se conoce con el nombre genérico de red.

La primera se desarrolló de manera experimental en 1969 por la Agencia de Proyectos e Investigación Avanzada del Departamento de Defensa de los Estados Unidos de América, recibiendo el nombre ARPANET.

Más adelante en 1973 la compaflla Xerox desarrolla una red de gestión de archivos antecedente de la ETHERNET.

Para 1974 surge la primera "red pública" en Francia, la cual conecto a cientos de equipos en el pals, llamada TRASPAC.

En México la red pública se pone en funcionamiento hasta 1981 conociéndose como TELEPAC.

### **B. Tipos de redes.**

and the state of the state

Las redes se crearon con tres objetivos principales :

- Compartir Información.  $\bullet$
- Establecer Comunicación entre usuarios.  $\blacksquare$
- Dar mayor flexibilidad al manejo de información.  $\ddot{\phantom{a}}$

Las redes pueden clasificarse en :

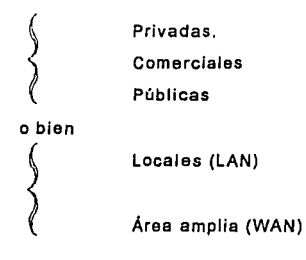

·Redes privadas.- Generalmente pertenecen a empresas o Universidades, se caracterizan por un grupo restringido de personas que tienen acceso a ellas.

•Rades comerclales.- Prestan sus servicios a todos aquellos que tengan interés en emplear dicha red; principalmente pertenecen a revistas clentlflcas, agencia noticiosas *y* empresas comerciales que ofrecen productos de Interés común.

•Redes públicas.- Son las administradas por el gobierno *y*  ofrecen sus servicios a todo aquel que se suscriba a ellas. Debido al enorme volumen de usuarios, el costo de emplearla es bastante menor que el de una red privada.

·Redes locales (Local Área Network "LAN").- Éstas actúan en un campo geográfico restringido y comparten periféricos (Plotter, Impresoras láser, etc.). Generalmente enlazan PC's en una área no mayor de 5 kilómetros

·Redes de área amplia (Wide Area Network "WAN").- Son aquellas en las que es necesarios conectar equipo de comunicación remota (microondas por ejemplo) y estos pueden contener equipos que van desde Malnframe's hasta PC's.

C. Funciones principales.

• compartir Recursos.- Tanto del Hardware como del software, esto es , permite el acceso a la información por parte de varios usuarios, asl como comparte dispositivos y periféricos de alto costo.

·Intercambio de Información y correo electrónico .

• seguridad en el respaldo de datos.- Soporta sistemas de alarma y seguridad monitoreando y controlando procesos.

•Proceso cooperativo (Gateways).- Es la posibilidad de ejecutar un proceso parcialmente en una PC y parcialmente en una Malnframe; La primera ofrece la ventaja de comodidad y fácil manejo y la segunda una enorme capacidad de banco de datos y alto nivel de proceso.

·Estaciones de trabajo **(Workstatlon).-** Son PC ·s **o** Terminales que se conectan a la red y que utiliza el usuario para procesar la Información.

·Servidor **(Server).-** Es una computadora de alta capacidad y rendimiento.

·Cable de comunicaciones.- Todas las estaciones están Interconectadas a través de un sistema de cableado.

Una Red puede esquematizarse de la siguiente manera:

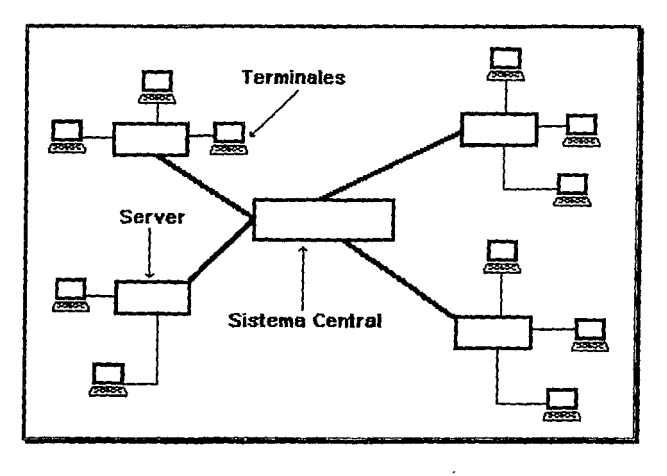

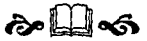

# **Anexo 11**  PANORAMA GENERAL SOBRE LAS BASES DE DATOS RELACIONALES.

#### **A. Introducción.**

En un momento dado la cantidad de Información que se requiere en una compañia llega a ser tan grande, que sólo es posible controlarla mediante una "Base de Datos", esto es, cada fragmento de la Información se constituye de una gran cantidad de datos, los cuales se "coleccionan" por decirlo asl, en un banco de datos.

Haciendo una analogla, consideraremos al banco de datos como un panal, donde se depositan en cada celda cierto tipo de datos, pero la conexión o interrelación de éstos dependerá de vínculos especificas y no de su ubicación en el panal, ya que el objetivo principal de un banco o base de datos, es la de almacenar y organizar los datos representando las relaciones entre éstos, facilitando por lo tanto la recuperación y el ordenamiento, permitiendo la Integración de "Querys" "preguntas" que es la más importante de sus aplicaciones administrativas. Estas preguntas, relacionan varios tipos da datos y registros, obteniendo un resultado especifico.

Por ejemplo:

Si se registran ventas de un afio con todos los datos de la nota de venta o factura, dentro de la base de datos, y al final se quiere saber ¿Cuales fueron las compras efectuadas por el Sr. Enrique Sánchez en el último trimestre del afio?, solo bastarla relacionar, las ventas de octubre, noviembre *y* diciembre, con el cliente Enrique Sánchez.

#### B. Generalidades.

Las bases de datos se dividen en tres tipos: seudoreiacionales, quasirelacionaies *y* relacionales.

Estas últimas aparecen en gran parte, gracias a la teorla matemática del Dr. E. F. Codd, publicada por primera vez en su artículo "A reiationai modei of Data for Large Shared Data Banks"(l7) donde exponen un conjunto de relaciones entre varias bases de datos, que permitan consultar cualquier clase de dato, donde uno de los elementos fuera afln a bases consultadas, lo cual permite una gran flexibilidad, tanto en el mantenimiento de sus estructuras como en los datos mismo *y* en la consulta de estos, ya que se establece un "diccionario de datos", que no es otra cosa que una ayuda que permita clasificar e identificar los datos almacenados en una base, partir de archivos, registros y campos que contienen información descriptiva sobre todos los elementos de una base de datos.

Las bases de datos relacionales funcionan mediante sistemas de "Multltabias", esto es, una TABLA, no es más que un arreglo de dos dimensiones (dígase de otro modo una colección de registros ordenados en renglones *y* columnas) que al intersectarse forman un campo, o sea un espacio de almacenamiento en memoria.

<sup>17</sup> Revista CACM año 13, núm. 6, Junio 1970.

Las columnas contienen un mismo tipo de Información, mientras que los renglones agrupan a un mismo conjunto de Información.

Las tablas se relacionan una con otra, debido a uno o varios campos afines, este enlace se denomina lndexlón *y* los campos que permiten dicha lndexión se denominan "llaves".

La relación entre tablas, puede establecerse de una tabla a otra, de una a varias o de muchas a muchas, estableciendo igual número de llaves.

#### C. Objetivos.

Las Bases de Datos Relacionales tienen como finalidad:

1.-Evltar la duplicidad Innecesaria.- Cuando se crean archivos maestros individuales, es muy común que algunos datos se dupliquen, de acuerdo con las necesidades de cada usuario, sin embargo, en un sistema de información, tal redundancia de campos, traerla consigo varios problemas, los principales serian que al realizar modificaciones en un archivo no se actualizarlan los campos, los cual repercutirla en Información discrepante entre los diferentes reportes y tablas de cada usuario, con la consiguiente falta de confiabilidad de la Información, asl como el gasto Innecesario de memoria en datos duplicados. Estas deficiencias de pueden evitar con el establecimiento de relaciones entre las tablas contenidas en la base de datos.

2.-Proporclonar Flexlbllldad de acceso.- Esto es, permitir al usuario común, obtener Información de la base de datos, sin tener que solicitar al programador que diseñe un programa especifico para extraerla, y otro para reportarla, lo cual significaba tiempo y dinero.

3.-Satisfacer la necesidad de relacionabilidad.- Es decir, la capacidad de definir las relaciones entre registros y obtener datos basados en dichas relaciones.

4.-Mantener Independencia entre los datos.· Esto es, mantener una separación lógica y flslca de los datos, de forma que puedan ser empleado, como y cuando el usuario los necesite Independientemente de las localidades en que se almacenan.

5.-Permltfr el desarrollo.· Toda base de datos debe ser susceptlble de modificaciones e incluso de cambios estructurales, sin requerir de volver a realizar todo el trabajo de nuevo.

&.·Preservar la Integridad de los datos.· Lo cual implica que los datos sean confiables y para ello deben estar actualizados, asl como reunir ciertas caracterlstlcas, de forma que no se permita (en lo posible) el Ingreso de datos erróneos o incompletos en el sistema, provocados por un error en la captura, para lo cual se deben apegar a un formato preestablecido, en el tipo y cantidad de caracteres por campo de acceso.

7.-Garantlzar la seguridad de la Información.· Para lo cual se pueda establecer un control sobre los usuarios que tienen acceso a la base de datos, asl como lievar a cabo cambios, eliminaciones o agregar Información. Esta seguridad se establece vla password, para evitar que el usuario ingrese a funciones para las cuales no está autorizado.

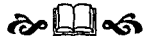

## **Conclusiones.**

Como especifica el Objetivo de este trabajo, los Sistemas Computacionales, son una herramienta que permite el mejor control de los activos de una organización. Especlficamente hablando, podemos decir, que una computadora, ya sea grande, mediana o pequena, puede ser nuestro mejor aliado cuando Gabemos como obtener de ella todo el enorme potencial de opciones que nos ofrece.

Es Importante, pensar que no sólo los activos pueden controlarse electrónicamente, puesto que la cibernética pone al alcance del hombre una útil herramienta de acoplo *y* consulta, que le permita no sólo almacenar *y* procesar datos, sino también depurar la información necesaria para cada una de las preguntas que de común se suceden en una empresa.

Los avances en la materia tienden cada dla a ser más especializados para satisfacer necesidades especificas, tanto como atribuciones generales.

Conjuntar bajo costo con gran potencia, no es Imposible, pero debe saberse lo que se quiere *y* lo que se requiere, para hallar aquello que cubra nuestras necesidades presentes y pueda expandirse a las expectativas futuras.

En este trabajo se ofrecen "panoramas", sobre los conocimientos básicos que deben tenerse, para llevar a cabo el control Interno de los Inventarlos en el marco de una empresa de carácter detallista, puesto que como se expone en el primer apartado del caso práctico, los sistemas específicamente creados para éste fin que existen en el mercado, son dlffclles de encontrar y se limitan a un "control de

tiendas" que no llega más allá de entradas y salidas de poco volumen. Si bien es cierto que las tiendas de carácter detallista más conocidas por el público consumidor son grandes cadenas de almacenes que cuentan ya con sistemas de información específica, que no sólo controlan sus Inventarlos, sino también su nómina, sus activos fijos, finanzas, y otros asuntos de vital interés, no está por demás recordar que la principal actividad económica en México, se enmarca en el sector Comercial y de Servicios; el comercio concentra grandes capitales en movimiento, renovándose constantemente, a la vez que Integra a sus filas nuevos miembros, asl nos encontrarnos hoy en dia con una gran cantidad de pequeños y medianos supermercados y almacenes de ropa, representantes del comercio detallista, en surgimiento frecuente en cada una de las ciudades del pals.

Es evidente que los almacenes y tiendas de autoservicio, surgieron con la ldea de concentrar en un sólo local varios de los satlsfactores principales de la población, como son: los comestibles, la ropa, el calzado, los accesorios, la linea blanca y los electrodomésticos. Las necesidades de la población han impuesto un nuevo ritmo de vida que actualmente se observa en el horario de las tiendas comerciales, y son el factor decisivo del éxito de los supermercados que permanecen abiertos las 24 horas del día.

Asl mismo, la necesidad de rapidez y optimización de la Información en las empresas, requiere de grandes bases de datos, que controlen, depuren, organicen y reporten la información para la toma de decisiones en el menor tiempo posible, lo cual puede lograrse a base sistemas de cómputo adecuadamente diseñados, siempre y cuando se cuente también con el personal capacitado para operarlo.

๛฿๛

## **BIBLIOGRAFIA**

• La Auditoria Interna en la Administración Pública Federal.

Adam Adam Alfredo / Becerril Logodas. Instituto Mexicano de Contadores Públicos A.C. México. 1982

- Fundamentos del Comercio Detalllsta. Allen Randy / A.N.T.A.D. Carrasquillas Editores. México 1989. 305. pp.
- Tesis: "Control de Inventarlos en Tiendas de Autoservicio". Arrieta Reynoso Sanda. et al. E.S.C.A. l.P.N., 1985.
- Sistemas de Información para la Administración Bocchlno Whllllam A. Ed. Trillas. México 1990. 2• Edición. 403 pp.
- El Control en la Administración de Empresas. GOmez Morfln, Joaquln, Ed. Diana. México, 1988, 245 pp.
- Auditoria Anéllsls Conceptual. Porter W. Tomis / Burton Jhon. Ed. Diana. México 1981. 189 pp.

• lnformitlca. Prlnce, Wilson T. Ed. lnteramericana. México, 1985. 519 pp.

• Principios Fundamentales de Contabllldad. Pyle, White Larson. Ed. C.E.C.S.A. México 1981.

• Administración Teoria y Práctica. Robblns Stephen. P. Ed. Prentlce Hall. México 1987. 560 pp.

• Auditoria PrActlca. Rulz Velasco Luis I Prieto Alejandro. Ed. Banca y Comercio. 1 o• Edición México 1990. 649 pp.

• Base de Datos Relacional. Sánchez C. Francisco de M. Oracle México. México, 1989.

• Sistemas de Información para la Administración. Senn, James A. Ed. Iberoamericana México, 1990. 835 pp.

- Los Chips y sus Perspectivas. Siemens Aktiengesellschaft. Ed. Siemens. México 1985. 112 pp.
- Hacia una Comunicación Administrativa Integral. Flores de Gortari S. I Orozco Gutlérrez E. Ed. trillas. México 1973. 369 pp.
- Teorla Integración y Administración de Sistemas. Johnson Richard / Tlast Fremont. Ed. Llmusa. México 1980. 399 pp.